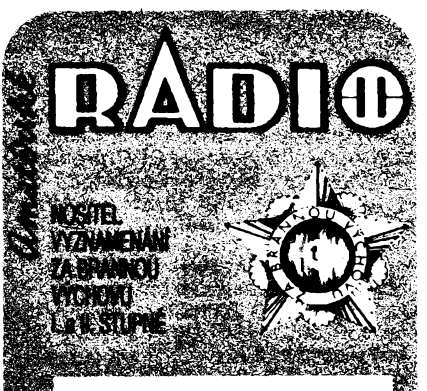

ska kom NATURAL DI PRO

r\*s^ 12011 e waard ika.  $\sim$   $\sim$   $\sim$  $\mathcal{B}^{\text{new}}\subset\mathbb{R}^{n\times n}$  $\label{eq:2} \frac{1}{2}\sum_{i=1}^n\sum_{j=1}^n\sum_{j=1}^n\sum_{j=1}^n\sum_{j=1}^n\sum_{j=1}^n\sum_{j=1}^n\sum_{j=1}^n\sum_{j=1}^n\sum_{j=1}^n\sum_{j=1}^n\sum_{j=1}^n\sum_{j=1}^n\sum_{j=1}^n\sum_{j=1}^n\sum_{j=1}^n\sum_{j=1}^n\sum_{j=1}^n\sum_{j=1}^n\sum_{j=1}^n\sum_{j=1}^n\sum_{j=1}^n\sum_{j=1}^n$ 

**AMATERSKE RADIO RADA A**<br>
Vydává ÚV Svaznamu, Oplatatova 29, 11631<br>
Praha 1. tel. 22.25 49, ve Vydavatelství NASE<br>
VCUSKO, Vladislavova 26, 113 66 Praha 1. tel.<br>
26.06 S1-7. Šéfredaktor ing. Jan Rabal, OK1UKA,<br>
26.06 S1-7.

Řukopisy čísla odevzdány tiskárně 2. 9. 1988<br>Číslo má vyjít podle plánu 25. 10. 1988<br>© Vydavatelství NASE VOJSKO, Praha

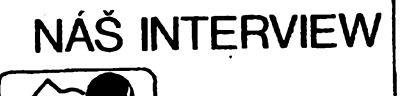

**s Frantiôkem Bukovinskÿm, OK3TUM, vedoucím operátorem kolektivni stanice OK3ROS a Clenem rady radioama-térství pti OV Svazarmu v 2ilinë o ôinnosti tamniho mladého radioklubu v uplynulÿch letech a o iivotë radioklubu na vesnici.**

> **Vzhledem k tomu,** *ie* **vài radioklub byl zaloien v lednu 1984, Ize na jeho prikladë dokumentovat rozvoj radioamatérstvi u nás mezi VII. a VIII. sjezdem Svazarmu. Souhlasfte s tlm?**

**"Súhlasím. Ak vëak chceme poskytnút CitataFom ucelenÿ obraz situácie, je treba sa vrátit do histórie o trocha viac a rovnako tak zoznámit s podmienkami, ktoré nám poskytuje k ôinnosti naëe okolie. Rosina, QTH rádioklubu OK3ROS, sa stala súóastou mesta 2iliny pred osmimi rokmi. Moino je to dost dlhá doba, ale iivotnÿ ëtyl sa tu vôbec nezmenil; to znamená, ie Cinnost nàëho rádioklubu má stále svoje vidiecké ëpecifikà. To má svoje vÿhody aj nevÿhody, ku ktorÿm sa eëte dostaneme.**

**S ràdioamatérstvom sme v Rosine zaCInali v roku 1972. Bolo nás tu vtedy niekoFko operátorov a záujemcov o rádioamatérsku prevádzku, ale nie-ktorí boli uí Clenmi rádioklubu v 2iline OK3KZA. Navzájom sme sa všetci :ky dobre poznali, a preto sa** iem, že sa ostatné už<br>na vidieku, a zväzarm al **nápad: preCo stále cestoví kecf môieme mat rádiokl ny doma? A tak sme v rok li prvy rádioklub v Rosine súCasfou viacúCelovej tu movskej organizácie. Bolí be véak rádioklubom ibí mali sme nadáen^ch Fud klubovôa. A kecf tá ch^ba ani vysielací kútik, ani diel v rádioklube potrebujú. a, C Hem, Casto stretávame, najmä s rádioklubmi, ktoré svoji vijajú nielen so zariadením Ci dome niektoréhb z obeti Je to sice vermi pekné, j ^tom^re ham-spiritu, ale nepovaztyem správne rieôenie.**

**A teraz sa dostaneme k hlavnej vÿhode, ktorú poskytuje vidiek: Fudia na dedine sa navzájom poznajú a sú zvyknuti si pomáhat. Poiiadali sme hnecf po vzniku rádioklubu v roku 1984 obCianskÿ vÿbor o pridelenie miestnosti pre Cinnost rádioklubu. Samozrejme sme dobre poznali situáciu v Rosine a vedeli,** *le* **tu nijaké priestory ladom neleiia a** *ie* **je celkom nereálne novo vzniknutému rádioklubu ihneef pridelit miestnost. Museli sme si poCkat, kÿm bude dokonCenà stavba novej budovy PKO, ale doCkali sme sa. Funkcionâri obCianského vÿboru a ZO KSS nám umoinili schâdzat sa v ich kancelárii a sledovali naëu Cinnost pre organizáciu Zvâzarmu (organizovali sme ZBÕ, poriadali ëkolenia pre vodiCov atef.) aj pre naëu obec. V roku 1986 navëtivil**

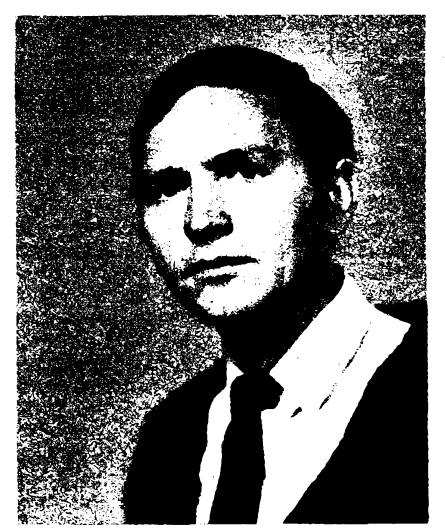

*FrantiSek Bukovinskÿ, OK3TUM, VO radioklubu OK3ROS a drittel vyznamenání "Za obétavou pròci"*

**predseda obôianského vÿboru Jaroslav Malik naëu vÿroènû ôlenskû schôdzu a sFübil,** *le* **na jar 1987 dostaneme klubovhu. A tak sa aj stalo."**

> **PHdëleni nové klubovny je jistë vÿznamnÿm meznikem v iivotë kaidého radioklubu. Je-li to klubovna prvni**, musi to být přímo **svâtek. Jakÿ pokrok tedy zaznamenal vâi radioklub za ty necelé dva roky v novÿch prostoràch?**

**"Ràdioklub nie je ùpiny, ak nemà kolektivnu vysielacu stanicu. Pretore sme pevne verdi,** *ie* **predseda Malfk svoj sFub spini, poiiadali sme s malym predstihom o udelenie koncesie. Tu ■BRWMMkiali vo februàri 1987 a pretore TOhli vybrat, zvolili sme si su x ROS, symbolizujùci naèu o< :icky preto,** *ie* **podFa jednej ^F|)sina volé po dcére péna hradu Rose, iné verzia a Rosina volé podFa rosy, tychto konCinàch veFmi**

**r/1\$B7 tedy základné predpoe Onnosf rádioklubu boli spl- <Fudh klubovña, koncesia. To je v moinostiach naëich i/skej organizácie. Najprv /bielili klubovhu a vybavili i, ktory nám poskytol OV o zaCiatku nám OV Zvázarè lai k dispozícii aj skromné Jrybavenie: prijímaC Odra, « M160, prijímaC Pion^r, magnetofón, dielenské náradie, telegrafné kFúóe, slúchadlá atef. Potom priáli chlapci z JRD SNP Rosina**

**a postavili nám prv^, len skromny vysielací storiar, aby bolo kde uchytit zatiaf drótové antény. 15. marca 1987 naéa stanica OK3ROS nadviazala svoje prvé spojenie. Bolo v pásme 160 m so stanicou Y33VL z DráicFan.**

**A s tymto vybavením sme u¿ mohli pozvat do rádioklubu cfaléích adeptov rádioamatérstvá; samozrejme máme záujem hlavne o mládeí. Od septembra 1987 tu máme desatClenny krúíok detí z miestnej Skoly, ktorych uCíme telegrafiu, rádiotechniku a rádioama-**

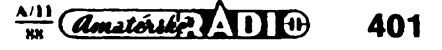

**térsku prevádzku s tym,** *ie* **v najbliíéej dobe chceme dokonéit ich prípravu na skúéky RO. Vycvik organizujeme s pouiitím dvoch knih: Metodika radioamatérského provozu na KV (autor OK2QX) a Jak se stanu radioamatérem (OK1VIT). Z pôvodnych 13 élenov sme sa rozrástii na terajèích 27 (z toho vtak je iba jediná YL).**

**Teraz musime hlavne rozSírif naáe technické vybavenie. Rádioamatérskych pásiem pribúda a mal by tomu odpovedat aj technicky rozvoj naãich rádioklubov. My zaõíname, preto sme spokojní aj s tym,** *ie* **sa nám podarilo kúpif pre rádioklub vefmi dobry transceiver HM pre 3,5 MHz, ktorého autorom je 0K3ZWX. K transceiveru M160 sme vyrobiti napájací zdroj a koncovy zosilftovaé 10 W. A skúSame éfastie v rádioamatérskych sútaüach. Z naéich v OK-maratóne, v Teste 160 m, zo zahraniénych v LZ-DX, SAC, YÓ-DX atcT. Doteraz máme potvrdenych zatiaf 60 zemi DXCC."**

> **OV Svazarmu v 2¡Hné udMH na jafe 1SM také «Mty aktivité racfioktabu OK3ROS vsáí ZO titul "VzomáZO SvazarmuMl. stupné", coi** *pro* **vás znamená** *ur&tfth»* **sek do budoucna. Jaké jsou tedy plány OK3RO8 a co vás bude nejvfce rajimet na jednání VIU. ejezdu Svazarmu?**

**"NaSe plány sú samozrejme závislé od rozvoja celej zväzarmovskej organizäcie. Ziat vidi sa mi, ie bezúteSná situácia, ktorá je u nás v technickom zabezpeõení rádioamatérskej prevádzky, sa v dohTadnej debe — a teda ani po VIII. zjazde Zväzarmu — nemöie podstatné zmenif. Neviem si predstavif, akym spösobom tofo rieSif, kecf sa to nepodarilo behom viac ako desiatich rokov k tomuto úõelu Speciälne zriadenému podniku ÚV Zväzarmu Radiotechnika.**

**Nevadí. Rádioamatéri sa musía prispôsobif. Teraz zaõínajú naSi klubovl konStruktéri Tono Kováé a Milan Gáborik stavat koncovy stupeñ 100 W pre KV a súbeine dva transceivery FM pre pásmo 145 MHz, lebo tu máme netfaleko na kóte Kriiava prevádzaC OK0U, tak aby sme boli v uiéom kontakte s ostatnymi rádioamatérmi.**

**Chceme cTalej rozSírif spoiuprácu s rádíokiubmi náSho okresu — OK3KZA, OK3RRC a 0K3KWK a s rádioklubom OK3KSQ z okresu Cadca.**

**Okrem tych technickych sú podmlenky pre éinnosf náého rádioklubu dobré. Obéiansky vybor nám vychádza v ústrety, teraz dokonca uvaiujeme o moinosti rozéírenia klubovych priestorov. Samozrejme,** *ie* **za túto ochotu sa rádioklub podfa moinosti revantuje — napríklad roénym závãzkom 250 brigádnickych hodín pre potreby obce. A tunajéí fudia si za tie Styri roky ui na nás zvykli. Naée akcie pre verejnosf, ako napr. prednáéky, vystavky éi brigády vyhlasujeme miestnym rozhlasom a k dispozicii máme aj vyvesku v strede Rosiny. RiaditeT základnej ékoly a sú-Casne aj predseda ZO KSÇ v Rosine**

**402 d**

**Emil Martinéek takisto dbá o pomoc náámu rádioklubu,** *ui* **aj preto,** *ie* **v rádioamatérskom krúiku sa vtastne spoiupodiefame na správnej vychove mlade] generácie.**

**Budúcnosf OK3ROS teda vidim optimisticky."**

#### **Aeknéte nám také nécoosobé. AR ui o vás v minutosti pealo jako o vltézi OK-maretónu, v Radioamatéfskám zpravod^i jeme pfed nedávnem éetH, ie jete ee otal Slenem OK-ORP krouiku.**

**,,O rádioamatérstvo som sa zaujímal ui ako chlapec. Tiei na vojne som slúiil u spojárov. Ale aktívnym RP a potom OK som sa stal** *ai o* **veTa rokov pozdejéie... Teraz mám ui cez <sup>40</sup> rokov. dve velké deti a som zamestna-ny ako technik v ZVL Odbyt ¿¡lina. Móiem z vlastnej skúsenosti potvrdíf,** *ie* **na rádioamatérstvo nie je nikdy pozde. Ako SWL OK3-28011 mám potvrdenych 120 zerhí DXCC a étyri roky som sa zúCastftoval OK-maratónu; v roku 1985 som zvífazil v kategórii RP nad 18 rokov. Dohromady som získal 40 diplomov ako SWL a RO. Zariadenie som vtedy mal nasledujúce: anglicky továrny prijímaé firmy Marconi, naéu Lambdu V a Pionyr.**

**Znaéku OK3TUM mám tri roky.**

**K zariadeniu mi pribudoi QRP transceiver <sup>1</sup> W (kon§trukt6rom bol OK3CUG), anteny pouiivam dipdly a LW. Mäm operätorskü triedu B a II, vykonnostnü triedu v prevädzke na KV. Zatiar mäm potvrdenych 50 zemi DXCC, vSetko iba s tym jednim wattom. QRP prevädzka sa mi veFmi päöi, preto som toho roku vstüpil do OK-QRP krüiku, kde som obdrial ölenskä öislo 43.**

**VäCäinu svojho volnäho öasu venujem rädioamatärstvu a näämu rädioklubu OK3ROS. O rädioamatäroch v Rosine som publikoval tiei niekoFko ölänkov v naäich okresnych novinäch. Vd\*aka tejto aktivite som si medzi znämymi (neamatärmi) a na pracovisku vyslüiil prezdivku ,Fero Pfp'.**

**Musim povedat,** *ie* **rädioamatörstvo je z pohfadu äportoväho aj konätruktärskeho mimoriadne kräsna vec. Iba Skoda, ie je v niektorych situäciach zävlslä na tych, öo to nikdy nepocitili. Zäverom nääho interview mi dovolte, aby som prostrednfctvom AR pozdravil menom nääho rädiokiubu OK3ROS väetkych rädioamatärov s ielanim: do poCutia."**

> **Ottujeme za rozhcvor a pfejeme vaäemu rädiokiubu hodni zdaru.**

**Pfipravil Petr Hwl». OK1PFM**

**V Méstském domé pionÿrù a mládeie v Uherském Brodé pracuje velmi úspééné radiokrouiek s kolektivní stanici ZO Svazarmu OK2KRK. Krouiek má celkem 24 élenú a jeho vedoucí je MS Jitka Hauerlandová, OK2DGG, a instruktor Radek Svenda, OL6BRN. Tito dva se nejvice podílejí na vÿchové nejmladàích õlenú, které aktivnè zasvécují do tajû morseovky. A ie se jim jejich práce dafí, to dokazují loftské úspéchy. V pFeboru CSR v moderním víceboji telegrafistú v kategórii dévõat do 12 let obsadila 1. misto J. Hauerlandová — mladéf. V kategórii dévóat 12—15 let skonéily na prvnlch dvou místech Anna Beáová a Eva Hraditová a v kategórii juniórú obsadil druhé misto R. Svenda, OL6BRN. Vedoucí krouiku, Jitka Hauerlandová — starti,**

**se stala pFebornicí CSR v kategórii ien.**

**Na mistrovství CSSR v moderním víceboji telegrafistú 1987 byl úspéch tohoto miadeho kolektivu opravdu ojedinélÿ. Nebot z péti obsazenÿch kategórii õtyfi õlenové OK2KRK obdrieli ocenéní nejvyééi: V kategórii dévõat do 15 let A. Beftovská, v kategórii juniorú R. Svenda, v kategórii ien J. Hauerlandovástaréí a v kategórii muiû Vit Kunõar, ktery navíc si velmi dobFe vede ve státní reprezentaci.**

**Takpvé úspéchy si jisté zaslouii uznání. Velkÿm pFáním élenu OK2KRK zústává, aby ZO Svazarmu v Uherském Brodé pFispéla k jeété vétéí aktivité svych radioamatérú obnovením zastaralého zaFízení, které by jim umoiniio vypílat taky na krátkych vlnách. Pro tak ùspéénÿ kolektiv, navíc mladÿ a perspektivní, by to nebyla investice uréité marná. OldFich Prajza**

*Radek Svenda, OL6BRN, seznamuje nejmladSI &enky radiokrouiku pfi kolektivni stanici OK2KRK s provozem v pàsmu 145 MHz pfi pou- ¿iti transceiveru Boubin*

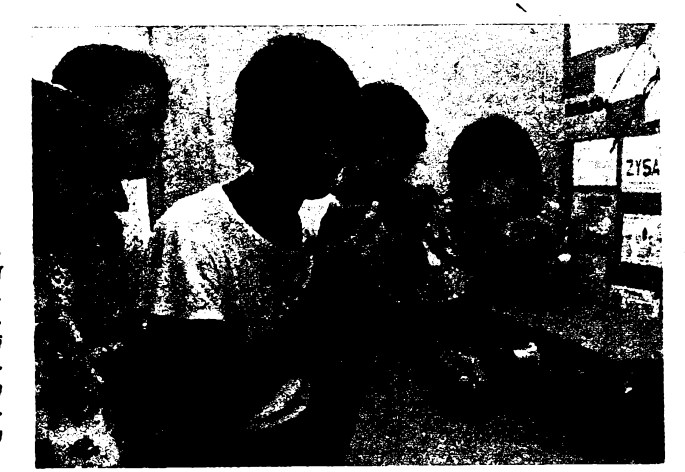

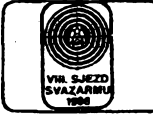

### **AMATÉRSKÉ RADIO K VIII. SJEZDU SVAZARMU**

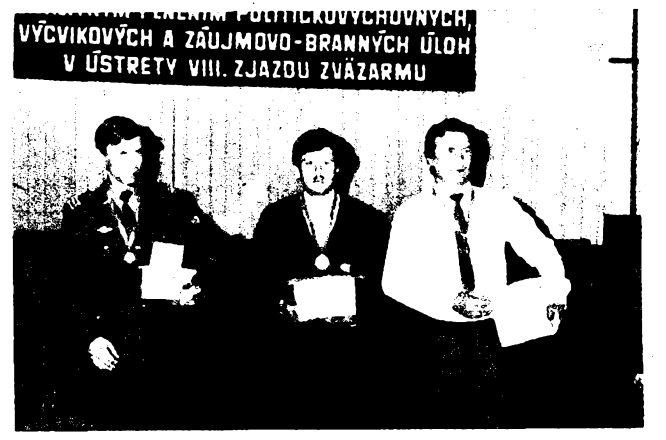

*Tfi nejlepàí v kategorii A — muii. Zprava ZMS T. Mikeska, OK2BFN, MS ing. P. Vanko, OK3TPV, a MS ing. P. Matoèka, OK1FIB*

**Telegrafo! sezóna 1987—88 vyvrcho-lila mistrovstvím CSSR. Pofádáním mistrovství CSSR mu¿ú a ¿en a pfeboru CSSR juniorú v telegrafii v r. 1988 byla povèfena ZO Svazarmu v SOU TATRA v Bánovcích n. B. Déjiètém závodu byl novÿ areál uõiliètè a jeho ékolní prostory. Bojú o tituly se úõastnílo 16 mu¿ú, 9 ¿en a 15 juniorú. Souté¿ilo 9 druzstev ze 6 krajú.**

**V sobotu 23. 4. 1988 byla akce slavnostnè zahájena za úõasti vedouciho oddéleni elektroniky ÚV Svazarmu plk. ing. F. Simka, OK1FSI, a ôestnÿch hostú. Bohu¿el postrádali jsme zástupce SÚV, KV nebo OV Svazarmu.**

**Mistrem CSSR v kategorii A (mu¿i) se stai ZMS Tomâè Mikeska, OK2BFN. Toto mistrovství bylo jeho jubiiejní, tficáté. V kategorii D (¿eny) získala mistrovskÿ titul Jirina Rykalová, OK2KDJ. Pfeborníkem CSSR juniorú se stai nejlepèím vÿkonem souté¿e Ján Kováõ, OK3KFF.**

**Vÿkony zùôastnënÿch byly na dobré úrovni, <sup>i</sup> kdy¿ nepadl ¿ádny rekord ani nejlepéí vÿkon. Bylo dosa¿eno 4 mistrovskÿch tfíd a 6 I. VT. Zajímavy je posun vÿkonnosti mezi mu¿i a juniory, kterÿ Ize v posledním õase pozorovat. Mu¿i, hlavnë ti zkuáení, dosahují svÿch nejlepèich bodovÿch ziskú v príjmu na rychlost, kde¿to miadì juniofi sázejí na vysoká tempa pfi klíõování. Lze fíci, ¿e na§e telegrafíe, zvláétè vúõi zahraniõní èpiõce, v pfíjmu zaostává, zatímco klíõování se stává naáí silnou zbraní.**

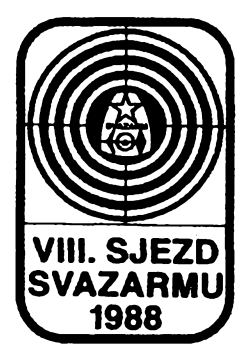

**Krâtkovlnnÿ zâvod na poôest sjezdû Svazarmu 1988**

**Pfi pfíle¿itosti konání sjezdû Svazarmu pofádá KV komise RR ÚV Svazarmu krâtkovlnnÿ zâvod pro õs. radioamatéry za téchto podminek:**

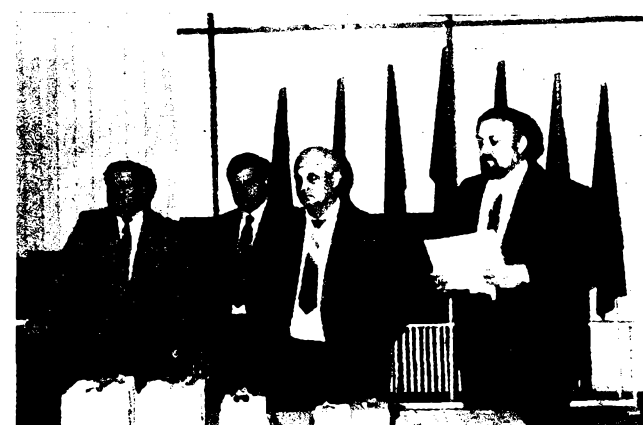

*Ze slavnostního zahájení mistrovství CSSR* **v** *telegrafa. Hovofí tajemnfk organizaõního vyboru M. Hubinskÿ*

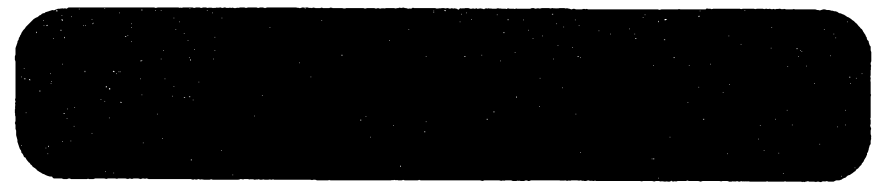

**Vÿsledky zpracovaly a listiny vytiskly dva poõítaõe PMD 85. Zde ji¿ oproti dfívéjsku zvitëzila vÿpoôetni technika. Jako podpùrnÿ prostfedek byly pou¿ity dva poõítaõe** *ZX* **81 pro hodnocení chyb a kvality pfi klíõování na rychlost. Poõítaõové hodnocení kvality pravidla zatím nepfipouStëji, ale zkouéky ukazují, ¿e tÿm ve slo¿ení ing. L. Valenta, OK1DIX, a ing. B. Kaõírek, 0K1DWW, doká¿e feéení tohoto problémû dovést** **do takového stavu, ¿e bude mo2no udëlat zmëny v pravidlech a zvÿèit objektivitu hodnocení.**

**Proto2e onemocnël hlavní rozhodõí J. Litomiskÿ, OK1XU, nastoupil do této funkce jeho zástupce Duèan Bonda, OK3CII, a do funkce zástupce Rudolf Hodas, OK3CTCL Oba se zhostili svého ùkolu na vÿbornou, pfesto2e mëli v téchto funkcích zatím malou praxi.**

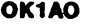

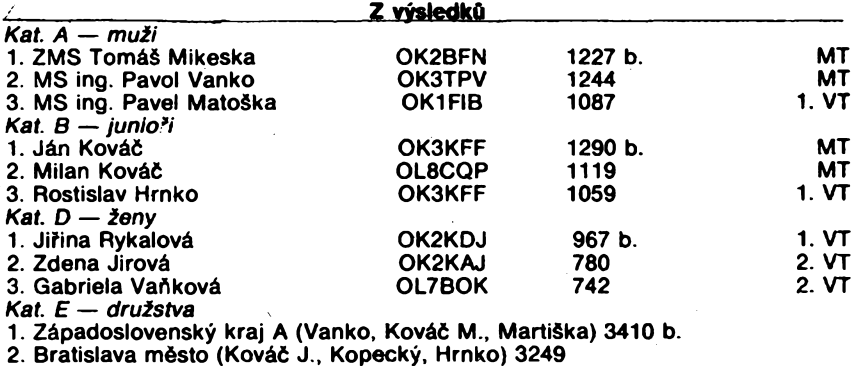

**3. Jihomoravskÿ kraj A (Mikeska, Vlk, Kaèpar) 3042**

*Termín konání:* **sobota 10. 12. 1988.** *Cas, pásma, etapy:* **Soutéii se v pâsmech 160 a 80 m v úsecích pro vnitrostátní provoz (1860 a2 1950, 3540** *al* **3600 a 3650** *al* **3750 kHz) ve dvou etapách: v pásmu 160 m od 06.00 do 07.00 UTC a v pásmu 80 m od 07.00 do 08.00 UTC.**

*Druh provozu:* **CW a SSB v obou pâsmech. S kaidou stanici Ize v ka2dém pásmu navázat jedno spojeni CW a jedno spojeni SSB.**

*Soutëini kód:* **RST, poradové õíslo spojeni a okresni znak.**

*Kategorie:*

**<sup>1</sup> ) jednotlivci CW a SSB, obé pásma;**

**2) jednotlivci CW, obè pásma;**

**3) stanice OL;**

**4) kolektivni stanice;**

**5) posluchaôi.**

*Bodování:* **Za spojeni CW a SSB v kaidém pásmu je <sup>1</sup> bod. Vÿsledek je dán souôtem bodû za spojeni, vynàsobenÿm souõtem násobiõú.**

*Násobiõe:* **Rûzné okresn! znaky v kaidém pásmu zvlâèt.**

*Deniky:* **Nutno zaslat do 10 dnú po závodè na adresu: Radioklub OK1KRQ, po§t. sehr. 188, 304 88 Plzeñ.**

**KV komise RR ÚV Svazarmu**

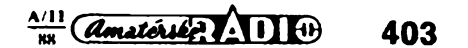

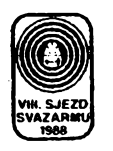

## **r , <sup>&</sup>lt; <sup>z</sup> . <sup>o</sup> Predsjezdove rozjimani radioamatérû**

# **Pokroòilé a moderni druhy provozu na postupu**

Zaslouženou pozornost vzbudil v le**toteim ôtvrtém Ciste ôasopisu FUNKA-MATEUR pflspévek pfedsedy Radioklubu NDR (obdoba nateho Ústfedního radioklubu) Uliho Hergetta, Y27RO, pojednávající o zásadách pouiívání dálnopisnych druhû provozu radioamatéry naSich severozápadních sousedû. Anito je nate domácí literatura na informace tohoto druhu zatím spíte skoupá (nepoõftáme-li technickou literatura a õasopisy z oború spojové a vÿpoôetni techniky, kde pochopitelné chybí zmínky o vyuiívání v radioama**térské praxi), bůde jistě vhodné osvět-<br>lit, o čem je vlastně řeč. Tím spíše, že<br>využití zkušeností z práce radioamatérů **bude zcela jistè vÿznamnÿm pfínosem v daláím rozvoji komunikaõních moiností prostfedkû vÿpoôetni techniky, bez nichi jsou sebevétáí vykonné poõítaõe jen pfisloveônÿmi siony na hlinènÿch nohou, bez Sanee obsahovat platné (õerstvé) informace õi je naopak moci poskytovat v místech jejich potfeby a apiikace.**

**O provozu AMTÖR jii <sup>u</sup> nás bylo psáno a hovofeno dFíve a vícekráte, soustfecfme se tedy na ponékud sloiitéjéí paketovy provoz (Packet-Radio, PR), kterému je i v citovaném õlánku vénováno vice prostoru. Úvodem je konstatováno,** *ie* **jde o bezchybnÿ, poõftaõem podporovanÿ dálnopisny postup, umoiñující pfedání zprávy od odesílatele k pfíjemci pomocí vétSího poõtu stanic. Tyto mezistanice zde pracují jako õísiicové pfevádéõe (digipeatery) a jejich úkolem je pfedat pfijatÿ paket dále. Jetikoi ale v tomto pfípadé nejde o pfímé spojení odesílatele s pfíjemcem informace, bylo vyuiití paketového provozu radioamatéry NDR spojeno s následujícími pitedpoklady:**

**1. Pouiívání zahraniõních radioamatérskÿch stanic coby Císlicovych prevádéóú není povoieno.**

**2. Radioamatérské stanice, pouiívané jako õísiicové pfevádéõe, musí bÿt provozovány vÿhradné pod pfímou kontrolou zodpovédného operátora (tedy nikoli provoz bez obsluhy, coi je technicky béiné moiné a nékde i povolené).**

Oba předcházející body ovšem ne**platí v pfípadé vyuiití pfevâdéôû, uzlú** sítě a radioamatérských družic (logic**ky: pak by se hlavní kouzlo paketového provozu vytratilo).**

**Pro paketovÿ provoz jsou stanoveny nástedující normy:**

**— modulaõní rychlost: pod 30 MHz 300 Bd, nad 30 MHz 1200 Bd.**

**— kmitoôtovÿ posuv: pod 30 MHz 200 Hz, nad 30 MHz 1000 Hz. — modulaõní kmitoõty pfi provozu F2B:**

**znaõka 2200 Hz, mezera 1200 Hz.**

**Ustanovení, hovofící o obsahu pfenâtenÿch sdétení, zde piati stejné, jako**

**pfi pouiití jinÿch druhû provozu. Zvytejícf se podíl vÿpoôetni techniky v radioamatérské sluibé má za následek stanovení dalèích poiadavkú co do obsahu pfenâtenÿch zpráv:**

**Provoz elektronické poStovní schránky (mailboxu) podléhá dalSímu povoleni, vydávanému na doporuõení radioamatérské organizace.**

**Za otevfenou feõ v pfípadé komunikace s vyuiitím vÿpoôetni techniky je povaiován souôasnÿ béinÿ dálnopisny provoz. Pfi pfenosu poèftaôovÿch programú je tfeba dbát toho, aby byly ve vécné souvislosti s radioamatérskou õinností. Logicky nelze pfímo pouiívat specifickÿch pfenosovÿch meted jednotlivÿch poõítaõú (jako napf. vystup pro magnetofón a jiná pfídavná zafízení).**

**Otevfenou feõí se pro tento úõel rozumí i programovací jazyky jako BASIC, FORTRAN, COBOL, PASCAL a mnemonika jazyka symbolickÿch adres U880D (Z80). Pfi pfenosu programé je navíc tfeba pfipojit na zaõátek a konec oznaõení úõeiu programo v otevfené feõi, napf.: "Vyhodnocení závodu v BASIC", "Program pro RTTY ve zdrojovém textu assemblerà", "Vÿpoôet filtru v PASCAL" á pod.**

**Volad znak obou protistanic (i pfevádéõe õi pfevâdéôû) je vidy obsaien v adresnim poti katdého vysilaného rámee (coi znamená i zànik jakékoli moinosti anonymniho vysilàni, tim <sup>i</sup> zvÿteni provozní kázné — nejen z dûvodu nesporného ulehõení práce kontrolních sluieb). Ale protoie je pro volaci znak vymezen prostor pouze sedmi znakû v adresním poli rámee, do nichi se kompletni volaci znak nemusí vidy vejft (napf. pfi pràci z pfechodného stanoviété), zústává povinnosti operátora zafazovat celÿ volaci znak v pfedepsanÿch intervalech do textu**

**zprávy (v NDR nejvÿte 15 minut). Na tomto miste Ize konstatovat, ie CSSR zústává zatím ostrûvkem bez paketú, zatimco na pásmech se jii mûieme setkat se stanicemi, pracujícími tímto zatím nejdokonalejâfm druhem provozu, kromé zmínéné Y2, i z SP, U, HA, OE a DL.**

**A abychom zcela neopomenuli ostatní dálnopisné druhy provozu: vysilání F1B je v NDR povoieno na vtech pásmech, F2B pouze nad 144 MHz. Pfi klasickém RTTY (s MTA2) je nutno vysílat minimálné jeden stopbit, normovány jsou modulaõní rychlosti 45,5, 50, 75, 100, 110, 150 a 300 Bd, kmitoôtovÿ zdvih 170 Hz pod à 850 Hz nad 30 MHz a modulaõní kmitoõty pfi F2B 2125 (1445) Hz pro znaõku a 1275 Hz pro mezeru.**

Při použití MTA5 jde opět o asyn**chronni pfenos, zde se sedmi vÿznamovÿmi bity, jedním bitem sudé parity (pfi vypnuté paritní kontrole se misto néj vysílá mezera) a jedním bitem stopu. Modulaõní rychlosti, kmitoôtovÿ** **posuv <sup>i</sup> kmitoéty jsou tytéi jako**

**s MTA2, nad 30 MHz navíc i 1200 Bd. U AMTOR je jii pfenos synchronní, rychlost 100 Bd, kmitoúty a zdvih stejné jako u RTTY. Rozlitejí se Ctyfi módy — A: ARQ, kdy protistanice potvrzuje pfíjem, B: FEC, kdy je kaidy znak vyslán dvakrát pro zmentení poétu chyb, S: selektivní vysilání, probíhající stejné jako v módu B, kdy se pfíjem aktivuje jen po selektivní vyzvé (sestávající ze ótyf znaku vlastní volací znaóky) a L: pfíjem, kdy je pasívné zaznamenáváno vysilání v libovolném z módú A, B, S.**

**Pracovní kmitoéty pro uvedené druhy provozu jsou stanoveny (v kHz) takto: 1838—1842, 3580—3620, 7035—7045, 10 140—10150, 14 070—14 099, 18100—18110, 21 080—21 120, 24 920—24 930, 28 050—28150, 144 600, 144 625—144 675, 145 300 (pfednostné pro F2B), 430 600—430 800, 430 975—431025 (vstupy R67, 68 a 69), 432 600 (volací pro F1B), 432 750 (pakety, pfevádéte, elektronické poStovní schránky — F1B), 433 600 (F2B), 433 625—433 775, 433 650 pro pfevádéte, 433 675 pro pakety, 438 025—438 275, 438 575—438 625 (vystupy pfevádééú v kanálech R 67,68 a 69), pochopitelné ve shodé s mezinárodními doporuóeními (s vyjimkou pásma 20 m, kde jsou zpravidla béiné akceptovány pracovní kmitoóty pro PR nad 14 101 kHz, mimochodem v souladu s naSimi Povoiovacími podmfnkami). OK1HH**

#### **Po uzávérce**

**tohoto õísla AR jsme obdrieli tuto informaci: 12. záfí 1988 se vrátila do vlasti õs. deiegace ze IV. mistrovstvi svéta v rádiovém orientaõním béhu, které se konalo ve ëvÿcarskÿch Alpách. Start naSich reprezentantú byl velmi ùspéteÿ: Petr Kopor se stai mistrem svéta v pásmu 80 m a v hodnoceni druistev získala CSSR õtyfi stfíbrné medaile (muii 2 a 80 m, ieny 2m a muii nad 40 let** *2* **m). Podrobnosti pfineseme v nékterém z pflétích õísel. V kategorii muiú reprezentoval CSSR také Ivan Harminc, OK3UQ (na snímku).**

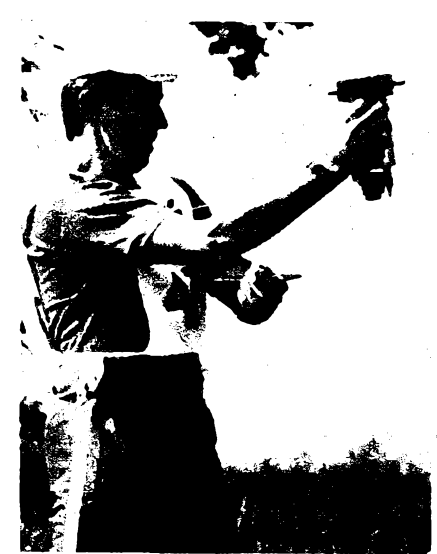

**404**

 $\overline{A}$   $\overline{A}$   $\overline{A}$   $\overline{B}$   $\overline{C}$   $\overline{C}$   $\overline{A}$   $\overline{B}$   $\overline{C}$   $\overline{B}$   $\overline{C}$   $\overline{B}$   $\overline{C}$   $\overline{B}$   $\overline{B}$   $\overline{C}$   $\overline{B}$   $\overline{C}$   $\overline{B}$   $\overline{C}$   $\overline{B}$   $\overline{C}$   $\overline{B}$   $\overline{C}$   $\overline{$ 

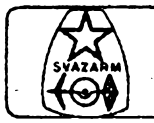

### **AMATÉRSKÉ RADIO MLÁDEZI**

#### **Máte zájem o amatérské vysílání?**

**Pro zájemce z Prahy a okolí pFlpravil RK OK1KZD dalëi roóník tradióního kursu rádiovych operâtorû. Kurs bpde zahájen 7. 12. 1988 a bude probfhat kaidou stFedu od 17.30 do 20.00 do konce óervna 1989 v Ceskomalínské ulid Ô. 27 v Praze 6-Dejvicích. Informace a pFihlàëky na uvedené ádrese nebo na tlf. óísle 31229 29 kaidou stFedu mezi 17. a 20. hod.**

#### **Oprava vÿsledkû**

**V AR A9/88 na str. 326 v rubrice AR mládeii jsme zverejnili vÿsledky letoëni Soutëie mládeie na poóest VIII. sjezdu Svazarmu. V kategorii YL doëlo bëhem vÿroby óasopisu AR9 ke zmënàm: Romana Broiovská, OK1-30571, z PFibrami byla diskvaliftkovâna a celé po-Fadi v kategorii YL se tedy o jedno misto posunuje a vitëzkou kategorie YL se stává Magda Zapietalová, OK2-21623, z Gottwaldova. Protoie v AR A9/88 uvádíme ve vëech kategoriích stanice do desâtého mista v celkovém poFadi, doplñte na desâté misto v kategorii YL: 10. OK3-28449 — 266 b. — Alena Hersteková, Bratislava. AR**

#### **QSL listky**

**Doëlo mi nëkolik iádostí, abych se v naëi rubrice zabÿval problematikou zasílání QSL listkû a jejich obstaráváním. Toto téma je mezi radioamatéry velice iivé a dotÿkà se zviâëtë nás posluchaôû: proto mu vënuji õást dneënl rubriky.**

**Vëichni operâtoFi kolektivnich stanic i koncesionári OK a OL znaji ten hFejivÿ pocit uspokojeni, kdyi se jim podaFi navázat spojení s nëkterou vzàcnou stanici. Koneënë jsme tedy dosâhti spojení se stanici, po které jsme tak dlouho touiili. Nyni nastává druhé obdobi oôekávání, zda nàm stanice navázané spojení potvrdí. Teprve kdyi driíme její vzàcnÿ QSL listek v rukou, mûieme Fici, ie jsme spokojeni.**

**Domnívám se, ie ve stejné miFe to piati také u nás posluchaôû. Kaidÿ z nás má radost, kdyi uslyëi vzàcnou stanici, která pro nás znamená novou zemi, novÿ prefix nebo stanici, jejii QSL lístek nám chybí k získání nékterého diplomu. Z vlastní zkuëenosti operátora kolektivni stanice vëak vím,** jak je někdy obtížné získat od protista**nice QSL lístek jako potvrzení navázaného spojení. Vëtëinou jsou to vëak méné vzácné a béiné stanice, které QSL lístek za spojení dluií.**

**Je vëeobecnë známo, ie posluchaó ziská QSL lístek za zaslanou poslechovou zprávu od protistanice jeëtë obtiinëji nei radioamatér vysílaô za spojeni. Ve vëtëinë dopisû, které od vás dostávám, nechybí zmínka o tom, jak màio nêkteré stanice potvrzují QSL listky posiuchaôûm. V mnoha pFipadech jsou to bohuiel ôeskoslovenské stanice. Dokonce jedna stanice OK1 se na pásmu nechala slyêet, ie poslu-chaôûm QSL listky zásadnè neposílá. Nevim, jaké má k tomu dûvody, ale**

*Jednim z nejmlad-Sich a ùspëSnÿch úôastníkú OK maratóna je OK2-32720, Petr Hanzifk z TSSan*

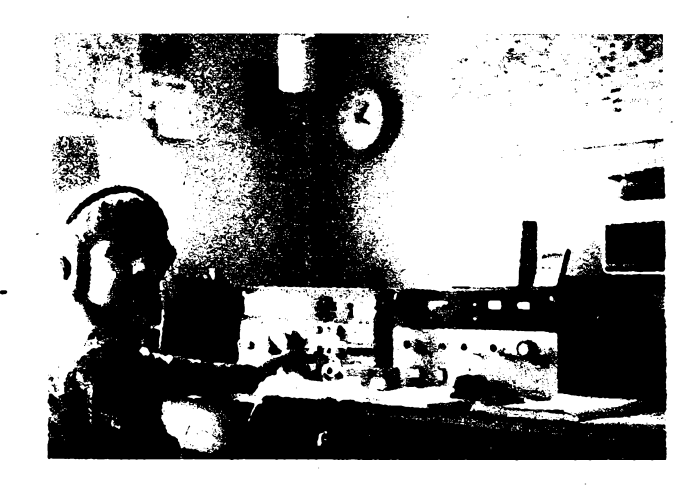

**rozhodnë by si kaidÿ takovÿ operátor mël uvëdomit, ie je to proti zásadám hamspiritu.**

**PFI rozhovoru s nëkterÿmi radioamatéry vysilaôi jsem slyëel jejich názory, aby posluchaôi ôeskoslovenskÿm stanicim nezasílali QSL lístky za poslechové zprávy provozu SSB. Domnívám se vëak, ie potvrzení QSL lístku <sup>i</sup> za provoz SSB iádného radioamatéra nezatiií ôasovë ani finanônë natolik, aby mël dûvod takovou poslechovou zprávu nepotvrdit. Vidyf v nejnutnëjëim pFipadë staôi vlastní QSL lístek posluçhaôe potvrdit razitkem, správnost ùdajû potvrdit podpisem a takto potvrzenÿ QSL listek posluchaôi vrâtit zpët.**

**Byl bych opravdu rád, kdyby si kaidÿ ôeskoslovenskÿ radioamatér vysilaô uvëdomil, ie moiná pràvë tento obdrienÿ QSL listek je od mladého zaôinajiciho posluçhaôe, kterÿ se na svoje prvni QSL listky zviâëtë têëi. Potvrzené QSL listky mu budou pobid**kou k další jeho úspěšné a cílevědomé<br>činnosti. Vždyť přece dobře víme, že<br>většina posluchačů a mladých radio**amatérû zaêíná prâvë poslechem provozu SSB.**

**Nejmladëim posiuchaôûm a vëem zaôinajicim radioamatérûm pFipomínám, aby na svém QSL listku radioamatéry na tuto skuteônost upozornili a pFipadnë uvedli <sup>i</sup> svûj vèk. VëFim, ie alespoñ v takovém pFipadë vâm radioamatéFi vysilaôi svûj QSL listek poëlou. Za vëechny mladé a zaôinajici posluçhaôe dëkuji naëim radioamatérûm, pro které je potvrzení QSL listku** samozřejmostí.

**Domnívám se, ie by bylo dobré, aby si v kaidé kolektivni stanici vzal nëkterÿ RO nebo posluchaô na starost kontrolu potvrzování QSL listkû, které stanici dojdou. Rozhodnë by setak sniiil poôet stiinosti na ëpatné potvrzování QSL listkû.**

**Za ëpatné potvrzování spojeni a zasílání QSL listkû jsou také velmi ôasto kritizovány stanice OL. Kaidÿ z mladÿch radioamatérû by si mël na poôàtku své radioamatérské ôinnosti uvëdomit, ie morální povinnosti kaidé stanice by mëlo bÿt zasilat QSL listek alespoñ za prvni vzàjemné spojení. Vidyf vëtëina z nich jsou také souôasnë posluchaôi nebo operâtory kolektivnich stanic a maji radost z kaidého QSL listku, kterÿ obdrii bucT za poslech nebo za spojení.**

#### **OK — maratón**

**PFipomínám, ie je dosud moino se zapojit do letoëniho roôníku OK — maratónu. Hodnocen bude kaidÿ, kdo zaële alespoñ jedno hláêení.**

**Kolektiv radioklubu OK2KMB bude v prosine! rozesílat kaidému úóastníkovi OK - maratónu tiskopis celoroóního hláêení, na kterém se budou také zapoóítávat pFídavné body za zemë DXCC, prefixy a okresy CSSR.**

#### **Nezapomeftte,** *ie...*

**... od 1. do 15. listopadu bude probihat ve vëech pásmech KV Soutëi Mësice ôeskoslovensko-sovëtského pFátelství. Hlàëeni do soutëie je nutno zaslat do 22. listopadu pFisluëné radë radioamatérstvi OV Svazarmu, podie Vaëeho stálého QTH.**

**... OK — DX contest bude probihat v sobotu 12. listopadu od 12.00 do nedële 13. listopadu 12.00 UTC provozem CW a SSB. Zàvod je ve vëech kategoriieh zapoóitáván do mistrovstvl. CSSR v práci na KV pásmech. ...telegrafní ôàst CQ WW DX contes-**

**tu bude probihat v sobotu 26. listopadu od 00.00 do nedële 27. listopadu 24.00 UTC v pásmech 1,8 ai 28 MHz. Zàvod je v kategorii kolektivnich stanic a jednotlivcû zapoóitáván do mistrovstvi CSSR v práci na KV pásmech.**

**PFeji vâm hodnë ûspëchû a tëëlm se na vaëe dalëi dopisy. Piëte mi na adresu: OK2-4857, Josef Cech, Tyrôova 735, 675 51 JaromëFice nad Rokytnou.**

**731 Josef, OK2-4857**

#### **AKTUALITA**

**ZO Svazarmu I. Otrokovice z povëFeni okresniho vÿboru Svazarmu poFádá dne 12.11. 19881. roôník Burzy mlkroelektroniky a ostatnich elektronickÿch pFistrojû. Burza se bude konat v sàie Restaurace na kFiiovatce v Otrokovicfch, okr. Gottwaldov, od 8.00 do 14.00 hod.**

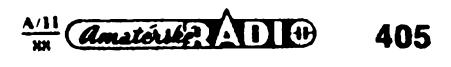

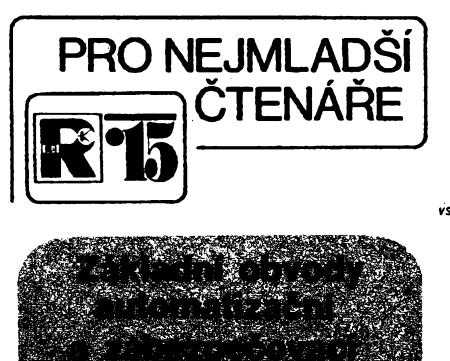

#### **Zdenëk Kober**

#### **Akustickÿ (zvukovÿ) vystupní obvod 1 — AVO1**

**Prvni akustickÿ vystupní obvod je na obr. 4, jde o nejjednoduèèi zesilovaô pro sluchátko. Zesilovaô je osazen nf tranzistorem typu KC507 (KC508, KC237, KC238). Pracovni bod tranzistoru a tím <sup>i</sup> souôasnë hlasitost zvuku ze sluchátka lze nastavit odporovÿm trimrem P1, 100 ko.**

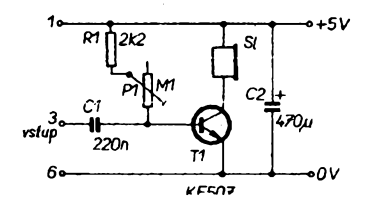

#### *Obr. 4. Akustickÿ vÿstupni obvod pro sluchátko, AVO1*

**Umistèni souôàstek a drâtovÿch spojek na prvni (vÿstupni) óásti univerzální desky s ploSnÿmi spoji (viz AR A10/88, rubrika R15) je na obr. 5.**

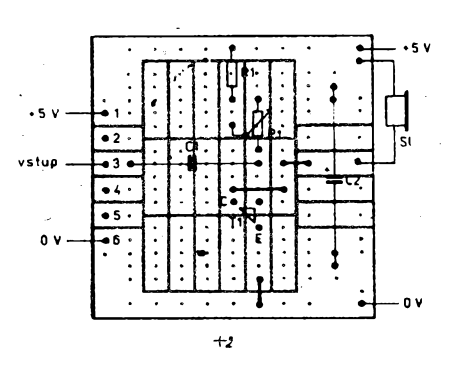

*Obr. 5. Rozmisténi souôâtek a drâtovÿch spojek na univerzální desee s ploSnÿmi spoji W26 pro AVO1*

#### **Akustickÿ (zvukovÿ) vÿstupni obvod 2 — AVO2**

**Druhÿ akustickÿ vÿstupni obvod slouii k pripojeni reproduktoru s impedanci 4 nebo 8Q. Jde o beztransformâtorovÿ nf zesilovaô s doplôkovÿmi**

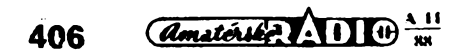

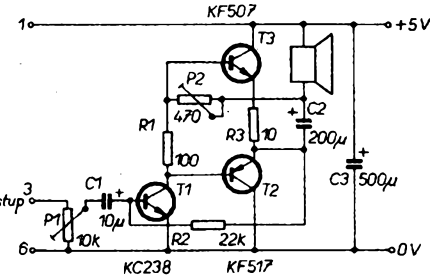

#### *Obr. 6. Akustickÿ vÿstupni obvod pro reproduktor, AVO2*

**tranzistory. Prvni tranzistor pracuje jako pfedzesilovaô-budici tranzistor koncové dvojice doplfikovÿch tranzistorû (obr. 6). Zpëtnà vazba je zavedena z vÿstupu na vstup » rezistorem R2. Odporovÿm trimrem P1, zapojenÿm jako potenciometr, se reguluje hlasitost reprodukee. Odporovÿ trimr P2 slouii k nastaveni pracovniho bodu koncové dvojice tranzistorû. Budeme-li obvod pouiívat jen ve spojení s multivibrátorem, nastavime trimr P2 na nejvétèf odpor. Chceme-li obvodem AVO2 zesilovat vÿstupni signál z jednotky SV (bude popsâna na zàvër seriálu), nastavime trimrem P2 maximální hlasitost pfi jeèté nezkreslené reprodukei.**

**Umistèni souôàstek akustického vÿstupniho obvodu pro reproduktor je na obr. 7, je pouiita opët vÿstupni ôàst univerzální desky s ploSnÿmi spoji (viz AR A10/88).**

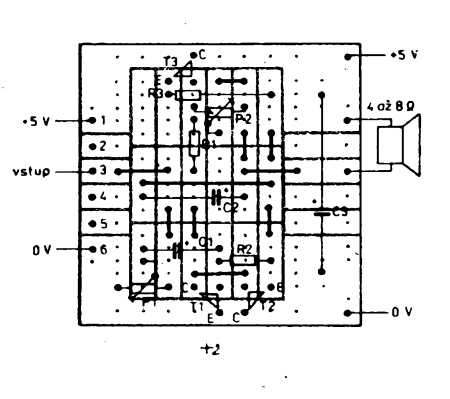

*Obr. 7. Rozmisténi souôàstek a drâtovÿch spojek na univerzální desee s ploSnÿmi spoji W26 pro AVO2*

#### **Zapojení vstupních snimaôû**

**Vstupní snímaôe pfevádêjí vstupní fyzikální veliôiny na elektrické signály, které se pak dále zpracovávají v obvodech stavebnice. Jde o snímaôe vlhka, svëtla a o ôasovÿ spínaô.**

#### *a) Senzorovÿ snímaô, SZ*

**Tento snímaô je vytvofen dvojicí dotykovÿch ploSek (jde napf. o hlaviôky mosaznÿch Sroubkû nebo "hfebinek", vyleptanÿ na desce s ploSnÿmi spoji), které slouii jako ôidlo vlhkosti. Snímaô se pfipojuje k dvoustupñovému kontaktnimu spfnaôi (vÿvody** *<sup>1</sup>* **a** *3),* **popf. ke Schmittovu klopnému obvodu (téi vÿvody** *<sup>1</sup>* **a** *3}* **nebo k vÿvodûm** *3* **a** *6* **svëtelného vÿstupu. Svëtelnÿ vÿstupni obvod byl popsán v minulém ôísle AR, prvni dva uvedené obvody budou popsány v pfiëtich pokraôováních seriálu.**

#### *b) Svételny snimaö, SVS1, 2*

**Svételny snímaC je tvofen (obr. 8) déliéem napétí z fotorezistoru, odporového trimru a ochranného rezistoru. NejvhodnéjSÍ je pfipájet jej primo na konektorovou vidlici. Fotorezistor Ize otoCením vidlice pfipojit bud \* do spodní nebo do horni éástí déliée, pak modul reaguje bucf na svétlo, nebo na tmu. Fotorezistor je nejlépe pouiit typu WK 650 37, Ize vSak vyzkouSet <sup>i</sup> jiné typy.**

**Misto fotorezistoru Ize pouiit <sup>i</sup> termistor (teplotné závisly odpor) s odporem 4,7 ai 18 kQ, pak toto Cidlo reaguje na teplotu prostfedi, v némi je umistén termistor. V takovém pfípadé je pak vhodné za tentó délié umístit vidy nejprve Schmittúv klopny obvod (bude popsán).**

#### *cj Oasovy spína¿, ÓS*

**Casovy spinad je na obr. 9. Stiskneme-l¡ tlaöitko, nabije se elektrolyticky kondenzátor 50 ai 500 pF ai téméf na napéti napájeciho zdroje. Kondenzátor po nabití dodává po uröitou dobu, závislou na jeho kapacité a nastavení odporového trimru, proud do báze tranzistoru T1 kontaktního spínaée (bude popsán) nebo Schmittova klopného obvodu. óasová konstanta (tj. doba, nei se kondenzátor vybije) je ai 1,5 minuty, pouiije-li se kondenzátor s kapacitou 470 ai 500 gF.**

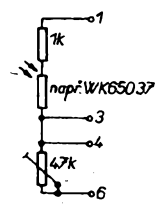

*Obr. 8. Svëtelnÿ snímaô, SVSÍ, 2*

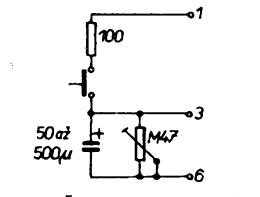

*Obr. 9. Casovÿ spínaô, CS*

**Vÿvody ôasového spinaôe se pfipojuji ke vstupûm** *1, 3* **a** *6* **modulû kontaktnfho spinaôe nebo Schmittova klopného obvodu.** *(Pokraóováníj*

#### **K ¿lânku "Odporovâ zkouëeôka" v AR A8/88**

**Dostali jsme do redakee dopis ing. TomâSe Marka, kterÿ, jak ném napsal, mâ na zapojeni autorské osvëdôeni ô. 240198 (kromë toho bylo zapoieni uvefejnëno i v Roôence AR '85). A. Sefl, pod jehoi jménem ôlânek s popisem zkouëeôky vySel v AR A8, nâm k tomu napsal (kromë jiného):** *Nebyio mÿm ûmyslem néjak poSkodit ing. Marka uvefejnénim Odporové zkouSeôky. Zapojeni jsem ziskal na seminâfi vedoucich technickÿch krouikû mlâdeie PO, po jeho pûvodnosti jsem se neshànél, stejné jako po jménu autora, ani jsem ho nikdy nevydàvai za svûj objev. Podobné jiné nâvody pouiivàm jà i ostatni vedouci krouikù pfi pràci s mlàdeii velmi ôasto.* **(Proto ôlânky tohoto typu také uvefejôujeme, ty vtipné tfeba <sup>i</sup> nëkolikrât v rûznÿch ûpravéch. Pozn. red.)**

**K tomu jen doplhujeme, 2eClânek byl od A. Sefla vyiâdân vedoucim rubriky R15 po zjiètëni,** *le* **je konstrpkce reprodukceschopnâ a ovëfenâ v mnoha**  $zhotovených$ **.v technickém krou2ku.**

**Pro ûplnost je véak jeétë tfeba uvést upresnënÿ vÿklad Cinnosti obvodû: PFi dokonalém zkratu (R<sup>x</sup> = 0) teèe proud diodou D1 a ta svlti. Proud tete <sup>i</sup> do bàze tranzistoru, kterÿ je sice otevren, ale zelenâ dloda D2 nesviti, nebot ùbytky napëti na tranzistoru a zejména na R1 jsou tak velké. ie na D2 neni dostateëné napëti (D2 se rozsviti ai pFi napëti vëtSim nei asi 2,5 V). Zvëtéovânim R<sup>x</sup> se zmenSuje proud D1 a ta postupnë zhasinâ. Tehdy je na ni jeStë napëti asi 1,5 V, takie tranzistor je spolehlivë otevren. Protoie se <sup>R</sup><sup>x</sup> zvët- èuje, zmenëuje se proud obvodem a proto i ûbytek napëti na R1. Napëti na D2 se zvëtëuje a ta, se postupnë rozsvëci. Je-li R<sup>x</sup> vetèi nei asi 250 kn, proud do bâze tranzistoru pFes R<sup>x</sup> jii neotevFe tranzistor tak, aby se D2 rozsvltila. Odpor Rx, pFi nëmi D2 zhasinâ, bude tim vëtéi, dim vôtSi bude proudovÿ zesilovaci ëinitel tranzistoru.**

#### **Elettronici skoro na SahaFe...**

**Devët úóastníkú loñského tábora Amatérského radia a dva novi tâbornici naSIi — opët po nëkolika letech — svoje pûsobiëtë na zâkladnë ÚDPM JF ve Stráii nad Neiârkou. PFijezd byl s pFekvapenim: tam, kde stâval vzrostlÿ borovÿ les, tak vÿhodnÿ pro rûzné branné hry, zûstala jen velká jáma, pfipomínající Saharu a konóící tësnë za prostorem tábora. Tèiba pisku vÿraznô zmënila okoli tâboFiétë a podstatné omezila moinosti tras technickÿch a brannÿch soutëii.**

**PFesto jsme ve zbytku pûvodnl pFIrody pFipraviii dvë technické olympiâdy a mladéi z nâs se zúóastnili i noëni hry odvahy — tu organizovali leteóti modelâFi, kteFi spoleônë s nàmi proiilr na tâboFiëti necelé dva sluneóné tÿdny.**

**Podstatnou óást pobytu zabraly práce na soutëinich nâmëtech nového roóníku soutëie o zadanÿ radiotechnickÿ vÿrobek (megaton — viz AR 9/88, rubrika R15), tranzistorovÿch preruèovaôich a zkouëecich "strojich". Dokonèill jsme také 22 prototypû konstrukci, z nichi mnohé najdete v rubrico R15 — napF. moduly pro dalSi dii**

**skládá ze tff CMOS IO, z nichi V4001 a V4050 u nés maji náhradu a V4017 se**

**Schéma zapojeni je vidët na obr. 1, kde je uvedena prvni varianta, kdy se rozsvëcuji diody postupnë od prvni Fady do pàté Fady, pFióemi sviti vidy jen jedna Fada. Na obr. 2 je druhâ varianta. kdy pFi rozsviceni vySSi Fady Fada niièi nezhasne, ale periodicky poblikává. Celé zaFizeni je napájeno ze zdroje 15 V. Vôechny rezistory jsou miniatami, napF. TR 212. Jako diody**

**LED vyhovi vèechny naée typy nebo diody z NDR (napF. VQA23, 33...)**

**k nám dováií ze SSSR.**

**seriâlu Dovezeno z Altenhofu. A zbytek ëasu yyplnily vÿlety do TFebonë a JindFichova Hradce, beseda s JiFim Bláhou, OK1VIT, s ukâzkou provozu pFes pFevâdëôe, exkurze do druistva Jas (vÿroba hraôek), sportovni zápolení a dalSí drobné tâborové soutëie.**

**Po celou dobu byly vÿsledky ôinnosti tâbornikû hodnoceny (poóítaóem Atari) a brzy se ukàzalo, ie pFipravené komplety souóástek nestaóí zâjmu (hodnotil se <sup>i</sup> poëet odevzdanÿch praci). A tak ai druhà technické olympiáda den pFed odjezdem z tábora rozhodia o poFadi (vftéz zlskal nehrajicí magnetofón k rozebráni):**

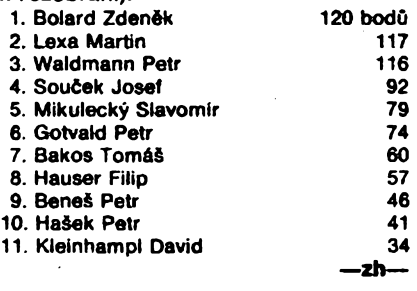

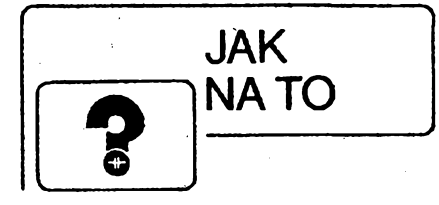

#### **SVËTELNÉ EFEKTOVÉ ZARIZENI**

**V ôasopise Funkamateur ó. 2/1988 mne zaujaio schéma zapojeni efektového zarizeni a myslim si, 2e by si tento pomërnë jednoduchÿ pFistroj postavilo vice zâjemcû. Zapojeni se**

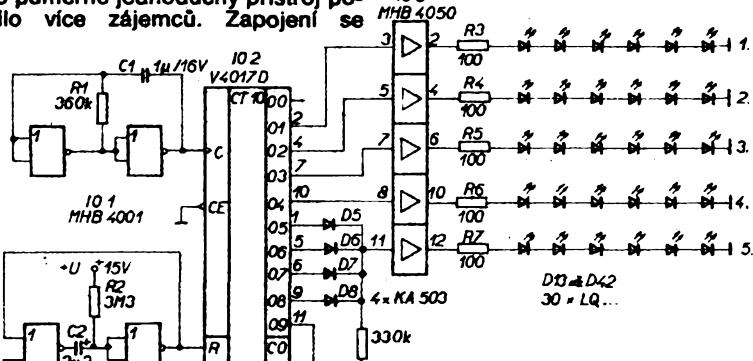

*103*

*Obr. 1. Schéma zapojeniprvni varianty*

**Rûznÿm uspoFâdânim diod je mo2no vytvoFit rûzné efekty podle vlastnich pFedstav.**

**Ladislav Havelka**

 $\frac{2}{9} - \frac{2}{9}$  2

#### **INDIKATOR DOBÍJENl AKUMULÁTORU**

**U svého vozu jsem mél problémy (jako snad ka2dÿ) s dobijenim akumulátoru. Pro kontrolu nabijeni za provozu vznikl popisovanÿ jednoduchÿ obvod. V automobilu se uvede v óinnost zapnutim zapalováni. Pokud je baterie v poFádku, rozsvítí se nékterá zelená dioda LED. Kdy2 je napëti vétéi, sviti 2lutá ói óervená dioda LED vpravo. PFi** **menëim napëti sviti 2luté ói óervené dioda LED vlevo. Zapojeni jsem vyzkouéel u nëkolika typû automobilu a dobFe se osvëdëilo.**

**Zapojeni (obr. 1) vyuiivâ obvodû A277D, kterÿ pracuje v bodovém provozu. Rezistor R1 a D1 vytvâFejl referenóni napëti maxima (asi 5 V). Toto napëti je pFipojeno na vÿvod** *3.* **Referenóni napëti minima je 0 V, nebot vÿvod** *16* **je uzemnën. PFi napâjecim napëti menèim ne2 10 V nesviti 2âdné z diod LED. Obvod reaguje pouze na zmëny napéjeciho napëti v rozsahu 10 a2 15 V. PFi napëti 15 V sviti posiedni D13. PFipadné zakmitâvâni relé v automobilu odstrahuje ôlen** *RC* **vytvoFenÿ z R3, C1 a C2. Jak vyplÿvâ ze zapojeni, rozsah lze ovlivnit pouhou vÿmënou dvou Zenerovÿch diod.**

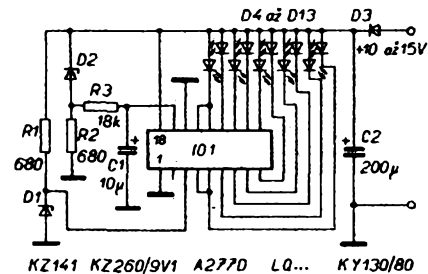

*Obr. 1. Schéma zapojeni*

#### **Seznam souóástek**

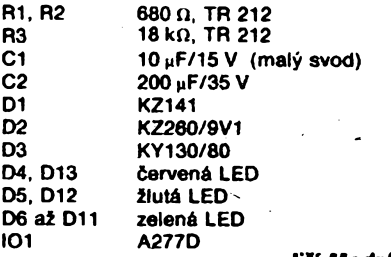

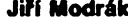

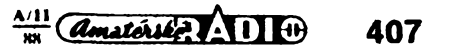

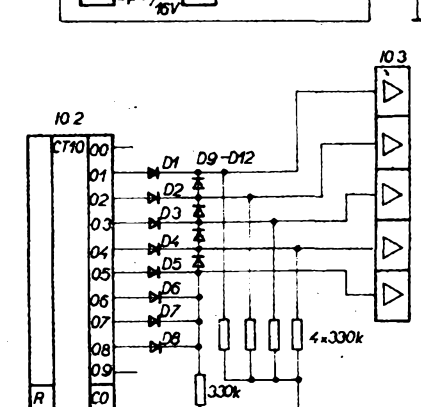

*Obr. 2. Schéma zapojeni druhé varianty*

*12»KA503*

*CO*

**AMATÉRSKÉ RADIO SEZNAMUJE...**

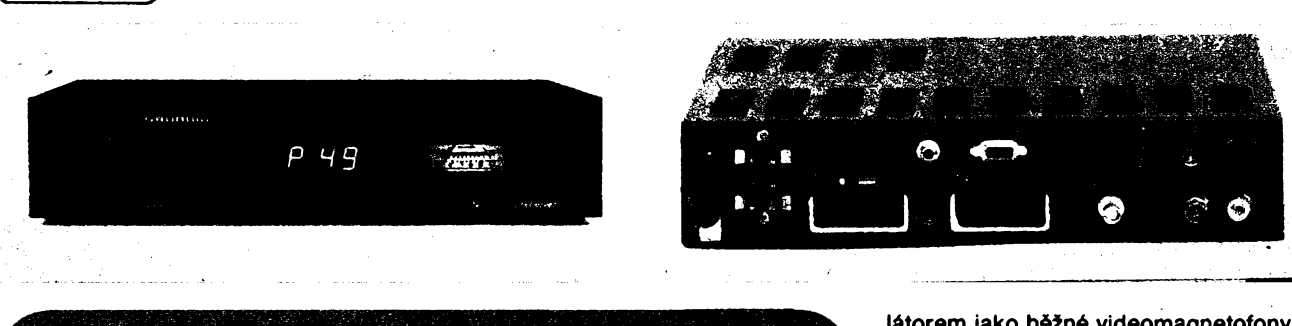

**Dnes se poprvé seznámíme s nejno-véjáí technikou, která se mà v nejbliiëi dobé dostat <sup>i</sup> na náô trh. Prozatim bude k dispozici pouze v PZO Tuzex a bude pFedstavovat kompletni sestavu pro pFíjem druiicové televize (jednotlivé dily jsou vidèt na tretí stranè obàlky).**

#### **Celkovy popis**

**Druiicovÿ pFijímaõ STR 201 plus umoiñuje pFijímat a zpracovávat signály pFicházející z anténního konvertoru v kmitoëtovém rozsahu 950 ai 1750 MHz. Dovoluje naprogramovat a dálkovym ovládáním vyvolat ai 49 vysilaëû. U kaidého vysííaêe Ize dále naprogramovat: kmitoëet, ôíFku mf pásma, druh nosiõe zvukového signálu, pFesnë nastavit odstup nosné zvuku (po skocích 10 kHz), deemfázi zvuku, dále jednu ze dvou pripojitelnÿch anténních sestav a polarità pFijímaného signálu (pokud je pFipojen polarizátor). Naprogramovat Ize <sup>i</sup> pomocná napétí, kterymi Ize v prípadé potreby Fídit rúzná doplñková zaFizeni.**

**VSechny programovací úkony Ize realízovat deviti tlaëitky, umisténÿmi vpFedu pod odklopnÿm viëkem. Na snimku vidime deset tlaëitek, ale tlaëitko vpravo nahoFe je bez funkce. Naprogramované údaje kontrolujeme na tFimistném displeji vpravo vedle programovacich tlaëitek. Tento displej po ukonëeném programování indikuje nastavené programové misto. Programové misto Ize volit bu<f dvëma tlaëitky na ëelni stënë (vzestupnë nebo sestupnë), nebo dálkovym ovládáním pFímou volbou programového ëisla.**

**Na ëelnim panelu je osvétlenÿ mëFië sily pole a vedle nëj zcela vpravo sifovÿ spinaë. Sifovÿ spinaë zustává vëtëinou trvale zapnut a pFístroj se vypinà tlaëitkem 0 na dálkovém ovládání do pohotovostniho stavu. Zapíná se pak automaticky po stlaëeni tlaëitka poiadovaného programû. To má, zvlàëtë v zimë, urëitou vÿhodu, protoie v pohotovostním stavu zustává pFipojeno napájecí napétí ke konvertorû v anténé. Tím se podstatnë zmenôi náhlé rozdíly jeho teploty a sniii moinost neiádoucího navlhání.**

**Na zadni stënë pFistroje jsou dalëi pFípojná mista a neni jich màio. Vlevo je Best sviracich zdiFek: tFi slouii pro pFipojení polarizátoru, na dalëi je vyvedeno napétí AGO, které Ize vyvést k anténë a slouii pro její pFesné nasmêrování. Na poslední dva Ize naprogramovat stejnosmérná napétí, slouiící k ovládání rûznÿch vnéjôích jednotek napF. anténního relé apod. K dispozici jsou dva vÿstupy videosignálu, které tvoFí dva konektory Scart a jeden konektor DIN-AV. Jak vyplÿyà z obrázku, jeden konektor Scart je propojen s konektorem DIN-AV, druhÿ je samostatnÿ. Na jeden z obou vÿstupû Ize pFipojit napFíklad videomagnetofon, na druhÿ televizor. Jestliie je pFijímaõ v pohotovostním stavu, jsou oba vÿstupy propojeny tak, ie umoiñují reprodukci z videomagnetofonu do televizo** $ru$ , aniž by bylo třeba cokoli přepojovat.

**Oba konektory v homi õásti zadni stèny slouii k ovládání pFijímaõe z videomagnetofonu VS 540 a k ovládání otoënÿch anténnich systémû. V pravé õásti zadni stény jsou jednak vstupy signálu z jednoho ëi dvou anténnich konvertorû, jednak vstup a vÿstup pozemni antény. PFijimaô je totii vybaven shodnÿm modu-** **látorem jako bèiné videomagnetofony, takie Ize jeho signâl pFijimat <sup>i</sup> na pFisluëném kanálu v pàsmu UHF. K pFipadnému pFeladéni vysilaného signálu na jinÿ kanàl slouii regulâtor zcela vpravo nahoFe. Dalëi oviádací prvky jsou jeôté na spodní stënë pFijimaëe, jejich podrobnÿ vÿëet by vëak pFesahoval râmec tohoto ëlânku. Pro uiivatele budou patrnë nejzajimavëjëi regulaëni prvky pro nastaveni koncovÿch poloh polarizátoru, pokud tento doplnëk bude pouiivat.**

#### **Funkce pfístroje**

**Po stránce citlivosti Ize tento pFijimaë povaiovat za jeden z nejlepëich. Je dnes jii velico dobre známo, ie jakost obrazu nezávisí vÿhradné na ëumovém ëisle konvertorû, ale ie se na ni znaënou mérou podílí <sup>i</sup> vlastnosti pouzitého pFijimaôe — pFedevëim v mnoistvi tzv. drop-outû. V tomto smëru tedy STR 201 plus plnë uspokojuje.**

**Kladnë Ize hodnotit také moinost naprogramovat kaidÿ vysilaë <sup>i</sup> v téch nejmenëich detailech, jak bylo jii v ûvodu Feëeno. Toto programování je**

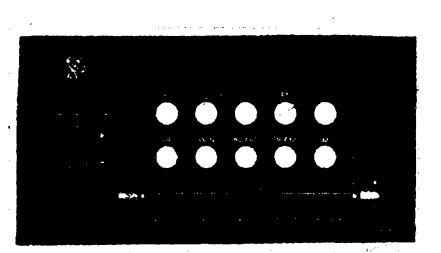

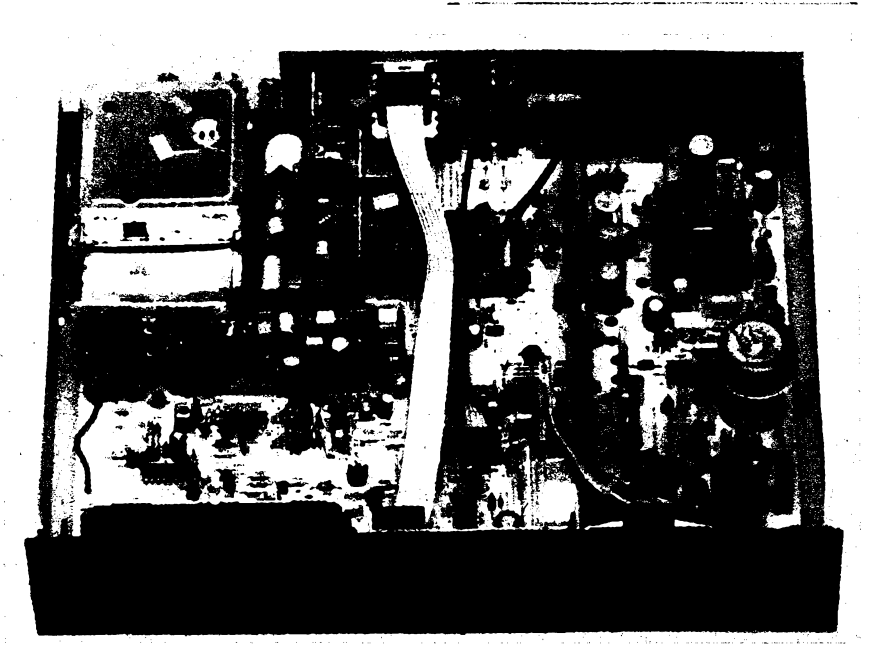

**408** *<u><i>Amatériké* **11 1**  $\frac{111}{184}$ </u>

**navíc zcela prehledné, jednoduché a po vloiení do paméti prístroje je nelze neiádoucí manipulad' s dâlkovÿm ovládáním znehodnotit nebo zruêit. Mnohé dneêní prístroje totii umoiñují naprogramovat i ta základní nastavení, kterâ se bëinë nemèní, pomocí dálkového ovládání, aby uiivatel vúbec nemusel vstát z kfesla. Pak se ovèem snadno múie stát, ie neopatrnou manipulací s ovladaëem, obzvláètè ve ztemnêlé místnosti pri sledování programú, nechtënë nèkteré ze základních nastavení zméníme nebo zruêíme. U popisovaného pfijímaêe Ize dâlkovÿm ovládáním volit libovoinÿ ze 49 nastavitelnÿch programú. Pokud byl pfistroj v pohotovostním stavu, tímto úkonem ho automaticky zapneme; stisknutím tlaëitka 0 se uvede zpèt do pohotovostního stavu. Nie jiného ovlivnit nelze, coi je naprosto správné. Zbyvá jen dodat, ie dálkové ovládání novëjëich televizorú téhoi vyrobce umoiñuje ovládat téi tento druiicovy prijjmaê (prípadnè <sup>i</sup> videomagnetofon téie firmy), takie k obsluze tri prístrojú postaêuje jediny ovladaë.**

**Pfijimaë je vybaven ruõkovym indikátorem intenzity prijímaného signálu, coi je vëak zcela samoúêelné. K presnému nastavení antény je daleko vÿhodnëjëi jii zminëné napëti AGC, které si z prístroje k anténë vyvedeme. Neuiiteënost indikátoru poznâme <sup>i</sup> z toho, ie ëasto velmi slabé a dropouty zatíiené signály ukazuji na mëfidle vëtëi vÿchylku, nei signâl bezvadnÿ. To ovSem nie na kvalitë pfijimaëejteubirà a nëktefi uiivatelé si dokonce na "efekt mëfidla" potrpi.**

**Pfijimaë STR 201 plus umoiñuje zpracovávat i stereofonni signâl systémem Wegener, coi pfi televiznich poradech v naprosté vëtëinë pfipadù nepfichází v úvahu, lze to vëak vyuiit pfi pfijmu rozhlasovÿch programú, kte-** **ré jsou pfenâëeny nëkterÿmi transpondéry na zvlâëtnich kanâlech.**

#### **Vnèjèî provedeni pFistroje**

**Pfijimaë je v celokovové krabici, nastfikané matnÿm ëernÿm lakem. Celkovë pùsobi velice estetickÿm dojmem a kromë mëfidla, sifového spinaëe a prepinaëù programû mâ vëechny programovaci prvky umistëny pod odklopnÿm viëkem. Jedinou drobnou nâmitku lze mit k lakovâni kovové krabice, kterâ se velice snadno odirâ a poëkozuje.**

#### **Vnitfni provedeni**

**Vnitfni usporâdâni vyplÿvâ z obrâzku a lze ho oznaëit za pfehledné, coi zjednoduëuje pripadnou opravu. Nëkteré ëâsti jsou uspoFâdâny modulovë a lze je jednoduôe vyjimat.**

#### **Zâvër**

**Mël jsem moinost vyzkouëet vëtëi poëet druiicovÿch pFijimaëû a mohu Fici, ie prâvë tento typ se mi jevi jako jeden z nejlepëich po strânee funkëni a jako jednoznaënë nejlepëi po strânee programovacich moinosti, zpûsobu programovâni a ovlâdâni. Je proto velice rozumné, ie byl vybrân pro tuzemskÿ trh — <sup>i</sup> kdyi prozatim jen za TK.**

**Z predbëinÿch informaci vëak bohuiel vyplÿvâ, ie patrnë nebude moiné koupit si pfijimaë samostatnë, ale pouze v kompletu (vëetnë montâie), kterÿ bude obsahovat anténu s ûplnÿm mechanickÿm upevnènim, driâk konvertoru, ozaFovaë, polarizâtor, konvertor, pfijimaë a vëechny propojovaci kabely. Obâvâm se, ie to mnohé zâjemce odradi, protoie budou nuceni kupovat za TK <sup>i</sup> ty prvky, které jsou plnë nahraditelné tuzemskÿmi. Mâm na mysli vëechny dily mechanické vëetnë**

**ozaFovaëe a koneënë <sup>i</sup> antény. To vëe jii mnozi zcela ùspëënë vyrâbëji zde a jde jen o to, aby se naëel podnik, kterÿ by se nebâl ujmout se této atraktivní záleiitosti. Téi souosÿ kabel a kablík k ovládání polarizátoru neni v iâdném pFipadë nutno kupovat za TK!**

**A pokud nëkdo bude mit napfiklad zâjem pouze <sup>o</sup> poslech druiiee F12, kterâ vysilâ ôest programú v nëmecké Feëi a vëechny ve stejné polarizaci, vúbec polarizâtor nepotfebuje a v kompletu si ho bude nucen kupovat. I v zahraniëi jsou vedte kompletu zcela samozFejmë nabízeny i jednotlivé dily. U nâs by se to snad dalo Feëit velice jednoduëe jii zavedenÿm objednàvko** $x \times y$ m způsobem.

#### **Varistory pro napèti 5 V**

**Nové metaloxidové varistory, urëené pro prepëtovou ochranu v napâjecich systémech s napëtim 5,8 nebo 11 V se zatiiitelnosti do 100 A uvedla na trh firma Siemens. Dodává je v provedeni SR 1210/2220 s drâtovÿmi vÿvody pro bëinou montâi na ploëné spoje, nebo jako CN 1210/2220 v provedeni jako ëip pro povrchovou montái SMD. Varistory jsou napéfové zâvislé rezistory se symetrickou napëfovou a proudovou charakteristikou, jejichi odpor se zmenëuje se zvëtëujicim se napëtim. Pfi zvëtëovâni napëti nad urëitou mez se zmenëi odpor varistoru témëF na nulu. Metaloxidové varistory jsou zvlâët hodnotnou a vyhledâvanou souëâstkou pro ochranu zafizeni pFed napëtovÿmi a proudovÿmi ëpiëkami. Nové typy varistorû pokrÿvaji potfebu vëech nejvice pouiivanÿch napâjecich zdrojû v polovodiëové technice.** Sž *Siemens B RS 1187.066d*

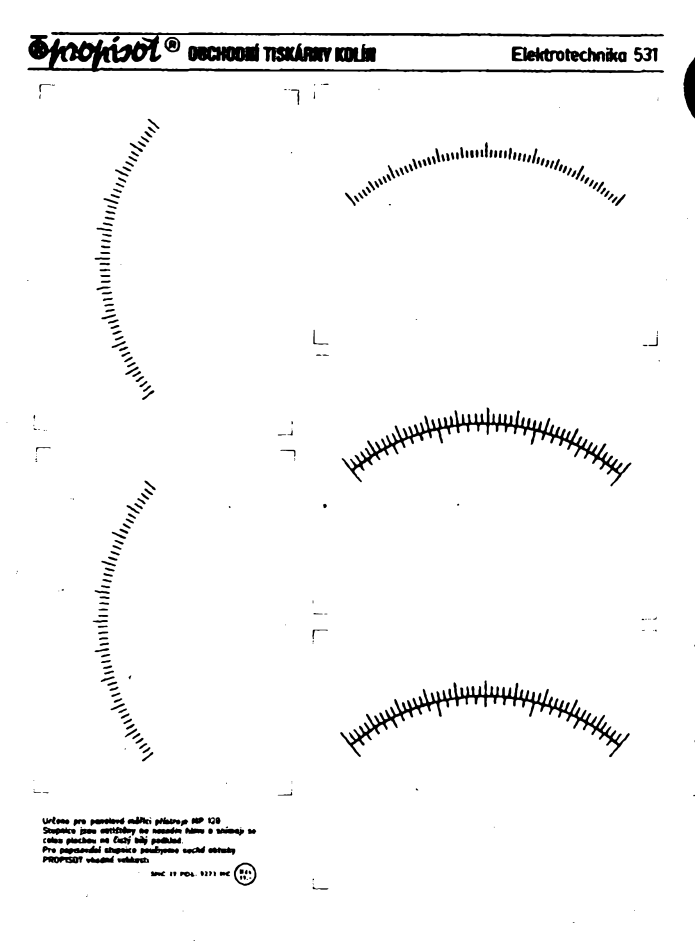

**Obchodni tiskârny Kolin jii tradiënë vydâvaji rûzné suché obtisky Propisot pro elektroniku a elektrotechniku, pouiitelné, a Fekl bych nepostradatelné, pro amatéry <sup>i</sup> profesionâly. Jsou to rûzné sestavy pro vÿrobu ploënÿch spojû bu<f pfimÿm leptânim nebo pFenâôenim fotografickou cestou na citlivou vrstvu. Mëfitka jsou v pomëru 1:1s modulem 2,5 <sup>i</sup> 2,54 mm, a pFipravuje se sestava v pomëru 2:1, kde budou dosud postrâdané "busy" pro poëitaëovou techniku.**

**Kromë tëchto jii znâmÿch arëikû (Elektrotechnika 521, 522, 523 s ploënÿmi spoji a Elektrotechnika 530 se stupnicemi pro panélové mëfici prístroje MP40 a MP80) vycházejí nyni stupnice pro panélové mëfici pfistroje MP 120. Kaidÿ zâjemce vi, jaké jsou potfie s nakreslenim vhodné stupnice pro ruëkovÿ mëfici pfistroj, proto je tFeba uvitat novÿ Propisot Elektronika 531, kde na jednom listë je pët stupnic — dvakrât dëleni na 50 dilkû (pro stupnice 100), jednou na 60 dilkû a dvakrât dvojité dëleni na 100 a na 60 dilkû. Stupnice jsou natiëtëny na nosnÿ film, takie se na ëistÿ bilÿ podklad sejme celâ stupnice bez deformaci. Popis stupnice pismeny a ëisly se nanâëi na hotovou stupnici také vhodnÿmi typy suchÿch obtiskû Propisot.**

**KL**

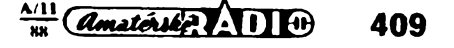

**Z. Richtr**

**Mi rOznycti pFíleütostech potFebujeme zjistit rychlost vétru (napf. pFi sportovních soutéiích má znaóny vliv na vysledky). K tomuto úóelu slouii anemometr, mechanicicym zaFízením pFevádl rychlost otáóení mistióek nebo vítale, pohánénych vétrem, na vychylku ruóky, ukazující rychlost vétru za minuta nebo hodinu. PFístroj klasického typu pracuje pFibliiné nastejném principu jako tachometr u mita, ale s mnohem jemnéjáí mechanikou; proto neni privé nejlevnéjáí a navic ani neni béiné na trhu. Elektrorúcká variants pFísbpje amatérské vyroby mite po peóiivé** kalibraci dobře nahradit klasický profesionální výrobek. Elektronické<br>anemometry jsou již v prodeji; např. v Austrálii se prodává za 200 dolarů, **vNSRvsoupravésbarometremza 800 marek, samotny asiza 150 marek.**

Popsány anemometr pracuje na analogovém principu, s použitím pfevodníku (C520D nebo převodníku (C520D nebo<br>MHB7106) lze výsledek měření snadno pFevést na ôislicovÿ údaj.

Jsou popsány dvé varianty anemometru. Jedná má svëtelnou indikaci dvanácti svítivymi diodami, závisiost poFadí rozsvícené diody

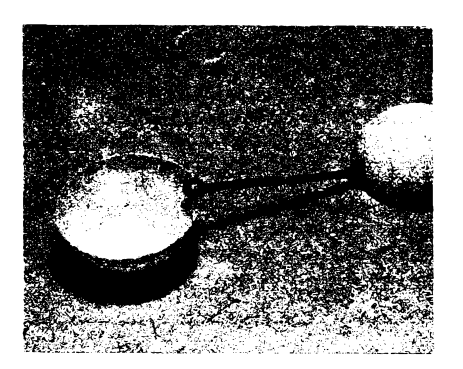

*Obr. 1. Konstrukce &d!a anemometru: upevnénípolovin míõkõ pro stoini tenis na hlinfkovy drát.*

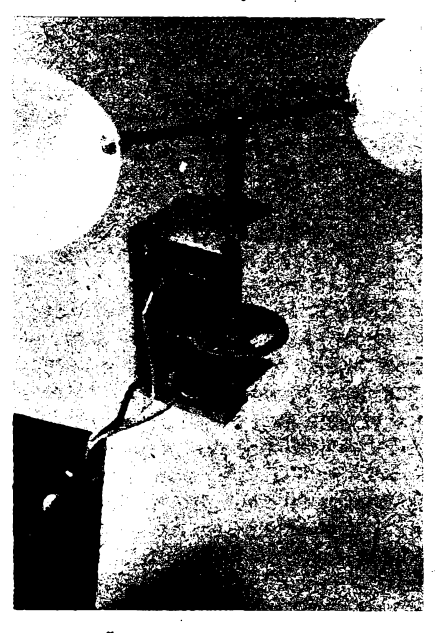

*Obr. 2. Oidio anemometru (jeden pár misek je pro lepSí pohled odstranén)*

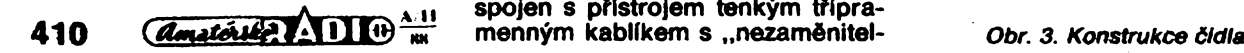

na rychlosti vétru je lineární. Druhá varianta používá ručkové měřidlo. Jeho stupnici ize ocejchovat v jednotkách km/h, m/s, nebo °B (Beaufortovy stupnice).

Pro pFehled o vzájemném vztahu používaných jednotek je připojena tabulka 1, v níž jsou uvedena rozmezí rychlosti vétru, odpovídající jednotiivÿm stupëûm Beaufortovy stupnice, tradičně používané k charakterizování síly vétru.

PFístroj pracuje takto: rotor miskového anemometru se ótyFmi pûlkulovÿmi miskami, pFipevnônÿmi ke hFídeli, se otáóí rychlosti, proménlivou podle rychlosti vötru. Na stejném hFídeli (na jeho opaóném konci) je pFipevnën kotouó s otvory, který přerušuje světlo žárovky, dopadající na fototranzistor. Impulsy vznikající na fototranzistoru zpracujeme a vyhodnocujeme jejich óetnost. Tento zpûsob piati pro oba pFístroje, které budou popsány; mechanická snímací õást je stejná pro obě varianty. Ctyři misky anemometru jsou ze čtyř půlek míčků pro stoiní tenis a jsou připevněny na kříž z hliníkového drátu o ø 2 mm délce asi 50 mm (viz obr. 1). Snímaó je velmi iehkÿ. Pro stojánek, ve kerém se "rotor" otáčí, bylo použito rozebrané počitadlo z elektromëru (viz obr. 2). Ozubené kolo, upevněné na nejdelším hřídeli poóitadla, se dá podéiné posouvat. Tento hfídei byl ponechán na původním místě, ostatní hřídele byly vyjmuty. Osazení na hFídeli jej udržují v potřebné poloze. Na horním konci (na jednom osazení) je upevněna čtveřice misek, jedno kolo uprostřed slouží jako rotující clona, která přerušuje světlo žárovky. Ozubené kolo bylo pfeiepeno neprûsvitnou izolepou, a vyfíznuty do nëj dva otvory, aby pFi jedné otáóce dával snímaó dva impulsy. Rotující clona se pohybuje ve Stërbinë v hranolku z vhodného materiálu (pertinaxu, PVC nebo pod.), nad štěrbinou je prostor pro žárovku a pod štěrbinou je uložen fototranzistor. Konstrukce snímaõe je znázornênã na obr. 3. Snímaó je spojen s přístrojem tenkým třípra-

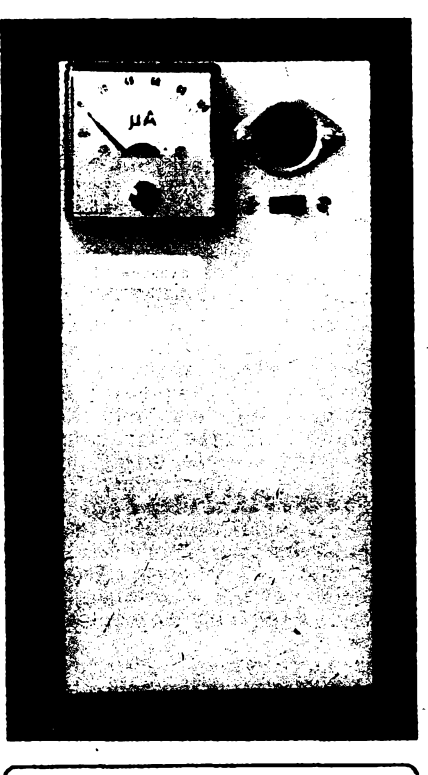

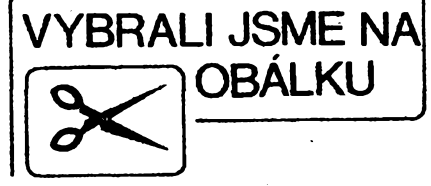

nÿm" modelàFskÿm konektorem. Otáčivá část je velmi lehká a ložiska — vlastnó jen pFesné a souosé otvory v lůžku počitadla — mají tak malé tření, že se rotor točí už při rychlejëi chûzi. Celÿ snímaó, resp. uložení, je v krytu (byl použit obal z nejmenšího telefonního "vzdušného" ólánku AS1).

Máme-li snímaó hotovÿ a toóí-li se lehce, můžeme si vybrat jednu ze dvou variant anemometru.

Variante <sup>I</sup> je ponëkud jednoduëëi, přitom přesnější, protože indikuje na ručkovém měřidle, které můžeme ocejchovat v libovolnÿch jednotkách. Indikace je anaiogová, aie pFipojením digitálního voltmetru mûie bÿt óíslicová.

impulsy ze snímaóe zesílíme tranzistorem T2 a přivádíme na vstup monostabiiního multivibrátoru IO1. Na jeho vÿstupu dostáváme impul-

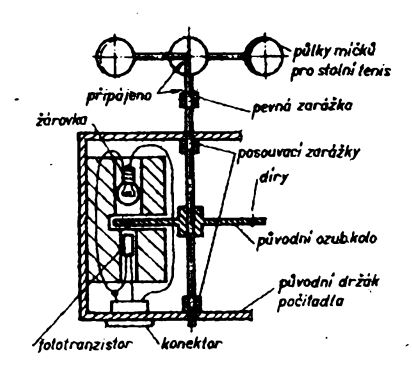

*Obr. 4. Schéma zapojeni prvni varianty anemometri!*

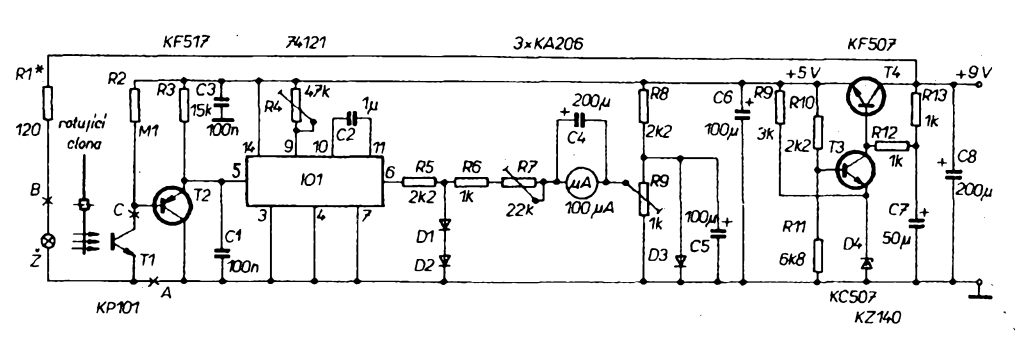

sy konstantní SfFky (tze ji volit zmënou kapacity C2 a odporu R4). Kondenzátor C1 chrání vstup IO před náhodnými impulsy. Na výstupu IO stabilizujeme napèti diodami D1 a D2 (asi na 1,4 V). Na integračním členu (R6, R7, C4 a vnitřní odpor mëridla) mërime napèti. Cím bude větší počet impulsů na výstupu IO, tim bude větší napětí, přiváděné na měřidlo; tedy čím rychleji se točí rotor anemometru, tím bude mèFidlo ukazovat vétëi napèti. Závislost rychlosti otáóeni na napèti je lineární. Rezistory R8, R9, dioda D3 a kondenzátor C5 tvoří zdroj napèti, kterÿ kompenzuje log. 0 na vstupu IO. Trimrem R9 nastavime nulovou výchylku ručky měřidla v klidovém stavu.

Pro napájení anemometru použijeme dvè pioché baterie — pFi napèti 9 V je odebiranÿ proud asi 50 *ai* 60 mA, zvolime-li R1 tak, aby proud íárovkou byl 30 *ai* 40 mA.

*Tab. 1.*

K napájení obvodů je použit jednoduchÿ stabilizâtor s T3 a T4, na jehož výstupu je stabilizované napèti 5 V. Zapojeni anemometru <sup>I</sup> je na obr. 4. Deska s ploSnÿmi spoji je na obr. 5. Snfmaë je pFipojen

v bodech ABC, a byl by "elegantnější", kdybychom místo žárovky použili infračervenou diodu. Ale na naSem trhu se tato dioda nevyskytuje a je velmi drahá. Obyëejnà svitivà dioda má malý jas a nelze ji použít.

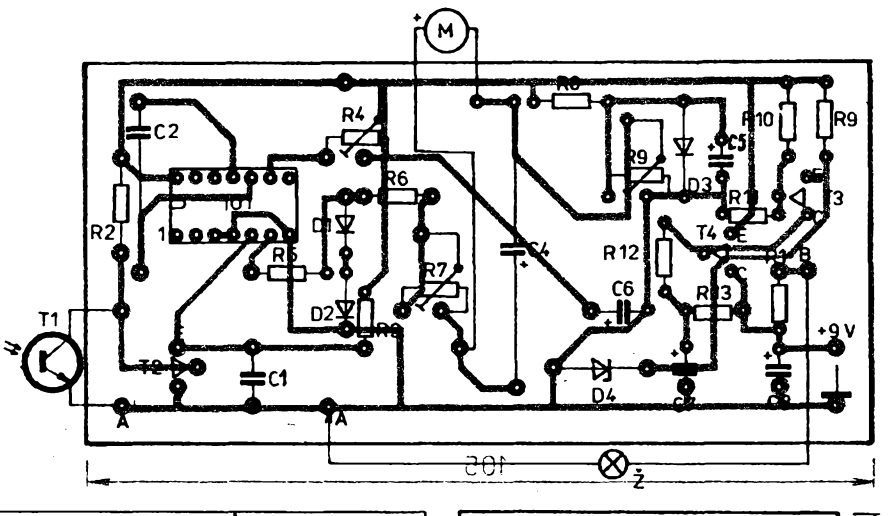

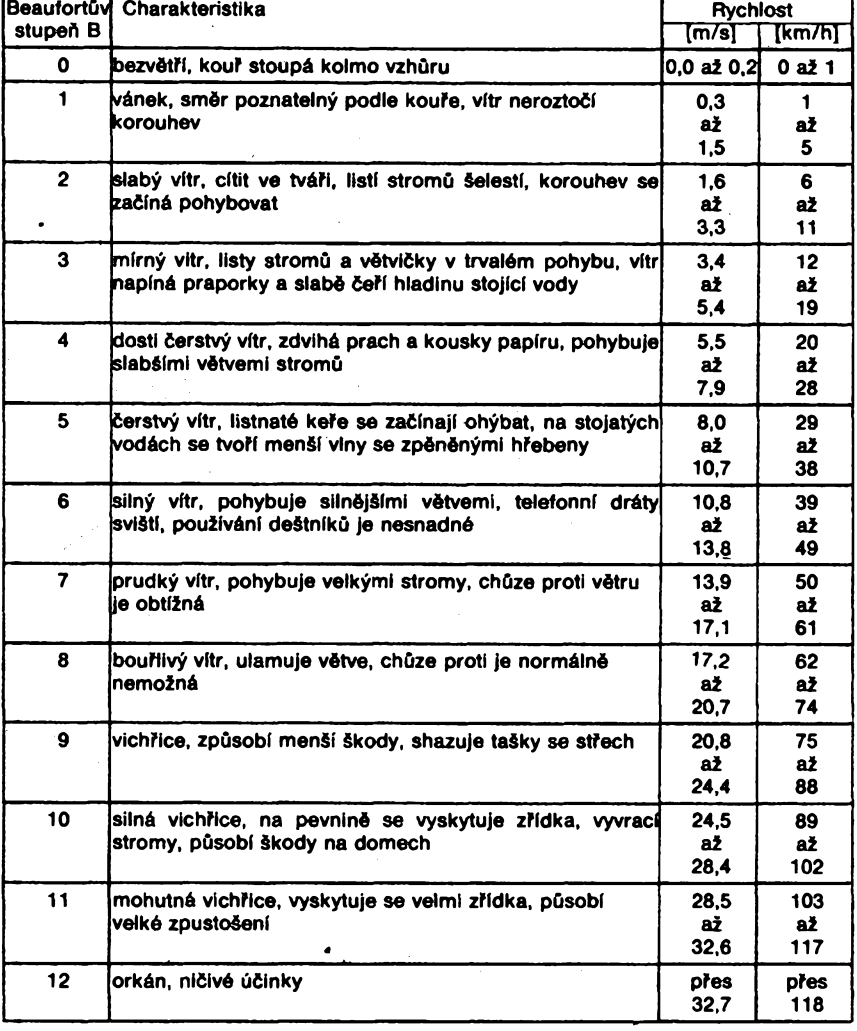

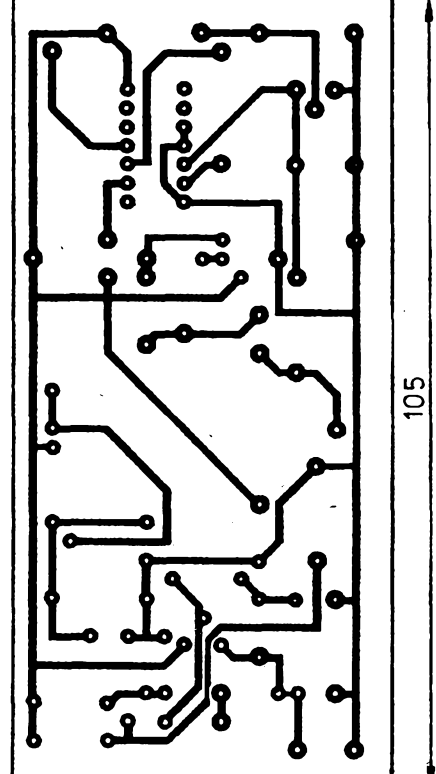

*Obr. 5. Deska W32 s ploSnÿmi spoji a rozloienf souééstek pro prvni varianti! anemometru*

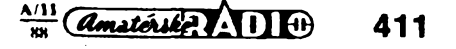

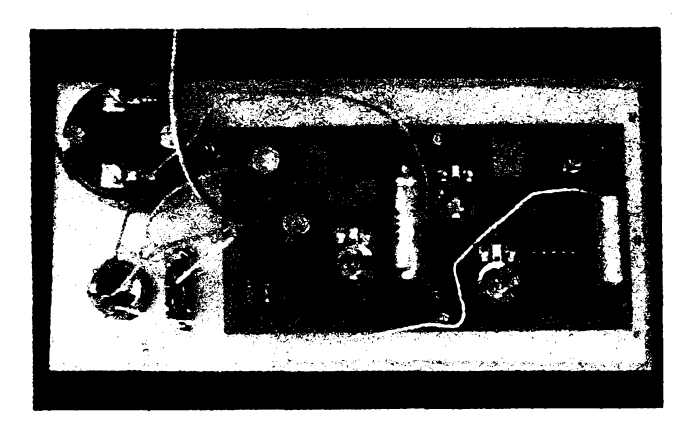

Obr. 6a, b. Uspořádání ve skříňce napájecích a indikačních obvodů první varianty

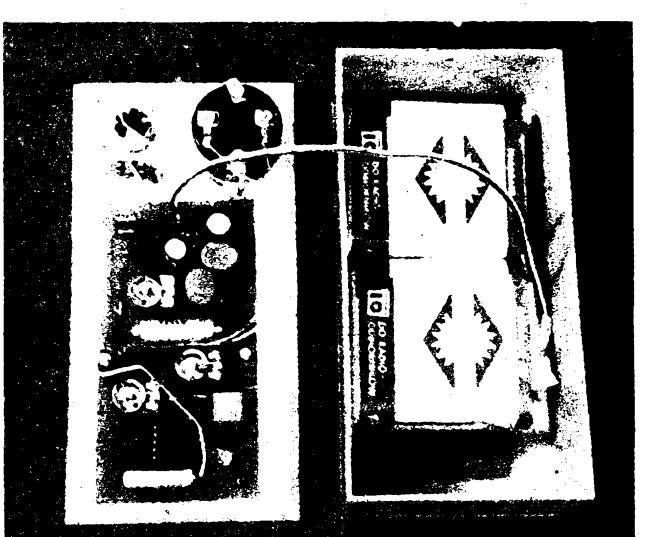

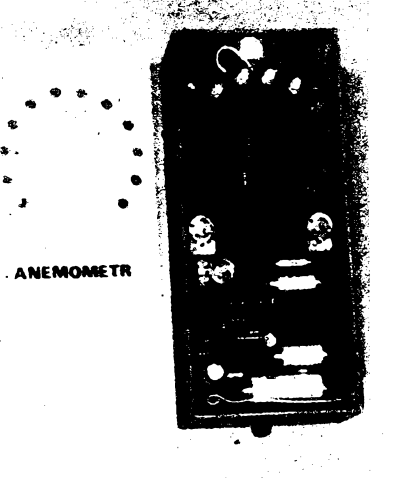

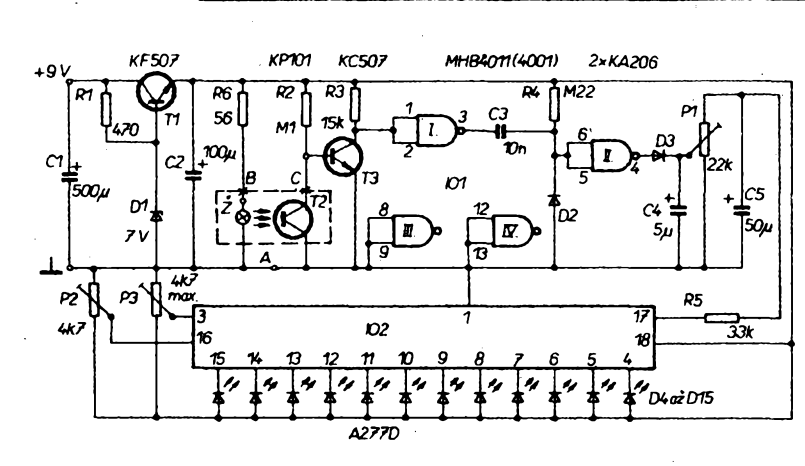

*Obr. 8. Schéma zapojení druhé varianty*

*Obr. 7. Provedení druhé varianty anemometro*

Mechanické usporádání skFíñky indikátoru přibližují obr. u titulku článku a obr. 6.<br>Druhá varianta

anemometru (obr. 7) je poněkud odlišné konstrukce. Indikace je svételná: 12 kusú svitivÿch diod indikuje sílu vëtru v rozsahu, kterÿ nastavíme. Zapojení je na obr. 8. Snímaó použijeme stejný jako u varianty I.

Impulsy vyvolané perlodickÿm osvêtlováním fototranzistoru T2 pFivádíme na tranzistor T3. V klidovém stavu (bez osvětlení T2) je na kolektoru T3 plné napájecí napétí, na pravé straně kondenzátoru Č3 je kladné napétí, na katodé D3, tj. na kondenzátoru 04 je nulové napétí, které je i na 05. Na vstupu I02 není Fidici napéti, D4 ani dal§í diody nesvítí. Zaóne-li se toóit rotor óidla anemometru, přes první hradlo, C3 a druhé hradlo procházejí impulsy a podle jejich óetnosti se nabíjejí kondenzátory C4 a C5. 101 může bÿt MHB4011 nebo 4001, vstupy dvou nepoužitých hradel uzemníme. PFicházejí-li impulsy v rychlém

sledu, kondenzátory C4 a C5 se nabijí na vyéSÍ napétí, které se objeví na vstupu IO2. Poóáteóní napétí, tj. minimální rychlost vétru, při které začíná pracovat indikace, nastavíme trimrem P2. Maximální rychlost vétru, tj. maximální napétí na kondenzátoru, nastavíme trimrem T3. Zvoleny rozsah rychlosti vétru indikujeme dvanácti svítícími body. Pro úspornější provoz použijeme bodovou indikaci: bude svítit jen jedna, popF. dvé sousední diody. První čtyři diody jsou v našem provedení zelené, další čtyři žluté a poslední óervené. Diody mohou bÿt libovolného typu.

Konstrukce indikátorú je nenáročná. Kromě žárovky a fototranzistoru snímaóe jsou vëechny souóástky na jedné desce s ploSnymi spoji (obr. 9). Krabice je.rozdélena na homi a dolní polovinu, v homi je deska s ploSnÿmi spoji s diodami rozmisténÿmi v kruhu. Víko je z bílého organického skia s otvory pro svitivé diody (viko se nasadi na né). V dolní óásti krabice jsou dvë pioché baterie a vypinaë (obr. 10).

A nyni ke kalibraci. Pro obë varianty anemometru potřebujeme ke kalibraci:<br>1. Kamaráda

dobrého řidiče s přesným tachometrem u auta. 2. Roynou silnici s dobrÿm povrchem, na které je malý provoz. 3. Bezvětří.

Nejprve budeme musei rozhodnout, co chceme méFit a pro jaky úóel. Doporuóuji kalibrovat od nejmenSích rychlosti (tedy od zaóátku), ale jen do stupně  $\ddot{\theta}$ , už stupeň 7 (70 až 60 km/h) může poškodit rotór.

Sedneme si vedle Fidióe. U varianty I bude běžec trimru R4 ve střední poloze. Snímač dáme pokud možno na střechu, ale můžeme jej držet i z pravého okna, co nejdáie od vozu. ftidió jede stálou rychostf (napF. 45 km/h), posunem běžce R7 nastavíme příslušnou výchylku měřidla. Potom kalibrujeme od nejnižší rychlosti; výchylky měřidla zaznamenáváme. Při nevhodném nebo nelineárním rozložení údajú zkusíme zménit nastaveni R4 a znovu zaznamenáme údaje. Může se stát, že budeme muset zmenšit, popř. zvětšit počet impulsů, dodávaných snímačem: buď zalepíme Jednu dírku na kotouói, nebo naopak vyFízneme dalSí. Podle záznamú si pak nakresiíme stupnici.

U varianty It je kalibrace obdobná. Otáčením běžce trimru P2 rozsvftíme D4 pFi minimální rychlosti větru, při maximální rychlosti nastavením P3 rozsvítíme D15. Svit ostatních diod bude rovnomérné rozložen mezi minimem a maximem.

Obé varianty indikaóních obvodu můžeme použít ve spojení s jinými provedeními óidei <sup>I</sup> v mnoha daléích aplikacích.

 $412$  *Amatérika*  $\frac{111}{8}$ 

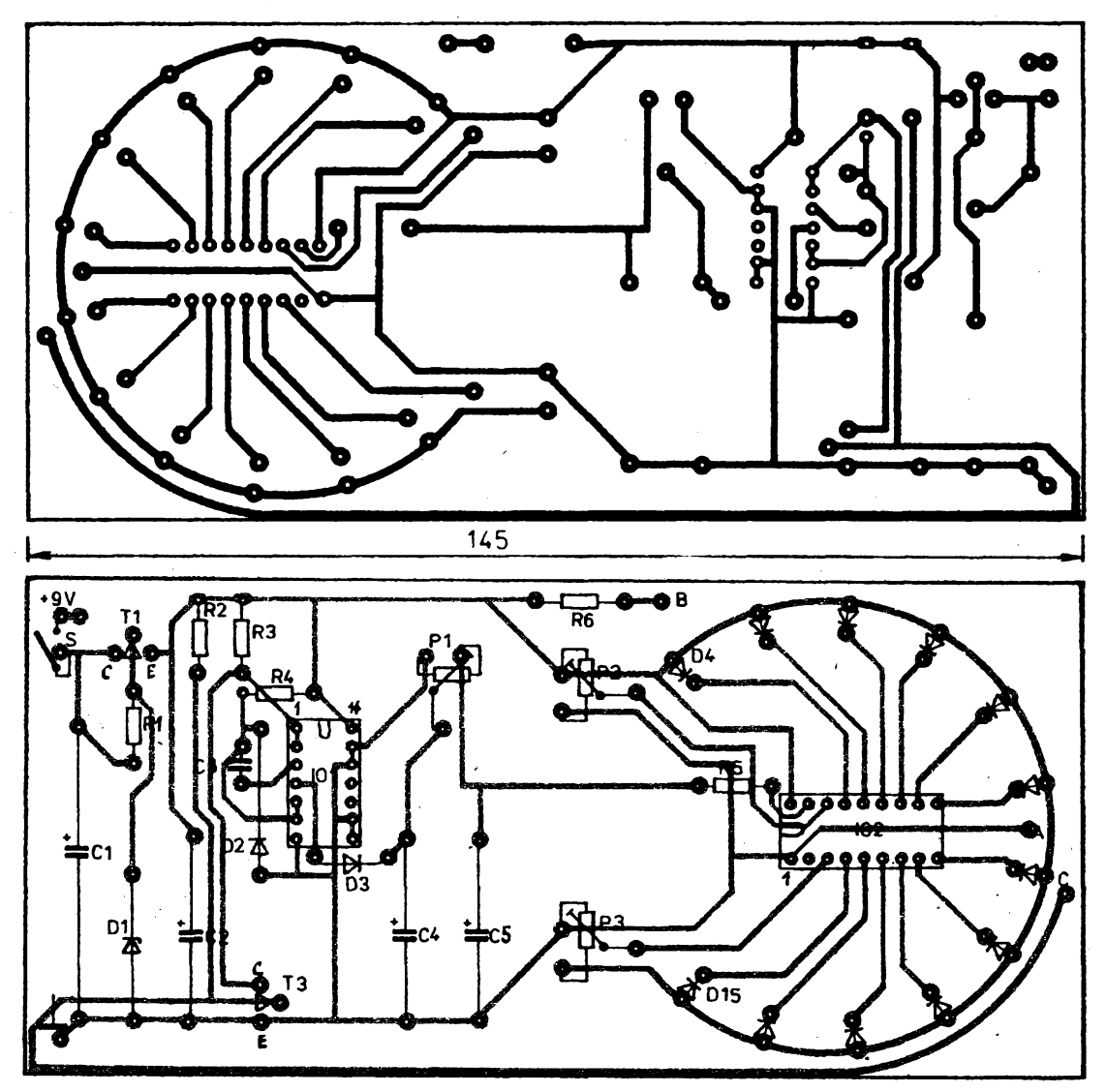

*Obr. 9. Deska W33 s ploénÿmi spoji a rozioieni souõástek pro druhou variantu anemometro*

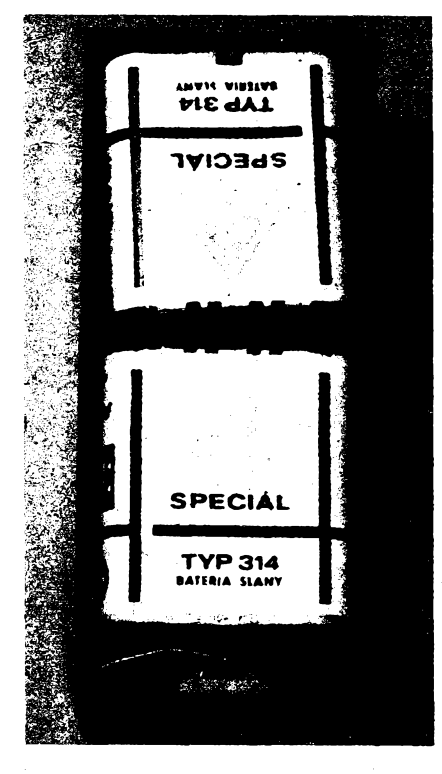

*Obr. 10. Pohled do dolni ¿ásti skfiñky (druhá variante)*

#### **Seznam součástek Variante II**

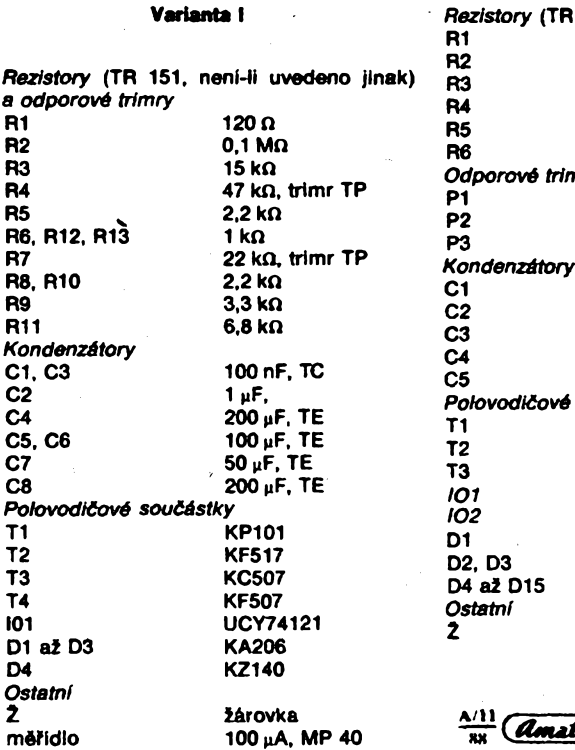

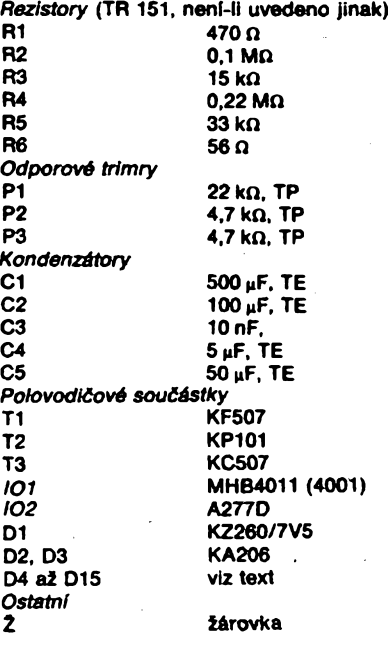

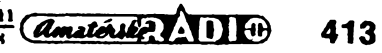

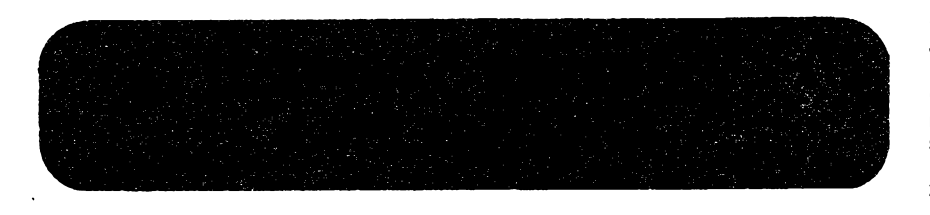

Přestože jeden ozařovač již byl uve-**Fejnén v AR A5/88, myslím, ie není na Skodu uveFejnit jiny typ (z dasopisu Radiotechnika 5/88). Je vysoustruienÿ z jednoho kusu duralu (obr. 1). Cldinnost má 75 %. V podstaté se také jedná o vlnovod s kruhovym prúFezem, na jehoi konci jsou 6,4 mm hluboké souosé dráiky, které mají funkci pasívních odporú (tíumívkovy límec) a vytvárejí iádoucí ozáFení. Je urden pro parabolu s pomérem** *f/D* **= 0,35.**

**Pokud pFipevñujeme ozafovad pFímo na konvertor, vloiíme mezi né teflonovou fòlli, aby do vlnovpdu konvertoru nemohla vnikat vlhkost a nedistoty. Abychom pFizpúsobili ústí kruhového vtnovodu ozaFovade k obdélníkovému vlnovodu konvertoru, vloiíme do oza-Fovade teflonové koledko (ti. 1 mm)**

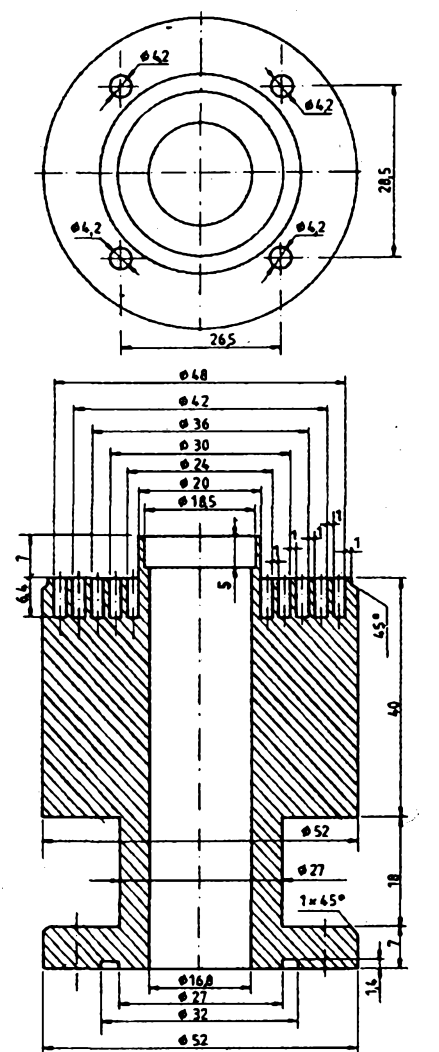

**a umístíme ho v hloubce 4,8 mm ze strany pFíruby.**

**OzaFovad s konvertorem upevñujeme tak, aby se mohl o 2 ai 3cm posouvat dopFedu di dozadu. Na obr. 2 je moiné provedení driáku ozaFova***te.* **Skládá se z hlinfkové trojúhelníkové desky ti. 3 mm, která má rohy ohnuté podle potfeby, a z duralového krouiku. Obé dásti k sobé pfiéroubujeme nebo pFinytujeme. V duralovém krouiku je závit M4 pro Sroub, kterym upevníme ozaFovad. V ohnutych rozích trojúhelníkové desky jsou díry pro tyde, kterymi je celá konstrukce pFipevnéna k parabole. Pro prúmér paraboly <sup>1</sup> ai 1,2 m stadi duralové tyde 008 mm (ocelové 0 6 mm), pro prúmér 1,5 m stadi duralové tyde o 0 10 mm (ocelové 0 8 mm) atd.**

#### **Polarizátor**

**Pokud chceme pFijimat programy obou polarizací, máme dtyFI moinosti. NejdokonalejSÍ z nich je pouiití vlnovodné vyhybky se dvéma konvertory.**

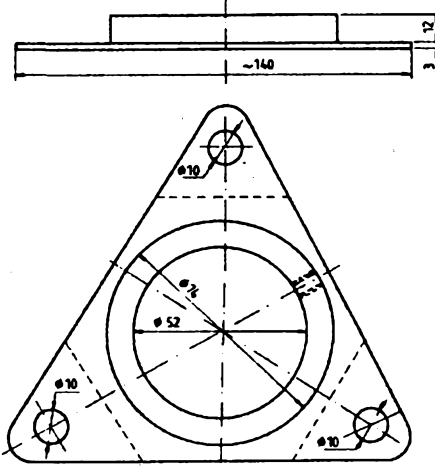

Obr. 2. Držák ozařovače (čárkovaně - přihnout podle potřeby)

**To je sice vÿbomé FeSení, ale také velmi drahé. Rovnéi polarotor není béinÿ a levnÿ. Nejlevnéjéí je otádet konvertorem rudné, ale to je zase dost nepohodlné. Zbyvá nám tedy zlatá stFední cesta, tj. pouiít polarizátor. Kvalitní polarizátor také není levnou záleiitostí, ale jestliie máme jistou rezervu v kvalitè konvertoru nebo zisku antény, múieme si ho vyrobit sami.**

**Na obr. 3 vidíme sestavu polarizátoru s ozaFovadem a konvertorem. Signál pFichází pFes ozaFovad, kterÿ je upevnén na télese polarizátoru (obr. 4), jeni zároveñ obstarává uzávér vlnovodu. Ze stény vydnívá sonda zvláátního tvaru (obr. 5), která vlastné pracuje jako anténa. Ta pFi otádení o 90° pFijímá signály jedné di druhé polarízace a pFenáSÍ je do teflonového driáku (obr. 6), kterÿ zasahuje do vlnovodu. Protoie ve vztahu k vlnovodu se jii polarízace neméní, pFichází do konvertoru signál vidy stejné polarízace. Tím se dosáhne, ie otodením teflonového driáku o 90° ménime polarizad pFijímaného signálu.**

**Problém, kterÿ bylo jeété potFeba vyFeéit, bylo pFizpusobení kruhového vlnovodu polarizátoru** *(C120)* **s obdélnikovÿm vlnovodem konvertoru** *(R120).* **Pokud bychom je vzájemné nepFizpúsobili, nastaly by na pFechodu odrazy a tím by se sniiovala úroveñ signálu (totéi piati u pFímého spojeni ozarovade s konvertorem, jestliie do ozaFovade nedáme teflonové koledko.) Optimální by byl plynulÿ pFechod, ale ten nelze jednoduSe vyrobit. Pro naáe údely vyhoví schodovitÿ pFechod, kterÿ pFizpúsobení vytvoFí v nékolika stupních. K temuto údelu slouií dva krouiky na obr. 7,8. PoFadí krouiku je následující: za vlnovod** *C120* **pFijde krouiek se dtvercovÿm otvorem s ovàlnÿmi rohy a za néj krouiek s obdélnikovÿm otvorem s ostrÿmi rohy. Krouiky upev-' níme ocelovou tydkou 01,5mm (ziomenÿ vrták), abychom pFi montáii zabránili jejich vzájemnému pootodení. OzaFovad upevníme k polarizátoru dtyFmi èrouby M4. Do konvertoru naároubujeme dtyFI svorníky se závity M4 na obou koncích. Na né nasadíme polarizátor a upevníme ho dtyFmi maticemi M4. Materiál spojovacích dílú musí dobFe odolávat korozi. Nejlepéí je pou-**

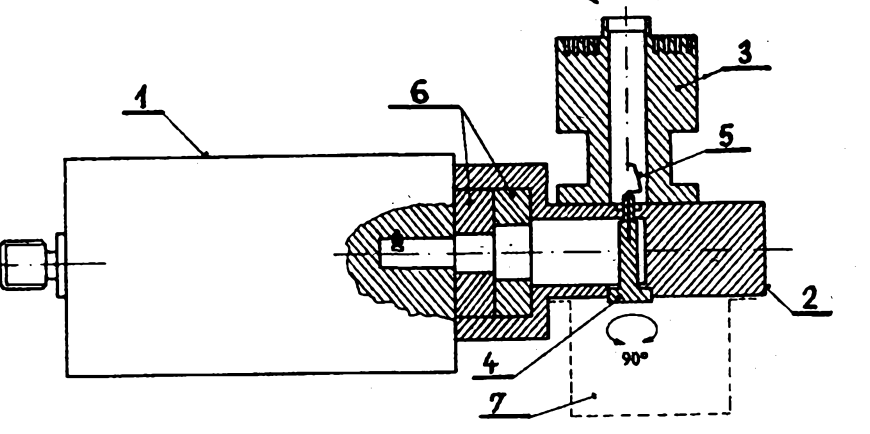

*Obr. 1. Ozafovaõ paraboly (materiál — dural)*

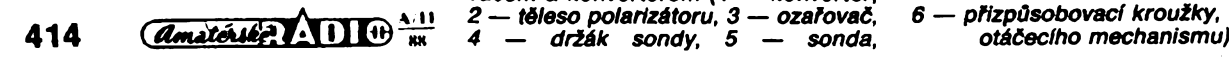

*Obr. 3. Sostava polarizátoru s ozafovaiem a konvertorem (1 — konvertor, 2 — téleso polarizátoru, 3 — ozafovai, 4 — driák sondy, 5 — sonda,*

*6 — pfízpúsobovací krouiky, 7 — kryt*

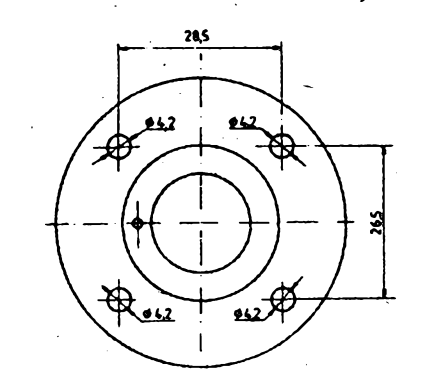

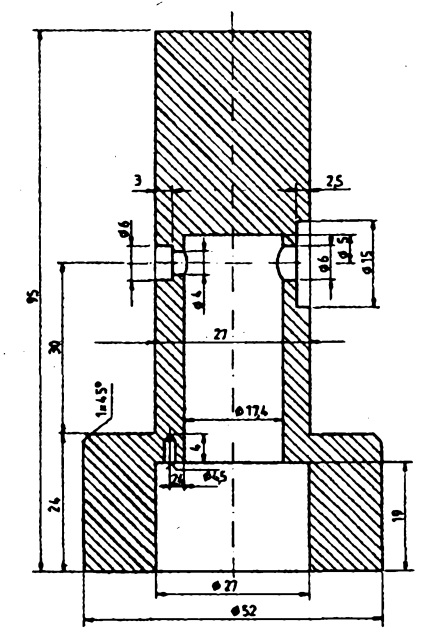

*Obr. 4. Téleso polarizàtoru (materiál — dura/)*

**2it Srouby a matice z nerezavéjici oceli nebo alespoñ ocelové s kvalitni povrchovou ùpravou.**

**Otáõet dríákem sondy Ize mnoha zpùsoby. Musime zajistit úhel otoñen! 90°. Nejelegantnôjéí zpûsob je pou2ít modeláFské servo, které Ize dokonce**

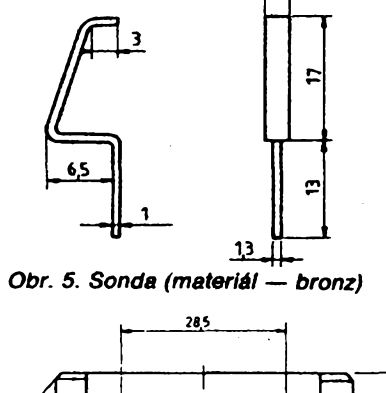

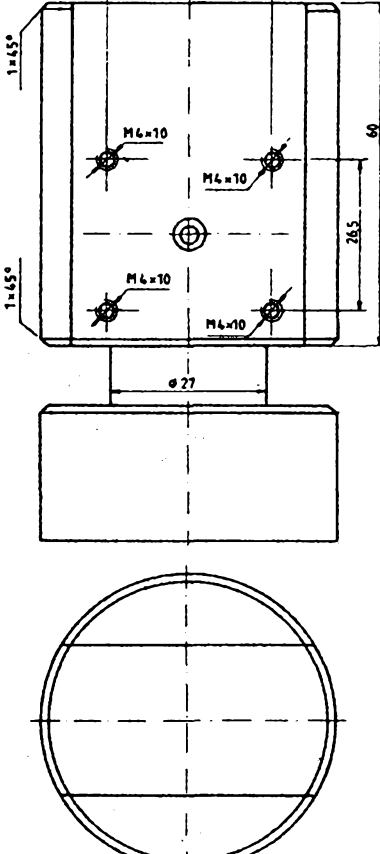

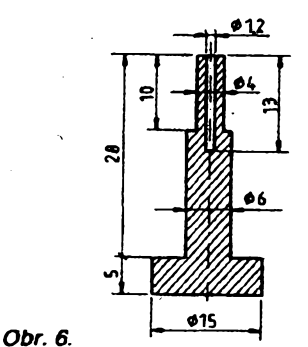

Držák sondy (materiál - teflon)

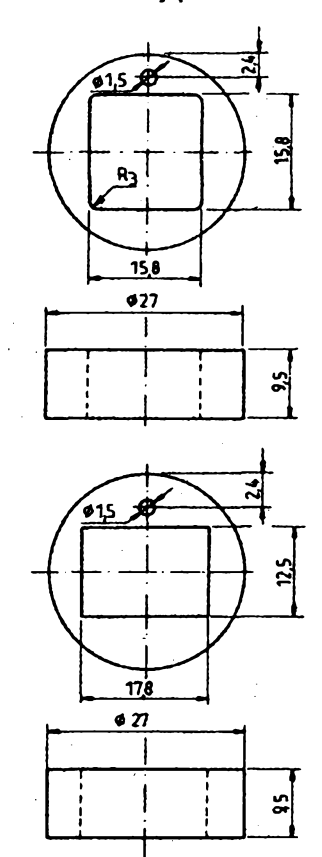

*Obr. 7. a 8. Pfizpúsobovací krouiky (materiá/ — dura/)*

# **F Zajímavá zapojeni ze svétaj**

### **ULTRAZVUKOVÉ HLÍDACÍ ZARÍZENÍ**

**Naáe smysly ultrazvuk nevnímají, ale nékterá zvíFata jsou na ultrazvuk citlivá. Pouífvají ho k orientaci, ale vètSinou se mu vyhÿbaji nebo ho pHmo nesnáèeji.**

**Ultrazvuk pou2íváme v rûznÿch oborech lidské õinnosti (svafovánf, õiétôní, lékaFská elektronika, atd.) a dá se pou2ít také pri hlídání objektú nebo prostorú proti zlodéjûm.**

**Ultrazvuk v tomto pFipadë mú2eme pou2ít trojím zpúsobem:**

**1. Jako neviditelnÿ paprsek, jeho2 preruèením dostaneme signál (jako u svételné závory).**

**pfímo pnpojit na nékteré pFijímañe. To je ji2 zále2itost, kterou si kaídy mus! vyFeèit po svém. K**

**2. Ultrazvukovÿ signál se dopadem na odrazovou plochu vrac! podobnè jako**

**infraôervenÿ paprsek.**

**3. Ultrazvukovymi signály "naplníme" uréitÿ prostor, pohyb néjakého télesa v tomto prostorú mén! homogenitu pole ultrazvukovych vln, a odrazy od pohybujíclho se ptedmétu vybudí ñidlo. V nároñnéjáích aplikacích tohoto druhu postañí k vyvolání poplachu moucha, která iítá v hlídaném prostorú.**

**Pro nás má práce s ultrazvukem jedinou tè2kost — ñidla. Ke ka2dé aplikaci musíme mit ultrazvukovÿ prijímañ a vysílañ (provedení obou je stejné). Jsou to malé váleñky o oasi 16 mm, vÿSka asi 12mm, na ñelní strané je ochranná sítka, na zadní strané jsou dva vÿvody. UvnitF je** **feritové télísko s reftektorem. Privedenÿ ultrazvukovÿ signál z oscilátoru rozkmitá feritové télísko vysílañe a reflektorem je vysílán úzky svazek ultrazvukového paprsku. Dopadem tohoto paprsku na reflektor pFijímañe se rozkmitá télísko a mechanické kmity jsou prevedeny na elektrické, které jsou pak obvykiÿm zpúsobem zpracovány.**

**Dosah je Fádové a2 deset metrú. Pracovní kmitoñet je 39 a2 41 kHz ±1 kHz. V SRN se pfijímañ a vysílañ k obvykle prodává ve vSech odbomÿch w elektronickÿch prodejnách pod ná-** *r*

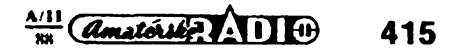

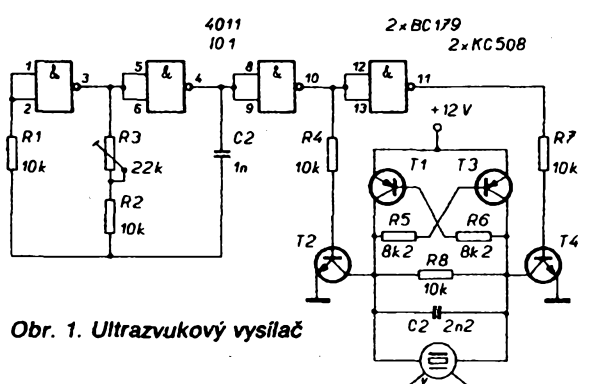

**zvem "Stettner ultraschall Sender und Empfänger" (pár stoji kotem 16 marek).**

**Zafízení podle obr. <sup>1</sup> je pomërnë jednoduchá. Oscilátor, kterÿ je sloien z hradel CMOS (101), kmitá na kmitoëtu 40 kHz, kterÿ nastavime trimrem R3. Z vÿstupu oscilátoru odebíráme signál obdélníkového tvaru a ten vederne do báze tranzistorû T2 a T4, které s doplfikovÿmi tranzistory T1 a T3 obdélnikovÿ signál zesílí. Zesilenÿ signál rozkmitá mënië a tím je vysílán ultrazvukovy paprsek 40 kHz.**

**Ultrazvuk se éíFí v podstaté stejnë jako zvuk, po dopadu na pFekàiku se odráií. Tento jev pouiijeme u naéeho zafízení, a signál odraienÿ od pFedmëtu pFijímáme. Na tomto principu pracují i nékteré moderni fotoaparáty, které tímto zpúsobem mèri vzdáienost fotografovaného objektu, a servomechanikou nastaví objektiv do správné polohy.**

**Vysilanÿ ultrazvukovy signál se tedy odrazí od nëjaké pFekáíky a vrací se do pFijimaëe, kde mechanicky rozkmitá mënië, kterÿ toto kmitání prevede na eiektrické kmity. Protoie tento signál je velmi slabÿ, zesílíme ho pFedzesilovaëem s IO2 (obr. 2) a na jeho vÿstupu ho zdvojíme.** Napětím **ovládáme pFes tranzistor T5 relé. Pouiijeme-li na misté T5 tranzistor p-n-p nebo n-p-n, pFi dopadu odraíeného signálu na pFijlmaë bude relé bucf pFitaieno nebo v klidovém stavu.**

**PFeruéí-li nékdo paprsek signálu, relé sepne nebo rozepne. Pro trvalou signalizaci bude tFeba upravit zapojeni tak, aby relé zûstalo v poloze, která oznamuje stav pFeruéení.**

**Zdroj je stejnosmërnÿ, stabilizovanÿ, 12 V/150 ai 200 mA (podle typu relé). Vysilaë <sup>i</sup> pFijimaë jsou na jedné desce s ploénÿmi spoji, mëniëe jsou vedle sebe ve vzdálenosti 10 ai 20 mm nasmërované rovnobëinë. Pokud se jedná o hlldání "prostoru", vzdáienost mezi nimi má bÿt asi 100 mm.**

#### **Mëreni vzdálenosti ultrazvukem**

**MëFeni vzdálenosti elektromagnetickÿmi vlnami je velmi rozéiFené. Radiolokaëni a laserové pFistroje mèri obrovské vzdálenosti s neuvëFitelnou pFesnosti v kosmu i na zemi. Krâtké vzdálenosti se mëFi obvykle akustickÿmi nebo ultrazvukovÿmi vlnami, tedy v pásmu nizkÿch kmitoëtu. Tak mûieme mëFit vzdáienost odrazem ultrazvukovÿch vin, jak to dëlà netopÿr. Na rozdil od nëj my véak vÿsledek mëFeni vyjádFíme ëiselnë na displeji. S popsanÿm zaFízením múieme mëFit vzdálnost asi od 50 cm do 10 m.**

**416** *Camateride A* 11 **(b)**  $\frac{A+11}{88}$ 

**Obr. 3 ukazuje blókové zapojeni cuje ùdaj v centimetrech. Samotnÿ, vysilaë na obr. 4 vyuiívá** *z* **IO1 první a tFetí tiradlo, na jejich vÿstup je pFipojen ultrazvukovy mënië (vysilaë). Oscilátor z napájecího napétí 9 V vyrábí stFídavé mezivrcholové napëti 18 V. Pracovní kmitoëet nastavime trimrem P1 na 40 ±1 kHz. Ten je mëniëem vyzáFen jako ùzkÿ svazek a po odrazu od mëFeného pFedmëtu se vrací zpët, dopadá na pFijimaë, a je opët mënën na elektrickÿ signál, kterÿ je tranzistory T1 a T2 zesilen. Tranzistor T3 pracuje jako prahovÿ spinaë, kterÿ vede jen tehdy, je-li napëti báze menéi nei napëti emitoru. Pro stFídavé napëti piati,** *le* **tranzistor sepne, kdyi mezivrcholové napëti na bëici trimru P2 je vètéi nei 1,2V. môFicího zafízení. PFijimaë i vysilaë je pFipojen k oscilátoru a ëitaë vyhodno-**

**Oscilátor pracuje s IO3, kterÿ je zároveñ i dëliëem kmitoëtu v pomëru 1:2. Kmitoëet na vÿstupu dëliëe nastavime trimrem P3 na 17 190 Hz. Tato veiikost je úmêrná poloviëni rychlosti zvuku (343,8 m/s pFi 20 °C), protoie ultrazvukovÿ signál musí stejnou cestu urazit dvakrát (k pFekáice a zpët).**

**Funkci ëitaëe, pamëti a dekodéru vykonává IO6, vÿrobek firmy Intersil, kterÿ je uplnÿm ëtyFmistnÿm ëitaëem. Nábéiná hrana signálu z Q14/IO3 ëitaë vynuluje a zaëinà nové mëFenf. PFedchozí údaj je zobrazován na displej! ai do pFíchodu nového údaje. Doba êítání je jedna Sekunda. PFijimaë reaguje nejen na vracející se**

**signál, ale <sup>i</sup> na vysilanÿ, a ëitaë by je seëeti dohromady. Proto je pouiit IO4, coi je monostabilní klopnÿ obvod, kterÿ posune zaëâtek êítání ô 2 ms, a tak ëitaë nemûze seëitat oba signály. V dùsledku toho véak nemûieme mëFit vzdáienost pod 35 cm. Zapojeni nemá automatickou kontrolu s porovnáním nékolika za sebou jdoucich mëFenf, ani automatické Fízení zisku.**

**Aby pFístroj méFil pFesnö, musime ho peëlivë nastavit. Bëiec P2 nastavime na maximum. Na displeji se objeví ëislo a pFitom pred pFístrojem není iádná odrazová piocha. Displej musí vidy nëco ukazovat. Nyní pFístroj nasmërujeme na odrazovou plochu (aspoñ <sup>1</sup> m2), která je pFesnë vzdálená <sup>1</sup> m. Otâëime bëicem P2, ai se na displeji objeví údaj 100 cm. Kdyby se to nepodaFilo, zvétéíme kapacitu kondenzátoru C3. Kmitoëet mëniëe u pFijimaëe nastavime na 40 kHz a ve stejné poloze, v nii jsme mëFili, otâëime trimrem P2, ai ëisla na displeji zmizi. Potom otâëime P1, nei znovu naskoëi údaj, a tento postup opakujeme tak dlouho, ai se trimrem P2 jii nepodaFi vymazat údaj na displeji. Potom pFístroj vzdálíme od mëFeného objektu na 5 m a trimrem P2 nastavime 500 cm. Potom zmëFÎme vzdáienost asi 3 m, kterou nastavime trimrem P3.**

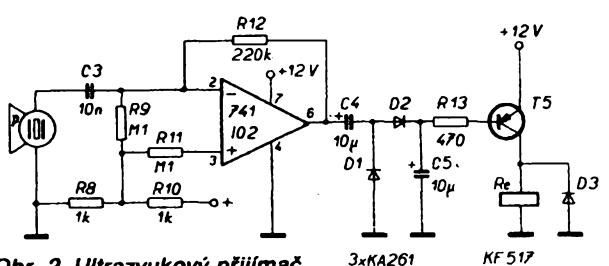

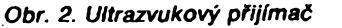

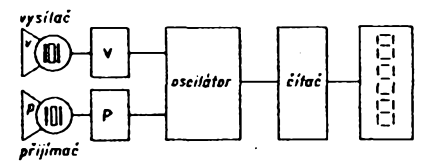

*Obr. 3. Blokové schéma dálkoméru*

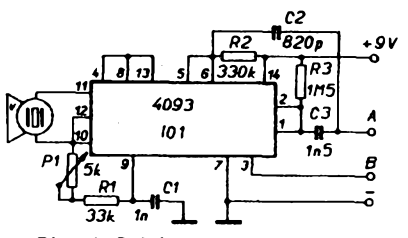

*Obr. 4. Schéma zapojeni vysílaòe*

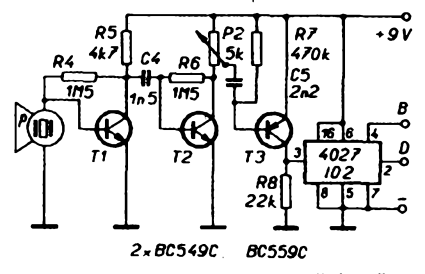

*Obr. 5. Schéma zapojeni pfijímaóe*

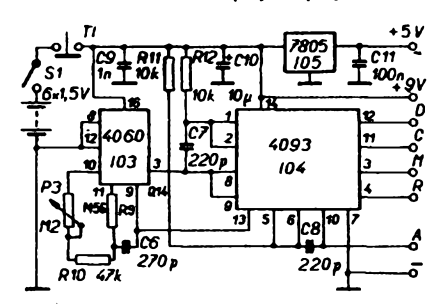

*Obr. 6. Schéma zapojeni oscilátoru*

*LCD* 8P **ICM7224** 106 29 35 33  $\overline{\mathbf{3}}$  $6.506c$  $61$ φR

*Obr. 7. Schéma zapojeni ¿¡tace*

**Mëniëe jsou pFipájeny na základní desku s ploénÿmi spoji tak, aby sé "divaly" na môFenÿ pFedmët rovnobëinë ve vzdálenosti asi 50 ai 100 mm od sebe.**

**Ing. V. Janata**

*Literatura* **[1] Electronique pratique ë. 108.**

- **[2] Radio-plans ë. 376.**
- 

**MIKROPROCESOROVÁ A VYPOCETNÍ TECHNIKA \* HARDWARE & SOFTWARE**

# **mikroelektronika**

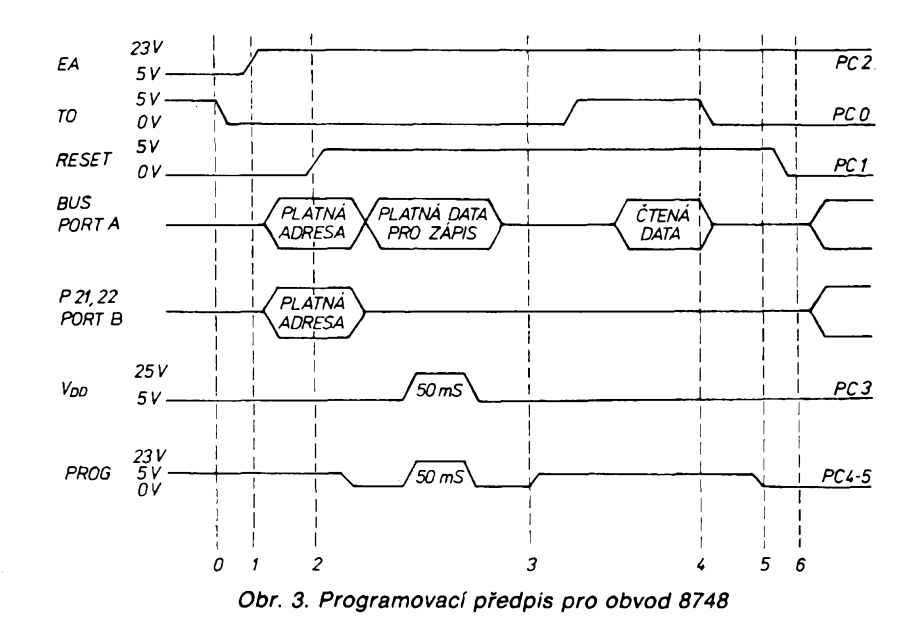

Při programování pamětí je třeba dodržet jistou posloupnost akcí. Tato posloupnost je přesně určena programovacím předpisem. Obdobně je tomu i při čtení. K tomu abychom mohli takový programovací předpis splnit, potrebujeme:

- 1. realizovat obvodové spinace a zdroje pro nejrúznèjsí potrebná napèti,
- 2. spínat <sup>V</sup> dany okamzik v urõeném poradí tyto obvody a tak v koordinaci s adresovými a datovými bity definovat přesně pomèry u právè programovaného obvodu.

Toto rozdělení nám zároveň určuje hranici mezi hardwarem a softwarem. Vytvoření spínačů je čistě obvodovou záležitostí. Definování stavů spínačů, adres a dat je záležitostí programovou.

#### **Popis periférie**

Obvod 8255 **(obr. 1)** (byl popsán napr. v [1]), je ovládán z mikropočítače způsobem mapování paméti (memmory map). Zabírá

# **UNIVERZÁLNÍ PROGRAMÁTOR PAMÈTÍ**

#### **Ladislav Menci, ing. Vladimir Rous, ing. Zdenèk ètryncl**

**V elektrotechnickych zaFízeních tuzemské i zahranióní vyroby jsou stále vice pouiívány polovodiéové paméti typu PROM a EPROM. Lze se rovnéz setkat s jednoéipovymi mikropoóítaéi s vnitrní paméti EPROM (napF. 8748). Pri údrzbé <sup>i</sup> opravách takovychto zaFizeni je vyhodné mit moínost ¿íst, kopírovat ¿i zapisovat do téchto obvodù nové údaje. Rozhodli jsme se takové zaFizeni navrhnout a zkonstruovat.**

Koncepce návrhu v roce 1986 byla určena podmínkou programovat obvody typu PROM 74188, 74287, 74571, EPROM 2708, 2716, 2732 a jednočipový mikropočítař 8748. Při práci s tak různými typy pamětí je potřeba dodržet různé programovací předpisy. Po zvážení všech možností se jevilo jako nejvhodnější řešení realizovat programátor jako periférii mikropocítace. Centrálním obvodem této periférie je obvod 8255.

A BARBARA SERBENT

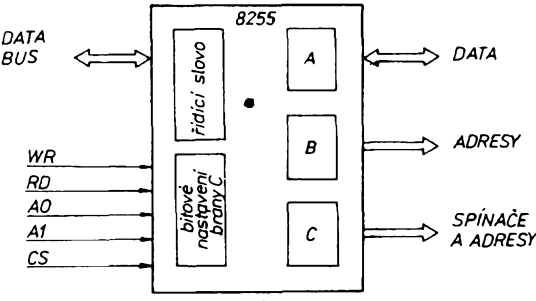

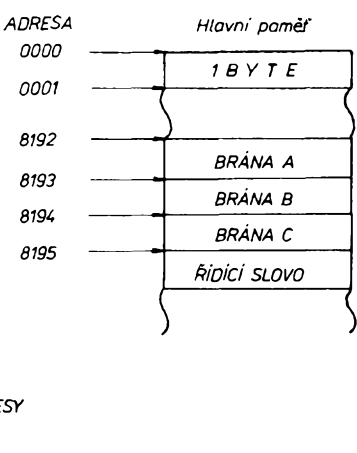

*<sup>A</sup> ADRESY Obr t centrální obvod <sup>8255</sup> a definice jeho bran pro potreby programátorú*

4 paměťová místa (bajty). Třem paměťovým buňkám odpovídají tři brány A, B, C. Čtvrtá buñka je vyhrazena rídicímu slovu **(obr. 2).** Programátor pracuje s obvodem 8255 vyhradnè v rezimu 0. V tomto rezimu Ize všechny brány A, B, C ovládat samostatně jako osmice bitů. Je možno kteroukoliv z nich nezávisle na ostatních dvou definovat jako vstupní či jako výstupní. Kromě toho Ize jednotlivé bity brány C, pokud je tato definována jako vystupní, ovládat samostatné. Rozdèlení portú je provedeno takto:

- brána C je pouzita vzdy jako vystupní, ovládá spinace a vyznamovè vyèsí adresní bity,
- brána B je vystupní a jsou na ní adresy, — brána A je pouzívána pri ctení jako vstupní, pri zápisu jako vystupní. Pomocí ni jsou prenásena data.

Definice bran je urõena tak, ze na adresu buñky pamèti, která je vyhrazena rídicímu slovu, zapíšeme kombinaci řídicích bitů. Kdykoliv se vèak do obvodu 8255 zapíàe takto řídicí slovo, dojde k nulování všech bran. Všechny bity na branách nabudou

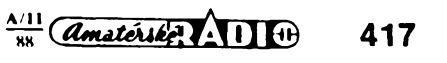

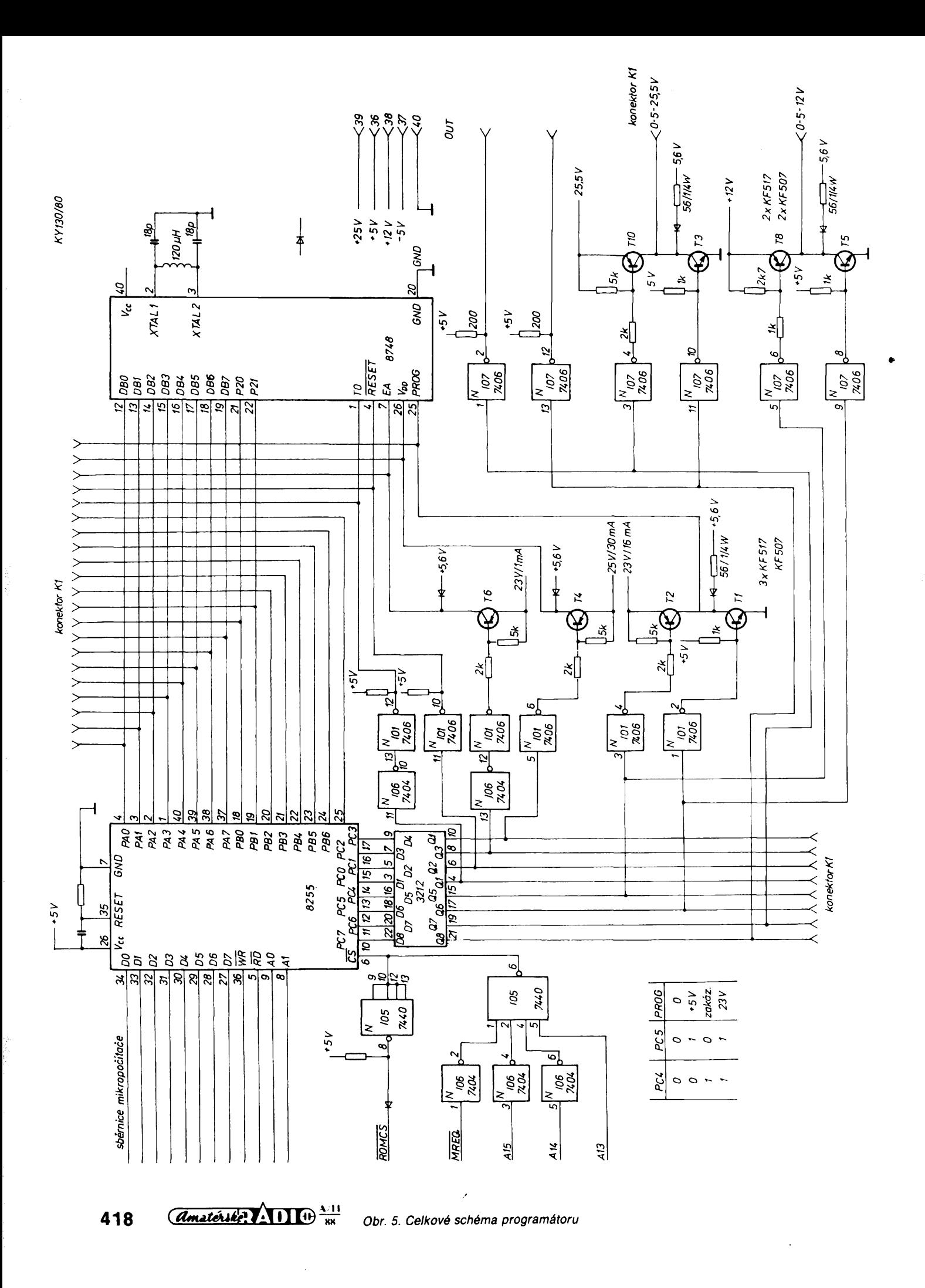

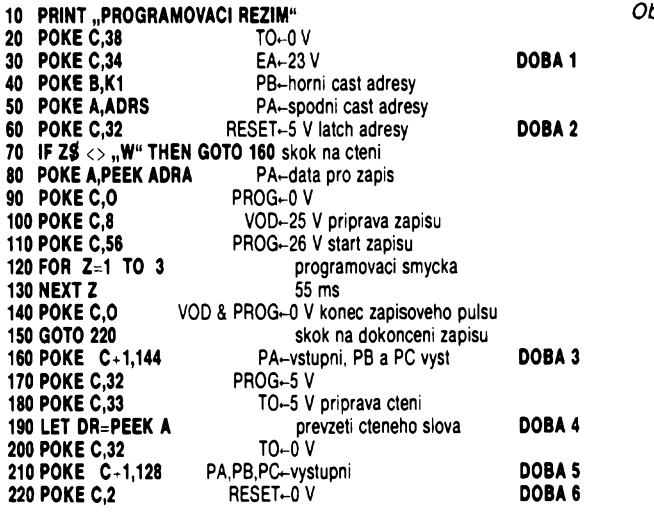

úrovně logické 0. To činí potíže čteme-li data bezprostředně po zápisu. Pak totiž všechny spínače programově sepnuté úrovní logické <sup>1</sup> se preklopí do stavu, ve kterém jsou při úrovní logické 0 na vstupu a může dojít k nezádoucím pomèrúm na pripojenÿch obvodech. U vètsiny obvodú se dá tento problém vyřešit tím, že oddělíme čtení a zápis. Ridici slovo se nahraje do obvodu 8255 jen jednou a programovè definujeme příslušné poměry na spínačích.

Pri práci s takovymi obvody, které mají multiplexovanou õást adresové sbèrnice se sbèrnicí datovou (napr. 8748), oddèlení õtení od zápisu nepomúze. Pri õtení z takového obvodu musíme totiž na bránu A nejdříve přivést spodní adresu čteného slova. Brána A musí bÿt tedy v tomto okamziku definována jako vÿstupni. Vzápètí se ale na této bránè objeví nèco zcela jiného — slovo, které čteme. Abychom tato přečtená data mohli sejmout, musíme bránu A předefinovat na vstupní. Je tedy nutno nahrávat po sobě dvě různá řídicí slova a bránu A tím strídavé definovat jako vstupní a výstupní. Přitom současně dochází vždy dvakrát k nechtěnému nulování bran B a C. Tuto nepríjemnost véak Ize obejít.

Z programovacího předpisu víme, jakou má mít v tento kriticky moment kazdy signál úroveñ. Pokud obvodové zaruóíme, *ie* tyto úrovné budou na vystupech spínaóú právé tehdy, kdyz jejich vstupy (ovládané bránou C) jsou na úrovni logické 0, je problém vyresen. Potom totií vynulování brány C nic nezméní na stavu vystupü spínaéü, zména toku dat pro bránu A je provedena a pfedpis müze byt dále plnén.

Po sejmutí dat z brány A a po jejich předání do programu mikropočítače je opět stejnym zpúsobem zménéna brána A na výstupní. Nejlépe je celý problém zřetelný z **obr. 3** a z vypisu óásti programu **(obr. 4).**

Klidovy stav programátoru pro obvod 8748 je v době 0. Při těchto úrovních signá**lů** 

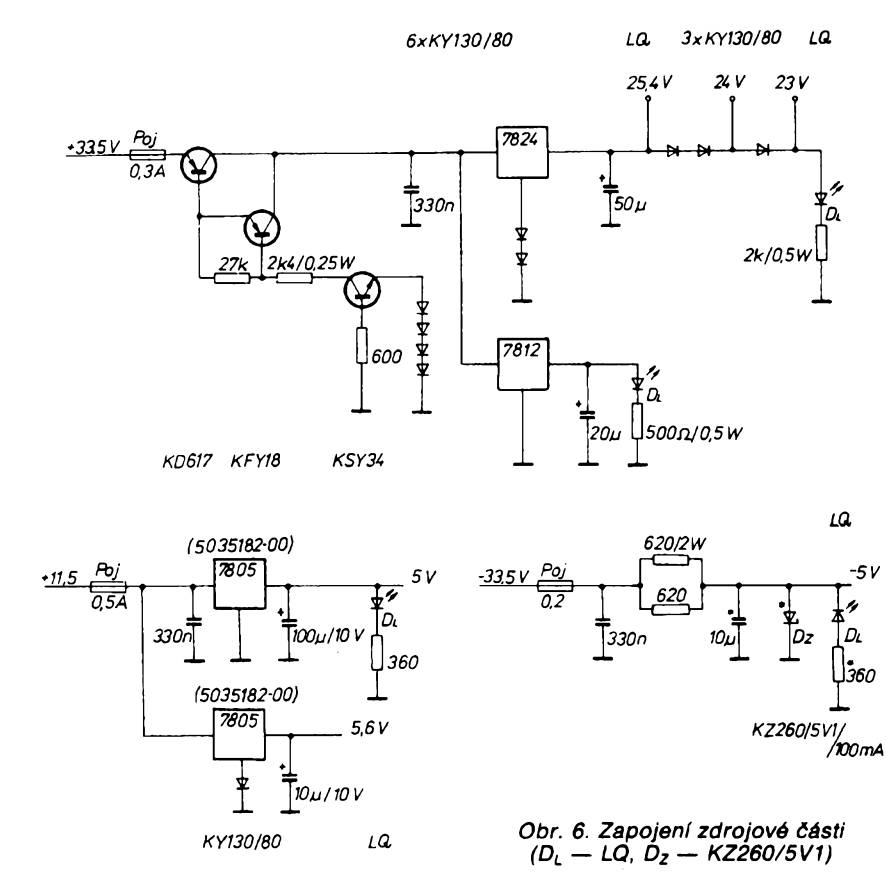

se obvod, se kterÿm chceme pracovat, vlozí do soklu programátoru. Na prísluéné vÿvody obvodu musí bÿt pfiveden <sup>i</sup> signál CLOCK. V dobé *<sup>1</sup>* je sepnuto EA na 23 V a tím je povolen programovací nebo ovérovací režim. V době 2 signál RESET vzestupnou hranou vzorkuje a zapamatovává si platnou adresu (latch address). V dobé *3* dochází k nahrání nového rídícího slova do obvodu 8255. Brána A se méní na vstupní, B a C zůstávají výstupní. Všechny dúlezité signály jsou v tuto chvíli sepnuty úrovnémi logické 0 na bráné C, takÉe vynulování brány C, které je vÿsledkem změny řídicího slova, neovlivní stav vstupů ani vÿstupû spinaëû. V dobè *4* jsou data z obvodu 8748 jiz platnà a je mozno je preëist. Doba *5* ukonëuje verifikaóni rezim tím, že nahráním nového řídicího slova je brána A opët definována jako vÿstupni.

Na **obr. 3** je prûbëh signálü l/dd <sup>a</sup> *PROG* pri programování. To probíhá navozováním stavu *<sup>1</sup>* a opakováním akcí mezi stavem *2* a *3* pro vsechny adresy, které chceme programovat. Na bráné A musí bÿt po celou dobu, kdy má signál PROG jinou hodnotu nez +5 V, platná data (ta, která programujeme). Doba programovacího impulsu (PROG 23 V a  $V_{DD}$  25 V) se pohybuje kolem 55 ms a je fízena programovè.

#### **Programové vybavení**

Pro feáení problému jsme zvolili jazyk BASIC. Větší část programového vybavení totiz tvofí obsluzné programy. Zvolenÿ jazyk má nèkteré vÿhody. Napríklad pomocí příkazu INPUT sejmeme okamžitě hodnotu zadanou uživatelem. Na několika programovÿch fádcích se podle této volby rozhodne, jak dále pokracovat. Lze tedy veimi rychíe vybudovat jakÿsi interaktivní systém. Dále jsou k dispozici příkazy POKE a PEEK. Pomocí príkazu POKE Ize na libovolnou adresu přímo zapsat určitý bajt. Příkaz PEEK naopak pfeöte bajt ze zadané adresy. Při ovládání programátoru vystačíme s tëmito dvëma príkazy. Pokud by nëjakÿ programovací předpis vyžadoval rychlou programovou sekvenci, je mozné pouzít podprogramu v jazyku assembler. Stavba programu je obecná, jen zpüsob zadávání dat je svázán s použitým mikropočítačem ZX 81. Na zaóátku paméti RAM bylo nutno nejdříve příkazem REM rezervovat 1 024 bajtü. Teprve za takto vzniklÿm datovÿm polem je uložen samotný program. Aby bylo mozno vkládat data a modifikovat data a adresy byl vytvoren jednoduchÿ monitor.

#### **Centrální monitor**

Graf stavü tohoto programu je na **obr. 9.** Po zvolení typu obvodu se zadává homi a dolní adresa pole, se kterÿm chceme dále pracovat. Maximální velikost tohoto pole je <sup>1</sup> 024 bajtü. Adresy ale mohou nabÿvat podle typu obvodu <sup>i</sup> vétáích hodnot, nez je adresa 1 023. Například při práci s paměti EPROM 2716, která má organizaci 2k  $\times$  8 bajtü, mûzeme zadat rozsah adres 400 az 7FF hexadecimálné (1 024 az 2 047 dekadicky). Při následném zápisu naprogramujeme homi kilobajty paméti daty, která jsme předtím vložili do datového pole 1 kB v ZX-81. Pokud bychom chtéli pracovat s vëtèimi pamët'ovÿmi bloky, muselí bychom si vymezit větší datové pole v mikropočítači.<br>Následuje volba režimu. Čtené hodnoty

jsou ulozeny do datového pole. Po zápisu je u nëkterÿch typü ihned provedena kontrola s daty ulozenÿmi v datovém poli. Pri zjiéténí chyby je možno v kontrole pokračovat,

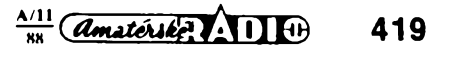

*Obr. 4. õást programu pro zápis a õtení obvodu 8748* nebo ji ukonöit. Kontroia jednoho bajtu probíhá tak, ze obsah zvolenÿch adres je porovnán s jednim bajtem. Tento bajt si uživatel bezprostředně zvolil. Při tomto zpüsobu kontroly nedochází k porovnání s daty v pracovnim poli. Je to zvláâtè vÿhodné pri kontrole obsahu jestë nenahraného obvodu. Rûzné typy obvodû mají po vymazání odlièné hodnoty. Obvod 8748 je nutno kontrolovat na samé nuly, zatimco obvod 2718 na samé jedničky.

Sekvence programování je velmi jednoduchá. Dokumentuje to vÿpis cásti programu na **obr. 4.** Znázorñuje ty úseky programu, které odpovídají sekvenci signálů z **obr. 3.**

#### **Realizace spínaõú**

Při programování tak různých typů obvodů je třeba spínat nejrůznější napětí. Přehled potrebnÿch napëti pro jednotlivé typy obvodû je uveden v **tabulée 1.** Tolerance programovacich napëti u obvodû 2716 a 2732 umožňuje sloučit požadovaná napětí 26 — <sup>1</sup> V a 25 + <sup>1</sup> V v jedno, jehoz velikost je 25,5 V.

Pamëti typu PROM vëtsinou potrebují spinaëe typu 0 — 5 — 12 V. Pamëti EPROM potrebují vice spinaëû. Nejvice typû napëti je nutno spinat u obvodu 8748. Vytvorer **j** spinače Ize rozdělit do tří skupin:

1.0 V  $-U_{\rm s}$  $2.5 \text{ V} - U_s$ <br>  $2.5 \text{ V} - U_s$ 

2.  $5 \text{ V} - U_s^3$ <br>3. 0 V  $-5 \text{ V} - U_s$ 

kde *U<sup>s</sup>* je spinané napëti.

1. Pokud programovací předpis vyžaduje spinat jen úroveñ TTL, postaëi jako spínac bëzné hradlo. U obvodu 8748 jsou vëak na vstupy TO a RESET požadovány spínače 0—5V. V tomto pripadë je nutno pouzit obvodu s otevřeným kolektorem, například 7406 **(obr. 6a).**

2. Pro spinace 5 V — *U<sup>s</sup>* je pouzito zapojení s tranzistorem KF517, kterÿ je buzen obvodem 7406 **(obr. 6b).** Tento obvod s otevrenÿm kolektorem snese na vÿstupu *al* napëti 30 V a proud 40 mA. Pokud by doëlo k poškození tranzistoru, který je připojen na jeho vÿstup, a zde by se objevilo programo-

*obsluha*

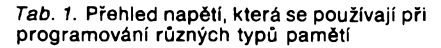

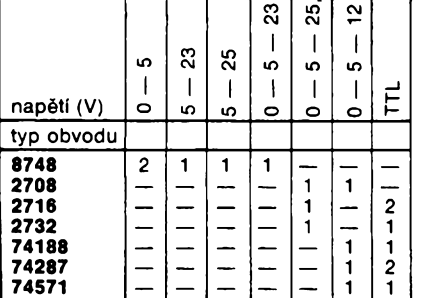

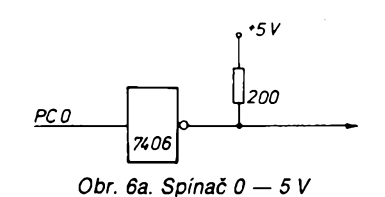

*■5,6 V PC2 2k* **-M-***7406*

*■23 V*

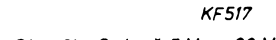

*Obr. 6b. Spinai 5V-23V*

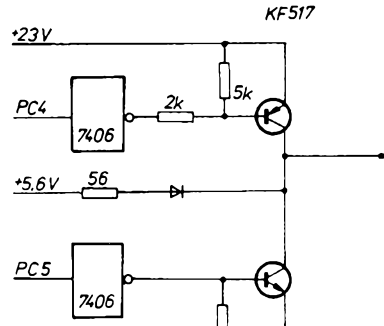

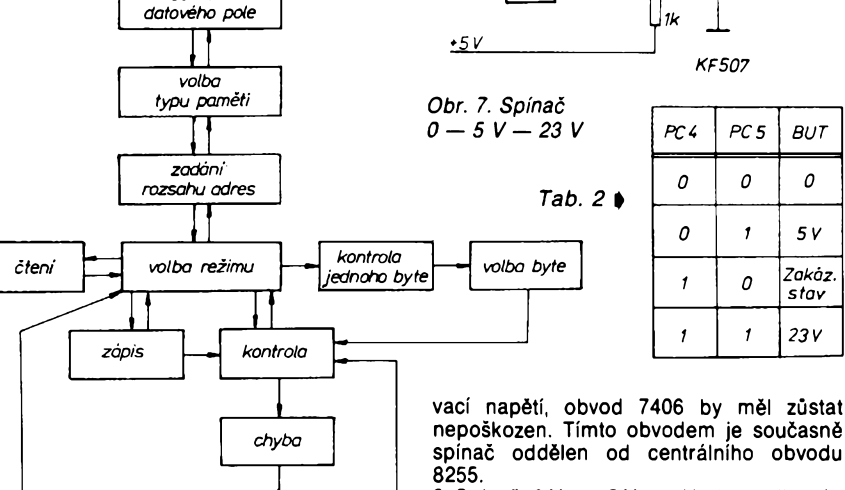

3. Spínac 0 V — 5 V — *U<sup>s</sup>* je realizován dvëma hradly obvodu 7406, na nëz jsou pripojeny dva tranzistory, KF507 a KF517. Takto vytvorenÿ spínac **(obr. 7)** je ovládán dvěma bity. Tři kombinace těchto bitů odpovídají třem různým výstupním napěťovÿm úrovním, ôtvrtá kombinace je vèak zakázána **(tab. 2).** Je tedy nutno programovë zajistit, aby nedochâzelo k nepfipustnÿm stavûm a nedopustit nikdy, aby se na vstupech spinacû objevily zakàzané kombinace bitû.

#### **Vytvofeni potrebnÿch napëti**

Při jakékoliv práci s obvody je potřeba zajistit pro jejich sprâvnou cinnost napájecí napëti. Je tedy nutno vytvořit napëťové zdroje +5V, —5 V, +12 V. Tato vsechna napëti napriklad potrebuje obvod pamëti EPROM 2708. Rûzné typy obvodû pak potrebují pri programování rûznà napëti vyssi. Nejvyëëi spinané napëti dosahuje velikosti 25,5 V. Mël by postaëovat uz jen jeden dalsi zdroj napëti, ostatní potrebná napëti je mozno z tohoto zdroje odvodit.

Pri konkrétni realizaci bylo s vÿhodou pouzito napájecí vany firmy TEKTRONIX. .<br>Zde byly k dispozici dostatečně dimenzova-<br>né zdroje napětí +33,5 V. –33,5 V a né zdroje napětí +33,5 V, + 11,5 V. Pro ochranu obvodu 8748 (pri programování je na vstupu V<sub>dd</sub> napětí až<br>25 V byl na výstupu +33,5 V použit tranzistorový spínač osazený tranzistory KD617, KFY18 a KSY34 **(obr. 8).** Tento spínac pri vÿpadku napëti +5V na napájení obvodu 8748 odepíná programovaci napëti a tim obvod chrání pfed zniëenim.

Nëkterà napëti byla stabillzována obvody 7805, 7812 a 7824. Zbÿvajici napëti byla získána srážením předchozích napětí s pouÈitim diod KY 130/80.

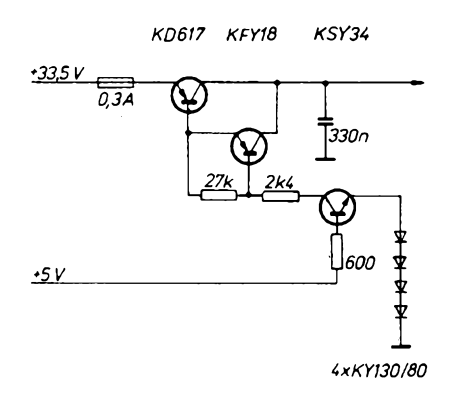

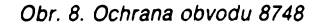

#### **Vazba na systém ZX-81**

Nosnÿm mikropoôitaëem pro programâtor byl ZX-81 firmy Sinclair. K jeho minimální verzi s <sup>1</sup> kB RAM pamëti jsme připojili desku interfejsu se zesilovači vybraných vstupních i výstupních signálů a pamët RAM o velikosti 16 kB, vytvofenou ze soucástek TESLA MHB4116. K tomuto systému je pripojen programâtor. Systém je mozno podle potreby jestë dâle rozsirit.

Programâtor je mozno po mensi ùpravë pripojit k systému ZX-81 primo, <sup>i</sup> bez rozsireni pamëti. Staci jen vlozit mezi ZX-81 a vnèjsi pamët konektorovou vlozku a odtud vyvést signâly k periférii 8255 (podle **obr. 11).** Lze dokonce pracovat <sup>i</sup> se zàkladnim systémem s <sup>1</sup> kB pamëti RAM, ale jen s malÿmi datovÿmi soubory.

#### **Rozvríení pamëti**

**Obr. 10** znázorñuje upravenou mapu pamëti ZX-81. Adresovà mista pamëti 8 192 az 16 383 jsou v pûvodnim systému fyzicky neobsazená. Při adresaci <u>tohoto</u> úseku pamëti je generován signâl ROMCS, takze dochází k zrcadleni ROM pamëti z adres 0 az 8 191. Pokud vëak signâl ROMCS obvodovë potlacime a vnutime mu úroveñ log. <sup>1</sup> v oblasti adres 8192 az 16 384 **(obr. 10),** obdrzime az 8 kB volnë adresovatelnÿch mist. V nejjednoduššim případě adresuje-<br>me obvod 8255. Adresy příslušející obvodu

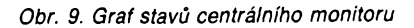

výpis chyby

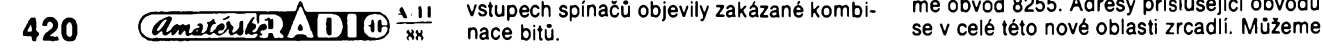

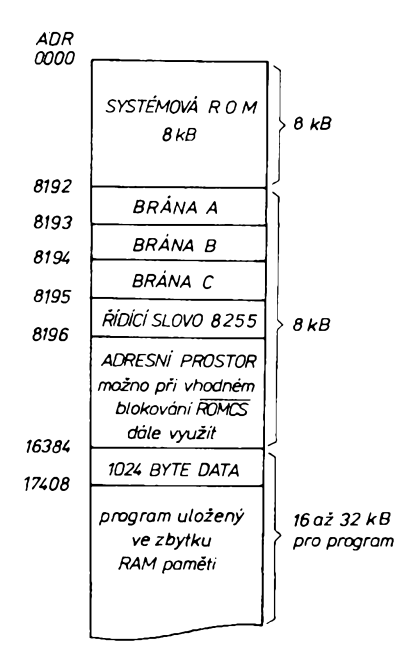

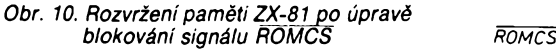

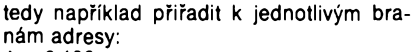

 $A = 8192$ 

 $B = 8193$ 

 $C = 8194$ 

Adresa 8 195 je adresou řídicího slova.

#### **Vazba na ZX-Spectrum**

Nic nebrání tomu, aby byl programátor připojen k tomuto mikropočítači. Na stránkách zelené přílohy AR bylo v článku [7] podrobné popsáno pfipojení obvodu 8255 k poõítaõi ZX-Spectrum. V zapojeni podle **obr. 11** jsou nutné jen minimální úpravy. Staci jinak zapojit obvod 3205 **(obr. 12),** a na adresní vstupy A0, A1 obvodu 8255 privést adresní vodice A5, A6 ze ZX-Spectrum (na **obr. 11** uvedeno v závorce). Přito<u>m odpa</u>dne dynamické blokování signálu ROMCS, které pozbyvá smyslu. Reset obvodu 8255 je mozno zapojit podle [7],

Na rozdíl od ZX-81 však není obvod 8255 připojen metodou mapování paměti, nýbrž se na jeho jednotlivé brány a řídicí slovo obracíme jako na adresovatelná vstupní/výstupní zařízení, kterým přísluší adresy podle **tabulky 3.** V souladu s tím v programech misto instrukce *POKE adresa,* data pouzijeme instrukci *OUT adresa, data.* Instrukci *LET DR = PEEK B* nahradíme príkazem *LET DR = IN B.* Po tëchto jednoduchých změnách lze využít všech vÿhod, které má ZX-Spectrum v porovnání se ZX-81. Vzhledem k vêtsi mozné velikosti RAM u Spectra Ize pracovat s daleko větším datovÿm pracovnim polem a s vÿhodou uplatnit, ze data nemusi bÿt soucástí programu. Lze je tedy pfebirat z jinÿch programû, v nichz byla zadána oddëlenë, a naopak data pfectenà z obvodû Ize pouzit k oddëlenému zpracování.

#### **Zâvër**

Autoři jsou si vědomi, že je možné vznést mnohé pfipominky k provedeni progrâmátoru, a *ie* pfesnà mëfeni by moznà prokázala, že nejsou dodrženy přesně podmínky pro nàbëh a dobëh programovacich impulsů. Příklady z literatury nás však přesvědčily o tom, že lze programovat i bez bezpodminecného dodrzeni hodnot pfedepsanÿch vÿrobcem. Témëf dvouletá praxe s programováním obvodû 8748 a 2716

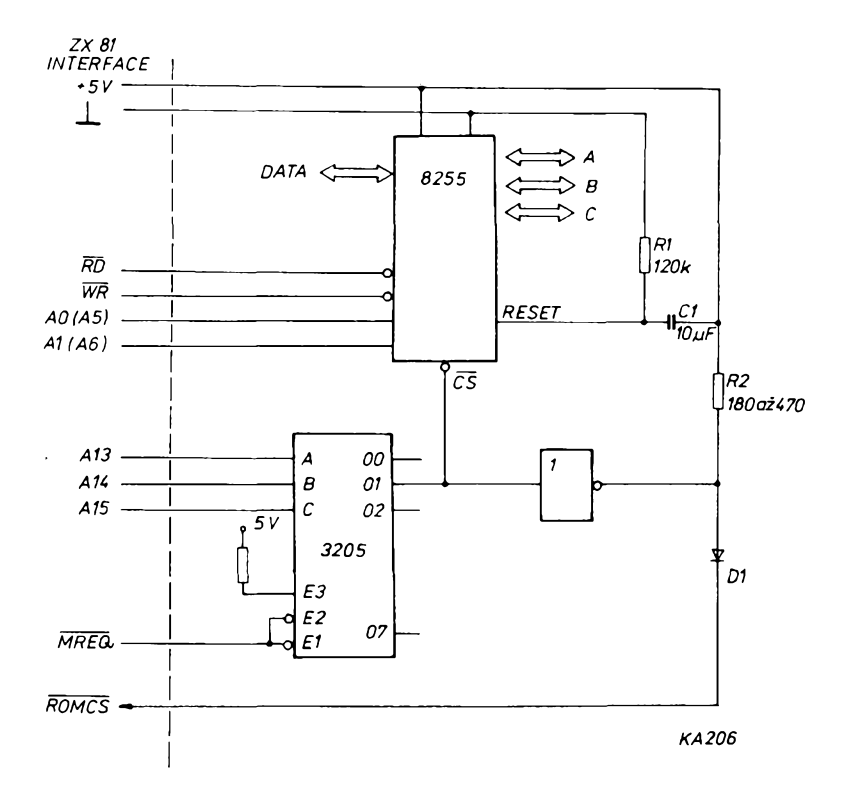

*Obr. 11. Jednoduchá verze pripojení obvodu 8255 k systému ZX-81*

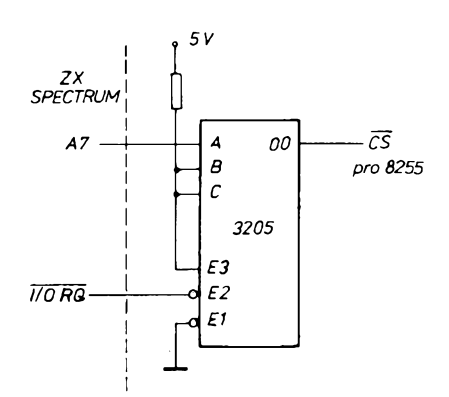

*Obr. 12. Zapojeni obvodu 3205 pro ZX Spectrum*

| OBVOD 3205   | <b>ADRESA</b><br>(dekadicky) |
|--------------|------------------------------|
| RRÁNA A      | 31                           |
| BRÁNA B      | 63                           |
| BRÁNA C      | 95                           |
| kibicí slovo | 127                          |

*Tab. 3. Prifazení adres registrûm obvodu 8255 pro ZX Spectrum*

nám dala za pravdu. Za tu dobu jsme programovali obvody 8748 nejménë stokrát. Při dodržení správné manipulace byl zničen pouze jediný obvod a to elektrostatickÿm vÿbojem. Operátor byl tak nabit statickou elektřinou, že při vkládání obvodu do programovací objímky doslo k viditelnému <sup>i</sup> slysitelnému vÿboji. Doslo nejen ke znicení obvodu 8748, ale také k prürazu spínače. Centrální obvod 8255 však vzhledem k oddëleni od spínaõe (obvodem 7406) zniõen nebyl. Programování obvodu 2716 probíhá bez jediné komplikace.

Vyjdeme-li z toho, ze programování obvodu 8748 je nejsložitější, a že jeho programovací predpis byl zcela bezproblémovë odladën jako prvni, neni se tfeba obàvat neùspëchu pfi ladëni programovacich pfedpisû pro jiné typy obvodû. Jistë bude moÈno programovat <sup>i</sup> dalèi typy obvodû, se kterÿmi autofi pfi nàvrhu nepočítali. Nic nebrání tomu, aby byl programován napfiklad obvod 8755.

Na zâvër bychom jeètè ràdi poznamenali, ze cyklus vÿzkum—vÿvoj—vÿroba zafizeni proběhl v čase kratším nežli čtvrt roku bez pfedchozich zkusenosti s mikroprocesorovou technikou. Velkou výhodou však bylo to, ze pfi ladëni jsme mèli k dispozici logický analyzátor. Bez tohoto výtečného pomocnika by šla práce pomaleji

Progamátor se v prûbëhu témëf dvouleté činnosti plně osvědčil a jen s jeho pomocí, bez použití jakýchkoli jiných ladicích prostfedkû, byl na pracovièti autorû odladën program o velikosti témëf 2 kB pro systém s jednočipovým mikropočítačem 8748 fidici jednotky pro pfipojení rychlotiskàrny VIDEOTON 2700 na multiplexni kanâl poëitace 3,5 generace

#### **Pouiitá literatura**

- [1] Mikroprocesor 8080. Amatérské radio 33, fada A, zeienà pfiloha, c. 9, 10, 11.
- [2] *Màjek, S., Bajbar, J., Smolka, J.:* Programátor pamäti 8755A. Sdělovaci technika 1983, č. 6, str. 202 až 206
- [3] *Hora, P., Mlich, J.:* Programátor pre PROM ako periféria mikropočítača. Sdélovací technika 1979, str. 423, az 424.
- [4] Texas instruments: The TTL Data Book for Design Engineers.
- [5] Intel: Component Data Catalog 1980. [6] *Mend, Rous, Stryncl:* Univerzální pro-
- gramátor pamèti typu PROM, EPROM a jednocipového mikropoëitaëe 8748. ZN 70/85. ÚVTAR, Smetanova 45, 466 21 Jablonec n/N.
- [7] *Soldán, J.:* Interfejs s MHB8255A pro mikropoöltaö ZX-Spectrum. Amatérské radio 34, řada A, č. 6, zelená příloha, s. 217 až 219.

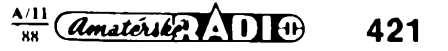

## **Tipy prilohy Mikroelektronika pro rok 1989**

### **1. KURSU UÍ JE SEST LET**

Když se redakce Amatérského radia před §esti lety pfihlásila jako spoluvyhlaáovatel dálkového interaktivního kursu óíslicové a výpočetní techniky ÚV Svazarmu, netušila (ani organizátofi ne), *ie* akce bude mít takovy ohlas a bude o ni tak trvaly zájem, že se od roku 1989 vyhlašuje další čtyřletý cyklus. To znamená, že se znovu otvírá první roóník s plánovanou kapacitou 3000 úóastníkú. Právé ted' je das vyrídit si všechny náležitosti k přijetí ke studiu.

Kompletní studium je čtyřleté s tématy roóníku

- 1. Základy óíslicové techniky
- 2. Aplikovaná kybernetika
- 3. Míkropoóítaóe
- 4. Strukturované programování (Pascal)

Každý ročník kursu probíhá v daném kalendáfním roce a tvorí obsahové samostatný celek. V průběhu každého ročníku dostávají úõastníci postupné osm studijních materiálů (brožur) a studijní pomůcky. V prvním a druhém roce to jsou stavebnice Kyber Universal (celkem tři části) s nepájivými kontaktními poli, integrovanými obvody, tranzistory a daléími souõástkami, motorkem a pfevody pro sestavení polohového servomechanismu apod. V tretím a ótvrtém roõníku jsou uõební texty doplnény speciálními pomúckami pro návrhy obvodú a programování.

Zásilky dostávají úõastníci pfiblizné v měsíčních intervalech. Každá zásilka obsahuje testovací kartu, kterou je třeba po vyznačení správných odpovědí vystřižením *zàtezù* zaslat v danÿch termínech k vyhodnocení. Individuální informaci o správnosti svých odpovědí dostane každý ještě před odesláním testovací karty další lekce, takže je možné odpovědí korigovat. Tato interakce je úóastníky vysoce cenéna a v systému dálkového studia je u nás ojedinělá. Každá část kursu se vyhlašuje zvlášť a účastníci dostávají osvědčení o absolvování každého roõníku.

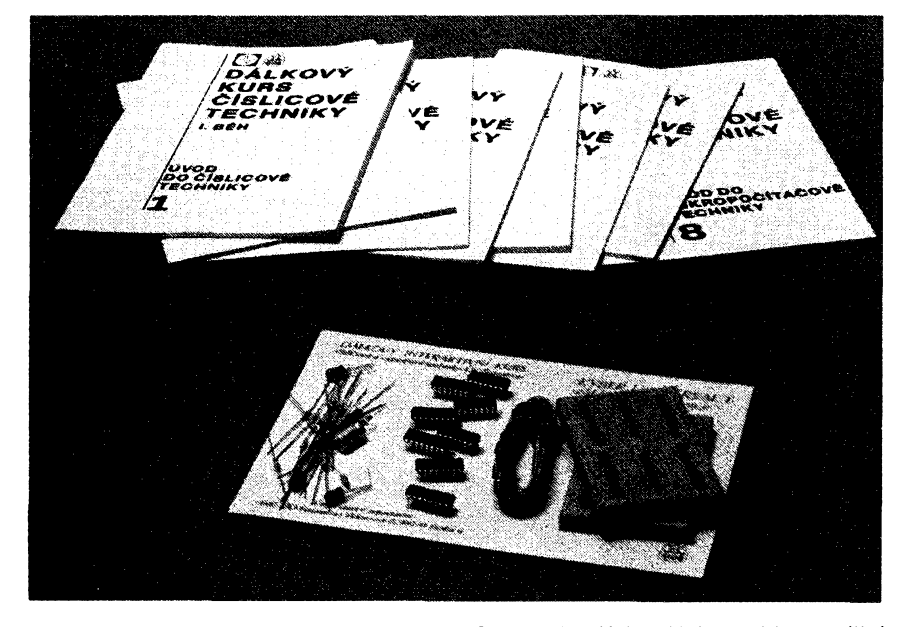

#### **602. ZO SVAZARMU Wintrova 8,160 41 Praha 6**

Kurs je svou formou přístupný každému zájemci, zvláště když bude chtít začít od nejjednoduèèího, tj. prvního roõníku. Zde stadi minimální vstupní znalosti — védèt, co je to elektrické napétí, proud a odpor, mít ponëti o tom, jak se zapojuje spínaó, přepínač, baterie apod. Studovat se může <sup>i</sup> od vyèèího roõníku. Pro pfímy vstup například do druhého ročníku je už třeba znát základy díslicové techniky, tj. základní logické obvody, jejich funkci, využití a praktickou práci s nimi (to vèe nauõí první roõník). Pfímy vstup do tfetího roõníku Ize doporučit těm, kteří buď už mají odbornou prúpravu na úrovni základního studia v prvním a druhém roõníku, nebo chtéjí získat pfehled o funkci a aplikacích osobních počítačů, i když některým odbornějším õástem textu plné neporozumí. Pfímo vstoupit do õtvrtého roõníku mohou ti, ktefí se chtéjí orientovat v moderním programo*Stavebnice Kyber Universal I a studijní materiály prvního roóníku dálkového interaktivního kursu óíslicové a vÿpoóetní techniky*

vání, aniž by se blíže zajímali o technickou stránku poõítaõú.

Poóet volnÿch míst pro pfímé vstupy do vyšších ročníků je omezen, přednost k zafazení mají postupující absolventi pfedchozích roóníku.

Pětileté zkušenosti ukazují, že socialistické organizace se podílejí na úhradé studijních nákladú svyrn pracovníkúm velmi ochotně a využívají tak svazarmovský kurs pro pfípravu a pfeékolení svÿch kádrú. Doklady o absolvování jednotlivých ročníků kursu mají proto už svou osobní i společenskou cenu.

### **Kursovné**

*1. roóník*............................................598 Kós Z toho přibližně 300 Kčs jsou náklady na stavebnici Kyber Universal I, zbytek tvofí vÿroba studijních materiálü, poátovné a organizace prûbëhu kursu.

*2. roóník,* pfímy vstup.....................796 Kós K absolvování vÿuky druhého roóníku je zapotřebí i stavebnice z první části kursu. Proto je kursovné pfímého vstupu o její cenu vyééí.

*3. roóník,* pfímy vstup................... 492 Kós Pomúcky z 1. a 2. roõníku nejsou ke studiu potfeba, kursovné je tu shodné s kursovnÿm postupujícího roõníku.

*4. roóník,* pfímy vstup................... 592 Kós Platí zde totéž jako u přímého vstupu do tfetího roóníku.

#### **Jak se pfihlásit?**

Organizátoři předpokládají i letos o kurs velky zájem. Proto se pfihlaéte co nejdfíve korespondenčním lístkem na adresu 602.<br>ZO Svazarmu (uvádíme ji v rámečku, ZO Svazarmu (uvádíme ji budete na ni směrovat i své další požadavky na nabídky uvedené dále).

Je nezbytné uvést, do kterého roóníku se prihlaéujete. Zájemci podle pofadí doálych požadavků dostanou až do vyčerpání kapacity jednotlivých ročníků informační materiály se závaznou přihláškou, složenkou a pokyny k daláímu postupu. Uzávérka plateb jak jednotlivcü, tak <sup>i</sup> úhrady kursov-

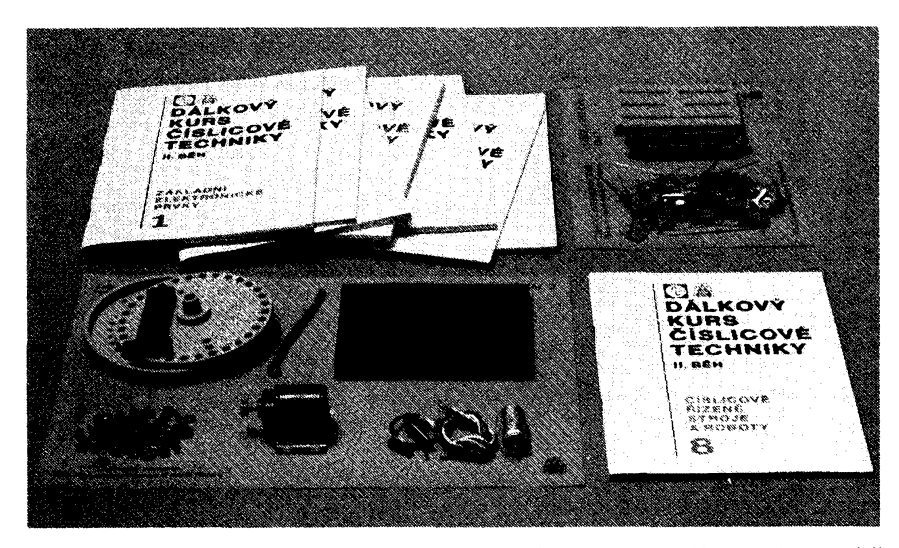

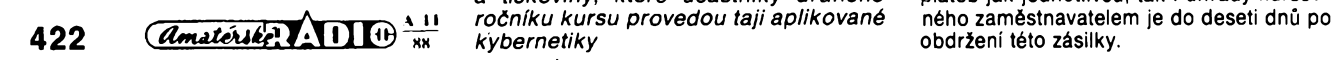

*Dva díly stavebnice Kyber Universa! II a tiskoviny, které úóastníky druhého roóníku kursu provedou taji aplikované kybernetiky*

#### **2. PROGRAMOVÁ NABÍDKA MIKROBÁZE**

Na zaóátku byla myélenka redakce zvednout prapor tvorby púvodních ös. poöitaöovych programú. Vzpomínáte? Psal se kvéten 1984 a projekt nesl název BA-SICBÁZE. Neélo to snadno, musely uplynout čtyři roky, než ovoce dozrálo ve formě jednak služby INDEX (velmi podrobně jsme ji vyhlásili v minulém čísle Amatérského radia), jednak už reprezentativnější nabídky hotovych programú, zejména pro poöitaöe Sinclair ZX Spectrum (i Delta). Programy se prodávají ve středisku vědeckotechnických informaci Svazarmu pro elektroniky v Martinské ulici 5, Praha 1, pro mimopražské zájemce funguje zásilková služba (objednávky adresujte na 602. ZO Svazarmu). Zde je vybér nejzajímavéjéích titulú pro uvedené poöitaöe:

- Dr. MG Upravená verze spojených programú GENS3 a MONS3.
- DATALOG Databázový program, který svým komfortem v mnoha smérech pfevyéuje obdobné programové produkty. Datalog pracuje s éeskou a slovenskou abecedou.
- **nB-PASCAL** Prostfedek pro editaci, pfeklad a béh programú v tomto moderním programovacím jazyce, vhodny <sup>i</sup> pro vyuku programování.
- CP/M Instalací systému CP/M vstoupíte do světa profesionálních osmibitových počítačů a máte možnost využívat nepřeberné mnozství programú, které jsou tímto systémem řízeny. Instalace vyžaduje hardwarovou úpravu vaáeho ZX, kterou jsme otiskli v Mikroelektronice v minulém óísle.
- **ASSEMBL.80** Zcela púvodní program pfedstavuje nového a silnéjéího pomocníka při programování ve strojovém<br>kódu, než například GENS3 firmy Hisoft.
- **BASIC S** Vyukovy program uróeny hlavnè zaõáteóníkúm. Seznamuje s hlavními zásadami programování, je ilustrován množstvím příkladů.
- **PROFESOR II** Univerzální vyukovy program, který umožňuje vykládat, opakovat zkoušet látku nejrůznějších oborů zábavnou a soutěživou formou. Program PROFESOR predstavuje základ pro instalaci dodávanych znalostních bází typu STUDENT z nejrúznèjéích oború.
- **STUDENT 1 Pét znalostních bází** program PROFESOR (Mèsta v ÔSSR, Evropská pohofí, Svétová more a oceány, Slovní druhy, Souhvézdí).
- **STUDENT 2** Pét bází pro PROFESOR (Naée pohofí, Vyznamné vrcholy, Mèsta své- . ta, Kfiiovatky (dopravní vychova), Malá násobilka (pro déti).
- *\* \* Znalostní báze typu STUDENT se prúbéíné rozéifují \* \**
- **TESTEDITOR** Program pro vlastni tvorbu znalostních bází typu STUDENT. Práce nevyžaduje znalost vnitřní struktury programu.
- **MULTITASK** Operační systém umožňující souóasny béh vice programú na jednom poóítaói. Jako pfíklad je uveden program "Kalkulátor <sup>a</sup> zápisník". **GROS** Graficky rozhodovací systém
- úóinny prostredek pro podporu rozhodovacích procesó, po naplnéní daty použitelný i jako expertní systém.
- **ODA** Osobní databáze s jednoduchym a názornym ovládáním. Vyhodná pro tvorbu adresáfú, kartoték, katalogú apod.
- **PROGRAF** Program pro názorné zobrazování prostorovych funkei. Vhodny pro studium chování funkei o vice promènnych a jako názorná pomúcka pfi vyuce

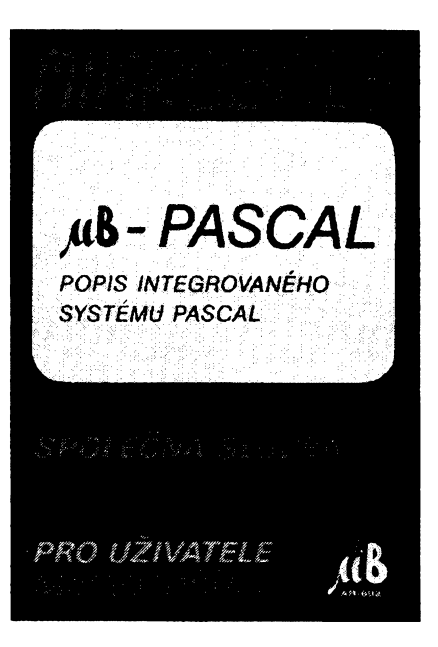

*Uzivateiské pfíruõky programú Mikrobáze mají jednotnou grafickou úpravu s aktuálním dotiskem*

matematiky. Je však zajímavý i pro naprosté laiky.

- **TEMPERAMENT** Zàbavnÿ psychologickÿ test k urõení typu temperamentu. Vyhodnoceni se provádí na zàkladè odpovèdi fady otâzek.
- **STOPKY** Casomèrnÿ program s editorem pracujícím v paralelním režimu. Umožňuje zároveñ odõítat õasy a editovat záznamy o jednotlivÿch závodnících nebo j¡ ných sledovaných objektech. Vhodný pro různé sportovní soutěže.
- **SONDA 4D Zábavný program umožňující** cestu do fantastického svëta õtvrtého rozmëru.

Připravují se další programy, samozřejmë nejen pro ZX Spectrum. Souèástí každého programu na kazetě je podrobná uživatelská příručka, často dvoudílná. Ceny za komplet nepfekraõují 200 Kös, jednoduééí a zábavné programy jsou lacinëjéi. Dražší je TESTEDITOR (asi 490 Kčs), který

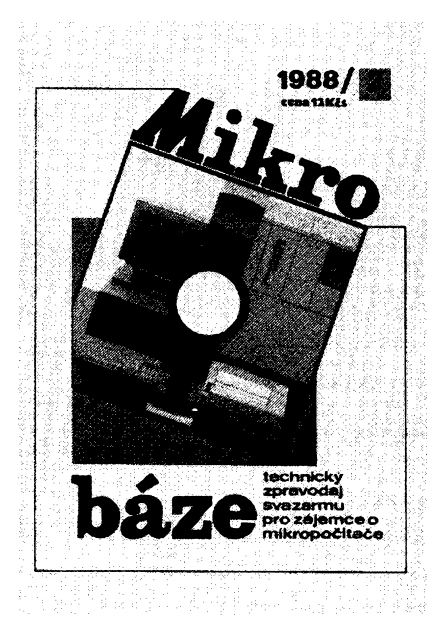

*V zelenoõerném provedeni nebude asi estetickÿ úõinek tak dokonalÿ, ale jako ilustrace vzhledu obâlek zpravodajû Mikrobâze to musi postaõit*

už zasahuje do profesionální oblasti (školy, učiliště, vzdělávací instituce obecně). Podrobnëjéi anotace programú a pfesné nabídky včetně závazných cen přináší pravidelně zpravodaj Mikrobáze, což už je ale nàé daléi tip.

#### **3. ZPRAVODAJ MIKROBÂZE DO DRUHÉHO ROÕNÍKU**

Vychází desetkrát roënë, má formât A4, barevnou kfídovou obâlku a 32 stran vënovanÿch aktuálním otázkám technického a programového vybavení počítačů. Pfináèí novinky ze svëta, zajimavosti, vÿsledky práce klubú a ZO Svazarmu, rozhovory, dopisy, strânky pro zaóáteóníky a mládež i články, které zaujmou odborníky. Zpravodaj Mikrobáze, přestože je staturárnè tzv. technickÿm zpravodajem vydâvanÿm v rámci õs. soustavy VTEI, je zkrátka plnohodnotnÿm èasopisem pro mikropoèítaóovou technikù a programování. Cena za vÿtisk je 12 Kös, pfedplatné na 10 öisel 120 Kös.

Zpravodaj se rozesílá poétou na adresy pfedplatitelû. Právè ted' je nejvyééí öas zafldit si pfedplatné na daléich 10 öisel. Objednejte si dodávání zpravodajû Mikrobâze korespondenönim lístkem na ádrese 602. ZO Svazarmu. Jeété je öas ovlivnit náklad pfíétího roöniku.

#### **4. PAM ÉfOVÉ MODULY PRO POCfTAÓE ATARI**

Z iniciatívy JZD Ceskÿ ráj v Podúléí a ve spolupráci s 602. ZO Svazarmu se velké rodině uživatelů počítačů Atari dostanou jeétë letos do rukou prvni pamëfové zàsuvné moduly, tzv. kartridže. O co jde? Zasunete-li teto modul do pfisluéného konektoru poöltaöe, dosáhnete stejného efektu, jako kdybyste nahrávali tfeba patnâct minut program z magnetopáskové pamëti. program z magnetopáskové paměti.<br>S kartridží je zavedení programu otázkou zlomkû sekund.

Tuzemské kartridže budou vypadat podobnë jako originály Atari, softwarové vybaveni bude ale púvodní. Vÿrobce zaöne dodávkamí modulû s menéímí kapacitami, v roce 1989, jak véichni doufaji, by mély spatřit světlo našeho světa kartridže s pamëtmi 8 a 16 kB.

Je jasnÿ vÿrobni plán, jsou hotové formy pro plastové vÿlisky, alespoñ pro prvni typy modulû jsou zajiétëny dodâvky pamëti, vime, kde se budou moduly prodâvat: Nejprve se objevi ve stfedisku VTEI v Praze 1, Martinskà 5, souôasnë zaöne fungovat zásilková služba (na dobírku) - objednávky adresujte na 602. ZO Svazarmu. Jednà se s Domem obchodních služeb Svazarmu ve Valaéském Meziflöi, JZD Podúléí si samo jistě vytvoří další prodejní kanály. Jediné, co v době uzávěrky rukopisu není možno udat přesně, jsou ceny kartridží.

Każdý modul bude vybaven podrobnou uživatelskou dokumentací.

Pfedkládáme programové charakteristiky modulû pfipravenÿch do vÿroby pro zàvër letoéniho roku a rok 1989: **ZM01**

Slouží ke čtení a spuštění programů v kódu

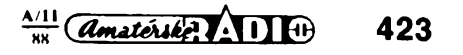

ZX (Turbo 2000) pomocí upraveného datarecorderu Atari 1010, XC12, Phonemark apod. Přechodem na práci v systémech TURBO ušetří uživatel ve srovnání se standardním postupem až 90 % kapacity záznamového média.

#### **ZM02**

Čte a spouští programy v kódu ZX (Turbo 2000) bez speciálního datarecorderu Atari. Poõítaõ Ize pripojit k sluchátkovému vÿstupu bézného magnetofonu.

#### **ZM03**

Modul umožňuje komunikaci počítače Atari<br>přes pormalizované sériové rozhraní normalizované sériové rozhraní RS 232 s širokou paletou periferních přístrojû <sup>i</sup> s vëtëinou poõítaõú standardu IBM PC

### **ZM04**

obsahuje program Centronics pro komunikaci počítače Atari přes toto normalizované paralelni rozhraní. Ideální pro připojení většiny standardních mozaikovÿch tiskáren.

#### **ZM05**

Modul k rychlému a prehlednému mérení délky telefonních rozhorovû a k okamzitému vypoõtu ceny hovorného zohledñujícímu aktuální tarifní pásmo.

#### **ZM101**

Ote a spouëti programy v kódu ZX (Turbo 2000) bez speciálního datarecorderu Atari. Implementovanÿ program ZXL umozñuje zavádéní souború nejen v absolutním, ale <sup>i</sup> v relativním formátu. Maximální rychlost 6000 Bd. Proti ZM02 je modul vybaven kopírovacím programem.

#### **ZM103**

V modulu je implementován monitor pro porizování nahrávek Turbo souború pomocí

#### **LOGICKÁ SONDA Lumir Hubnik, Josef Kaëpar**

*M* dneëni dobë, kdy elektronika pronikla do nejëirëich oblasti techniky, Ize jen těžko objevit zapojení, které bychom mohli nazvat zcela novým<br>a původním. Obdobně je tomu Obdobně je <sup>i</sup> u logickÿch sond. V Amatérském radiu byla publikována jiz celà Fada jednoduchÿch <sup>i</sup> slozitëjëich zapojeni logickÿch sond. Rozhodli jsme se zkonstruovat sondu, kterâ by byla svoji jednoduchostí dostupná <sup>i</sup> zaõínajícím amatérům. V konstrukční příloze časopisu z roku 1985 na str. 77 je popsâna logická sonda s indikací pomocí diod

 $0.000$ 

kazetopáskového záznamníku. Upravená verze monitoru Supermon v. 2.2 se vyznačuje vysokým uživatelským komfortem. Lze pFenést nahrávky programû na poõítaõi Sinclair do Atari a naopak.

#### **ZM104**

Program SCREEN COPY znásobuje možnosti použití počítače i pro ty, kteří nejsou zkuëenÿmi programátory a neuméjí si sami upravit existující programy pro vÿstup na tiskárnu. Uróen pro tiskárny Atari 1029 a Seikosha GP 500 AT.

#### **ZM105**

Turbo D je zatím nejdokonalejëi systém rychlého nahrávání používající vlastní kazetopáskový operační systém. (Slovenská verze.)

#### **ZMX01**

Vstupnë vÿstupni port s obvodem MHB8255 umožňuje efektivně propojovat počítač s periferními zařízeními. Otázka měření,<br>regulace a řízení procesů už nemusí být doménou poõítaõú na bázi mikroprocesoru 8080 a Z80. Při použití ZMX01 to jde <sup>i</sup> pomocí poõítaõe Atari.

#### **5. PROGRAMY AKURSYPRO PROFESIONÁLNÍ SFËRU**

V tomto posledním tipu jen struõnê informujeme profesionální uživatele výpoõetní techniky. Je to jednak nabídka poõítaõovych programû pro systémy Amstrad/Schneider CPC 6128, která obsahuje ucelenou kolekci uživatelského software: textový editor INGINK, systém řízení data-

LED. Toto zapojeni jsme upravili pro použití indikace sedmisegmentovou číslovkou LQ440. Při aplikaci sondy se zobrazi pFimo stav 1,0 a — (pomlöka) pro neurèitÿ stav. V popisovaném zapojení byly naměřeny tyto úrovně:

log. 0 — 0 az 0,8 V log. <sup>1</sup> — 2,3 az 5,0 V neurö. stav — 0,8 ai 2,3 <sup>V</sup>

*S*

Postavili jsme nëkolik tëchto logickÿch sond a vëechny pracovaly na první zapojeni. Jediné prvky, které se

báze INGFILE, kalkulaóní tabulkovÿ program INGCALC a soubor grafickÿch programû pro spoluprâci s grafickÿmi jednotkami Aritma a Laboratorni přístroje.

Pro poóítaóe standardu IBM PC XT/AT bude od roku 1989 dodáván zajimavy textovÿ editor pro ëeëtinu a slovenëtinu TEXT 602 s pull down menu a s dùslednÿm využíváním on-line help, dále KODING, program pro překódování textových souborů, umožňující transfer českých textů napsanÿch pomocí rûznÿch zahranióních textových editorů.

Na prûmyslové ëkoly, stfední odbornà uôiliëtë a gymnâzia s pfedmëtem technické kresleni nebo deskriptivni geometrie se obraci program KANTOR. Jeho aktuální nabídka je pro poëitaôe Sharp MZ821, podle zàjmu Ize jeëtë v prvnim pololeti 1989 nabidnout implementaci i pro jiné počítače. Základem jsou tři díly, každý v ceně pod 500 Kès.

Pro rok 1989 jsou připraveny také zajímavé kursy zaměřené rovněž do profesionální sféry: PageMaker <sup>1</sup> pro zaõáteõníky, Page-Maker 2 a 3 pro pokroõilé, MS DOS pro začátečníky a AutoCad pro nejširší vrstvy uživatelů. Kursy PageMaker jsou určeny pro majitele pracoviëf DTP firmy Hewlett Packard, ostatní kursy pro všechny uživatele osobních poõítaõú. Kursy stavëji na interaktivni prâci s programovymi disketami 5 1/4 palee, souõástí jsou obsáhlé studijní materiály. Zájemcúm doporuõujeme vyžádat si bližší informace na adrese 602. ZO Svazarmu.

JK

nastavují, jsou rezistory R1 a R2. Vyplÿvà to z tolerance jednotlivÿch hradel. Logická sonda i přes svoji jednoduchost vykazuje dobré parametry.

#### **Seznam souõástek**

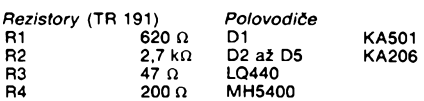

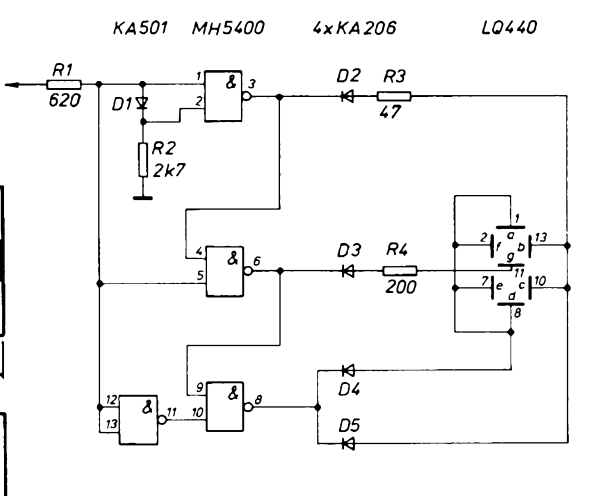

*Obr. 1. Schéma logické sondy*

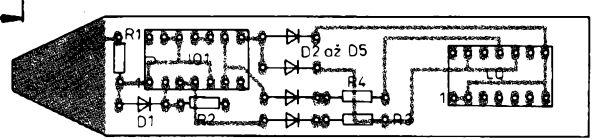

 $\overbrace{(dmatchike)}$   $\overbrace{111}^{A-11}$ 424

95

œ œ

95 *Obr. 2. Obrazce ploSnÿch spojú logické sondy W310*

*Obr. 3. Rozmísténí souõástek na desce s ploSnÿmi spoji W310*

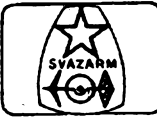

#### **Radmil Zouhar, OK2ON**

**Svého ëasu pronesl ¡eden nâà populární a vynikajici radioamatér krâsnÿ citât: "Nejlepëi motocykl** *je* **auto a nejlepôl vertikâi je quad." Na toto téma v iâdném pfipadé nemám v ùmyslu filozofovat, ale musim pouze konstatovat,** *ie* **ne véichni si mohou dovolit auto a ne vëichni mají podminky pro instataci anténního systémû typu quad.**

**Nabízím proto konstrukõní návod na zhotovení a postavení Sestipásmové vertikální antény, která za jistÿch okolnostf a poiadavkú pomúie Feéit omezené moínosti v instalaci rozmérnéj- §ího anténního systémû. Koncepõné tato anténa vychází z profesionálního yyrobku HF6V. Konstrukônë je velmi** jednoduchá, klade minimální požadav**ky na manuální zruõnost a potFebné nástrojové vybavení. Jistÿm obtíiím se nevyhneme pri obstarávání hliníkovych nebo duralovÿch trubek, ale podle mÿch zkuëenosti je tFeba mit trpëlivost a vytrvalost (a ty pFece kaidÿ ham má). V obchodní siti (Kovomat, Technomat, Ferona, Domácí potFeby, bazar) se dá**  $s$ ehnat mnoho potřebného a **teõného.**

#### **Struënÿ popis funkce antény**

**Schématicky je anténa znázornéna na obr. 1. V pàsmu 21 MHz pracuje jako mirnô prodlou2enÿ ôtvrtvlnnÿ záFiõ se ôtvrtvlnnÿm pahÿlem, kterÿ poskytuje prakticky bezztrâtovou izolaci homi õásti antény v tomto pàsmu. V pàsmu 14 MHz pracuje celÿ záFiõ jako 3/81 s mnohem vëtèim vyzaFovacím odporem a dostateônou ëiFkou pásma pFi zachování únosného CSV (vzhledem k "trapovanÿm" anténám o fyzické délce 1/4<sup>A</sup> nebo ménë). V lOmetrovém pásmu se chová jako záFiõ 3/4 <sup>A</sup> se znaõnê vétáím vyzaFovacím odporem**

*Tab. 1.* **Rozmëry duralovÿch trubek (v mm)**

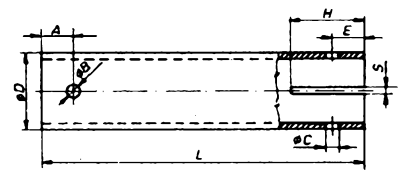

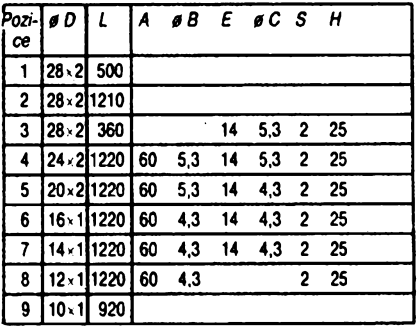

**<sup>i</sup> úõinností vzhledem k "trapovanému" provedeni. Pro pásma 40 a 80 m vytváFejí pFísluéné obvody** *LC* **indukõní reaktance potFebné pro rezonanci v téchto pásmech právé tak, jako kondenzátory reaktanci potFebnou pro rezonanci v 20metrovém pásmu. Pro minimalizaci ztrát v anténë, hlavnë v pásmech 80 a 40 m, v nichi je anténa kratéí ne¿ õtvrtvlnná, se pouiívají vzduchové cívky o velkém prûmëru a keramické kondenzátory s malÿmi ztrátami. Ctvrtvlnného prizpúsobovacího vedení ze souosého kabelu 75 n se vyuiívá k transformad vstupní impédance 100Q v pásmu 20 m na impedanci 50 íl napájecího souosého kabelu libovolné délky. V pásmu 30 m je anténa mírné delSÍ ne2 1/4 vlnové délky a sériovÿ obvod** *LC* **pro toto pásmo úõinnê "zkracuje" cívku pro 40 m pFi práci v pásmu 30 m.**

**PFedpokládá se, 2e anténa bude umísténa ve volném prostoru bucT na zemi nebo ve vÿëce, dostateônë vzdálená od televizních antén a jejich napàjeôû, rûznÿch sto2árú a konstrukcí,** **které mohou nepFíznivé deformovat vyzaFovací diagram. Nesmíme zapomenout na kvalitní uzemnéní (dobrá vodivost pûdy) a prostor k instalaci rezonanõních radiálú. Kvalitní radiálovy systém bude nutné instalovat v púdách se Spatnou vodivostí (písóité a kamenité pûdy), jinak musime oõekávat zhor- §ení úõinností. Dosahovanÿ CSV se pohybuje do max. 2:1, co2 je kromë pásma 80 m optimální pro vSechna pou2ívaná pásma. Na 80 m se musime rozhodnout bud \* pro segment CW nebo SSB. V tomto pásmu je toti2 vyu2itelná SÍFka pásma asi 100 kHz. Pokud bude anténa snadno pFístupná, Feáení je snadné: èroub s kFidíovou maticí a dvé rysky,znaõící potFebnou polohu pro CW nebo SSB.**

**Sestavení nebo pFípadná demontáí jsou pomôrnë jednoduché- PFi demontá2i nemusíme prakticky do naladénÿch cívek nijak zasahovat, co2 oceníme hlavné pFi práci z pFechodnÿch stanoviSt. PFi vztyõování antény je nutné dodr2ovat bezpeõnou vzdálenost tam, kde je v blízkosti elektrické vedeni. Podle mÿch zkuáeností není tFeba anténu dodateõnê kotvit. Její vÿëka je 7,8 m a hmotnost se pohybuje kolem 6 kg. PFesto múieme silonovÿmi vlasci anténu lehce ukotvit. Patní uchycení antény realizujeme podle mo2ností rúznÿmi zpûsoby. Do zemé zara2ená trubka vhodného prûmëru a délky asi 0,5 m poslou2í dobFe k nasunutí antény dovnitF trubky; stejnë tak Ize pou2ít kolík, zaraîenÿ do zemë, na kterÿ se anténa nasune. Vhodné jsou <sup>i</sup> podstavce zhotovené ze staré pneumatiky z auta, vyplnéné betonem, ve stFedu s kolíkem nebo trubkou. Máme-li pneumatiku <sup>i</sup> s diskem (rezerva z auta), zhotovíme kFÍ2, ktery pFichytíme do dér pro Srouby. Do stFedu kF(2e pFivaFíme opét trn nebo trubku na nasunutí**

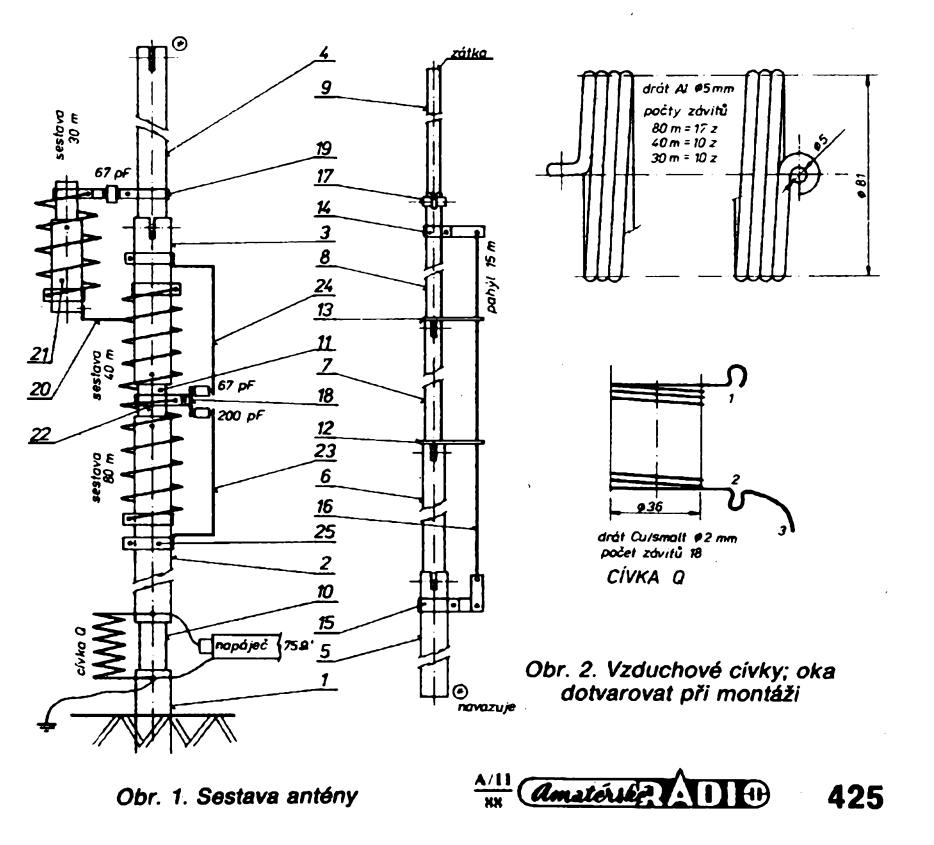

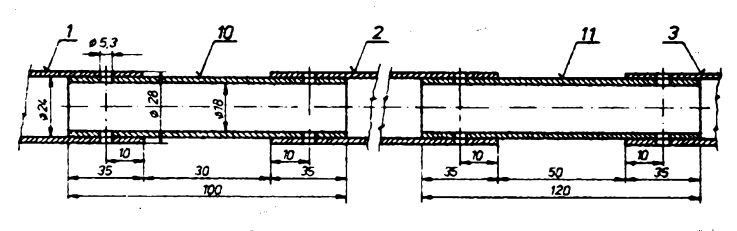

*Obr. 3. Spojeni trubek*

**antény a velmi snadno tak získáme jednoduchÿ a pFitom <sup>t</sup> velmi stabilni podstavec k anténè i pro práci z pFechodného stanoviètè. Pokud nemáme poblíi vhodné uzemnéní, musime je vytvoFit. Zemnicí kolík, poFádné kladivo a éikovné ruca k tomu budeme nutné potFebovat.**

**Umisténi antény v prostoru mùie bÿt podle podmínék rùzné — od polohy vertikální pFes èikmou ai po horizontàlni. Tomu by mòla také odpovidat poloha radiálú. Nabízí se tak montài na balkóny, okenní rámy, terasy Ci rùzné stavebni konstrukee, které mohou zároveñ poslouiit jako dobré zemni spojeni. Nesmime ovèem zapomenout na potFebnà bezpeùnostni opatFeni a zabránit styku s ¿ástmi antény, které jsou pod vf napétim, a na dostatednou pevnost uchyceni. NevyluCuje se ani montài na stFechy automobilù a karavanù, I kdyi pFi rozmérech antény se nedá uvaiovat o provozu za jizdy. S vÿhodou Ize ale vyuiit stFechy jako radiálního systému.**

#### **Konstrukee antény**

**Sostava antény na obr. 1. Anténa se skládá ze tFí ¿àsti vzájemnè oddèlenÿch izolaöni trubkou; homi je sestaven z jednotlivych trubek, které jsou do sebe teleskopicky zasunuty. Mechanicky jsou spojeny Sroubem, svirajicim**

**rozFíznutou ¿ást trubky. Posledni ¿ást, které vyuiíváme pro ladéní pásma 10 m, je volné posuvná a je fixována zvláétní svérkou. Jednotlivé trubky a jejich rozméry udává tabulka. Po uFíznutí na potFebnou délku vyFízneme na jednom konci trubky záFez, jak je uvedeno. Díry doporu¿uji svrtat vidy s navazující trubkou.**

**ftezy a díry pe¿livé opilujeme pilníkem. Trubky se musí do sebe snadno a lehce zasunout. Nikdy nepouiíváme smirkové plátno, protoie jemné krystalky brusné hmoty se zapichují do povrchu trubky a nejenie vytváFejí pFechodovy odpor, ale doceia jisté zpüsobí, ie se trubky zadFou a vytvoFi dokonale nerozebiratelné spojeni.**

**Izola¿ní trubky zhotovíme z teflonu nebo jiného izolantu. V nouzi nejvétáí vysta¿íme i s novodurem, texgumoidem apod., osobné mám velmi dobré zkuSenosti se sklolaminátem. Pokud se nepodaFí sehnat materiál poiadovanych rozmèrù, je moiné prostym laminováním zhotovit trubku a tu na potFebné rozméry upravit. Je to hmota velmi blízká kuprextitu, má poiadované elektrické vlastnosti a navíc vynikající mechanickou pevnost Podobné vyrobíme i rozpérky pozice** *12, 13, 15* **s tím rozdílem, ie pouiijeme odpad kuprextitu tlouátky 1,5 mm ai 2 mm; médénou fólii samozFejmè odstraníme.**

#### **Zhotovení pahÿlu pro 21 MHz**

**Pahÿl se skládá ze sponek, pozice** *14, 15,* **izola¿ních rozpérek, pozice** *12, 13* **a vodi¿e o délee 3700 mm. Vodi¿ je zhotoven zkroucením dvou médénÿch drátú 0 01 mm bez izolace. PFi kroucení vodi¿ú postupujeme takto: jeden konec vodi¿ú upneme do svéráku, druhÿ konec do sklí¿idla ru¿ní vrta¿ky. Dráty napneme a kroutíme tak, aby na délee. 100 mm bylo asi 15 ai 18 závitú. Jeden konec zapájíme do o¿ka 0 0 3 mm a nÿtkem spojíme s pozicí** *14.* **Druhÿ konec pFi montáii nasuneme do izolantu, pozice** *15, a* **zkroutíme.**

#### **Zhotovení cfvek**

**Provedení cívek je na obr. 2. K navinutí je tFeba opatFit si trn, kterÿ bude mit prùmér o 5 ai 10 mm menSÍ, nei je vnitfní prùmér cívek. Prùmér musíme zjistit experimentálné, záleií na tvrdosti hliníkového vodi¿e, ze kterého budeme cívky vinout. Vineme závit vedle závitu a cívku ukon¿lme ohnutím drátu (upevñovací oko). Cívku Q pro impedan¿nf pFizpüsobení vineme z drátu 0 0 2 mm Cu závit vedle závitu. Konec cívky upravíme podle obrázku, noiem seSkrábneme Izolaci v bodech 1, 2, 3, upravíme délky, horní asi 60 mm, dolní 150 mm, zhotovíme o¿ka pro uchyceni pod árouby a pocínujeme. Ke zhotovení pozice** *21* **pouiijeme obdobnÿ postup jako u obr. 3. Duralovou trubku o .0 28 x 2 mm délky 230 mm spojíme s izolantem svrtáním a po vyFezání závitu M5 Sroubkem. Na izolant volné nasuneme objímku, pozice** *19,* **a jeden konec cívky pro pásmo 30 m. Sroubek M5 lehce dotáhneme. Druhÿ konec cívky sponkou** *25* **pFipoiíme na dolní konec trubky o 0 28 mm. Sroubkem M4 a maticí pFipevníme**

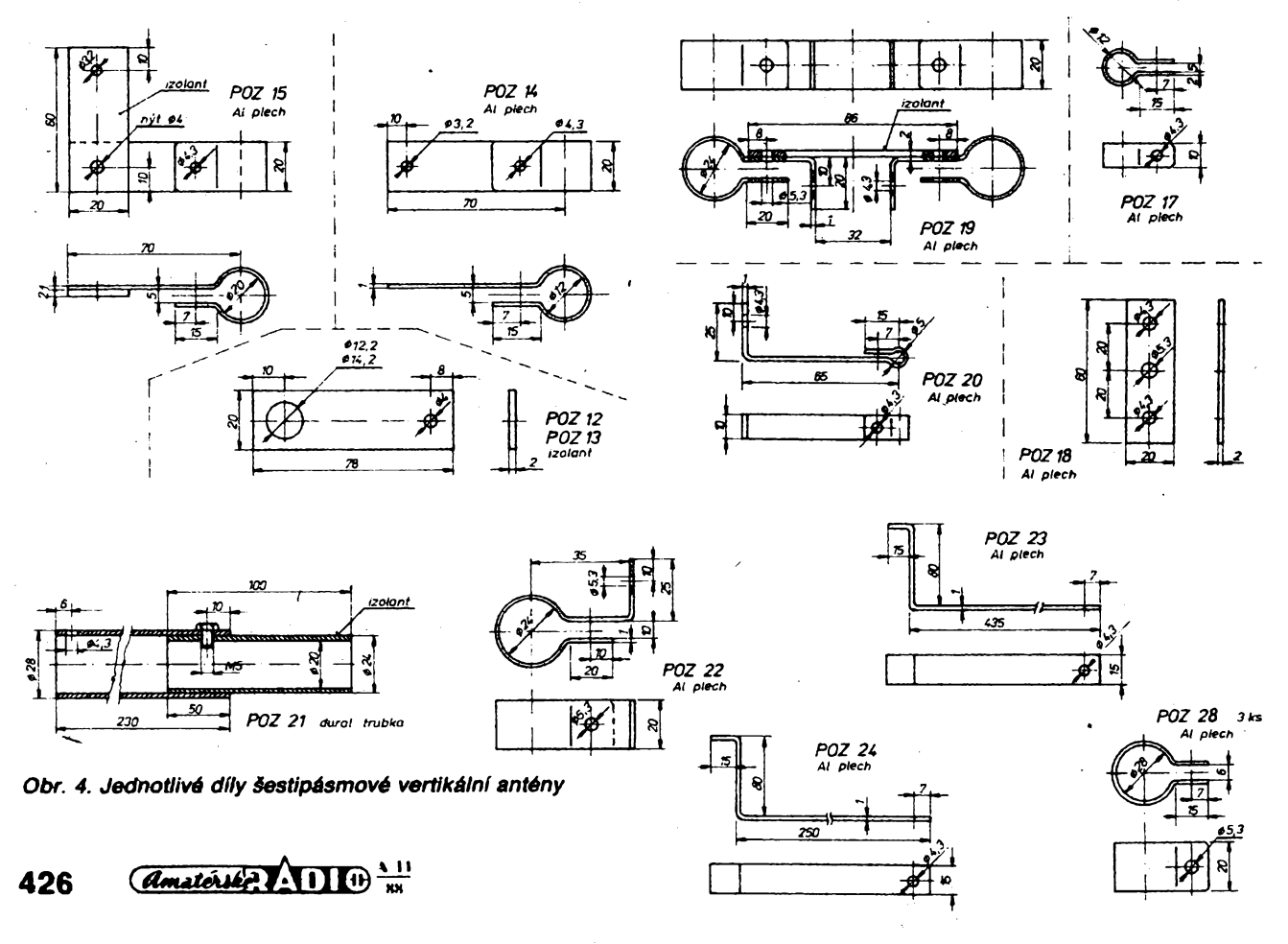

**sponku, pozice** *20,* **kterou pak pfi sestavování antény pFipojime na 4. závit civky pro pásmo 40 m (od horního konce).**

**Napàjeci veden! pFipravime ze souosého kabelu o impedanci 75 Q o délce 3440 mm. Jeden konec pFipravime pro pFipojeni napájeõe, souosého kabelu 50 fi libovolné délky s pouiitim souosého konektoru nebo napevno spájenim a dostateinou izolaci. Existuji rovnëi spojky pro souosÿ kabel, zajiëfující nerozebirateiné spojeni (pouíívají se pFI montáiních pracech), ale dost! tëiko se daji opatfit.**

**Na druhém konci kabelu, kterÿ bude pFipojen k záFiõi, odstranime vnëjëi izolaci po délce 120 mm. Rozpleteme stínéní a vytvoFíme z néj zkroucenÿ vodiõ, na jehoi konec pFipájíme oëko o 0 5mm. Stfední izolaci ponecháme a odstranime pouze as! 10 mm pro pFipájení oõka o 0 5mm. Mista s odstranénÿm opletením vhodné izolujeme proti vlhkosti. Postaõí izolaõní páska napuSténá izolaõním lakem.**

**Zbyvající detaily zhotovíme podle obrázkú. Doporuõuji pouiit mëkkÿ hliníkovy plech (pro snadnéjáí práci). Vëechny hrany peëlivê opracujeme pilníkem, dosedací plochy zaëistime rov***néi* **pilnikem nebo ocelovym kartáõem. Sponky** *19, 23, 24 jsou* **pFizpúsobeny k pouiit! keramickÿch kondenzátorú s axiálnfmi vÿvody a pro pFipevnéñí ëroubkem. Podobné provedení kondenzátorú neni v katalogu podniku TESLA a bude nutno tedy improvizovat. Vyzkouëel jsem inkurantni keramické typy ,,co ëuplik dal" a plnë vyhovëly. Záleii pouze na rozmërech a vhodném vyFeëenf spojû s prichytkou. Elektrickà pevnost tëchto kondenzátorú by mêla bÿt alespoñ 2,5 kV. PFi vyuiiti této alternativy doporuõuji dobrou izolaci proti korozi.**

#### **Sestavení antény**

Před vlastní montáží je dobré zkon**trolovat ùplnost vèech dilû, kompletnost spojovacího materiálu a pFipravit si vhodné pracovní náFadí. Spojime trubky** *<sup>1</sup>* **a** *2* **(obr. 3) nasunùtim na izolaõní trubku. Mezi trubkami ponecháme mezeru 30 mm. Svrtâme dfry 2x 0 5,3 mm pro ëroubky M5. PFipravime "impedanöni" civku, pFipravime souosé kabely veden!, které pFipojime stFednim vodiëem k homi õásti civky a antény, stinëni pak k dolni õásti civky a antény. Pod vSechny ëroubky dáváme podloiky.**

**Homi dva dily,** *2* **a** *3,* **spojime obdobnÿm zpûsobem. Mezera mezi trubkami je 50 mm. K jednotiivÿm civkàm pFipojime sponky a komplety nasuneme na trubku. Dbâme, aby sponka umistënà na izolantu byla asi uprostFed. PFiëroubujeme kondenzâtory pàskovÿm vedenim a sponkami, pozice** *18, 22, 23, 24.* **Do trubky** *2* **nasuneme dii trubky 4 nerozFiznutÿm koncem a seëroubujeme. Sestavime obvod** *LC* **pro pásmo 30 m a pFipojime na 4. závit od horniho konce (jako odboõku).**

**Pokraõujeme nasouváním dalëich trubek5,***6, 7,8,9,* **a to tak, ie do trubky se ëtërbinou nasouváme trubku bez ëtërbiny. Lehce upevnime sponku** *15* **na trubku** *5,* **izolaõní pFichytkou otoõenou nahoru. Nezapomeneme na izolaõní rozpërky** *12, 13,* **které jsou nasu-nuty na trubky** *7* **a** *8 a* **svoji polohu vymezuji opFenim o pFedchozi dolni trubku. Polohu trubky** *9* **zajistime spon-** **kou a trubku prozatim ponecháme asi 635 mm vyõnívat z trubky** *8.* **Vrchol utêsníme vhodnou õepiõkou nebo kolíkem. Sponka** *14* **je upevnêna na trubce** *8* **tak, ie od homi hrany trubky** *8* **je vzdálenost 215 mm. NamêFime délku krouceného pahÿlu na 3430 mm, protáhneme izolaõni sponku** *15* **a upevnime zkroucením. Zatím nezkracujeme délku. Posunutím sponky** *15* **pak lehce vypneme pahÿl tak, aby se neprohnui záFiõ. Civku pro pásmo 80 m natáhneme na délku 330 mm od stFedu uchycení po osu dolni sponky. Obdobnê natáhneme civku pro pásmo 40 m na délku 240 m. Civku pro pásmo 30 m musíme uvolnit, aby bylo moino posouvat civkou pro pásmo 40 m. Zbyvá natáhnout obdobnê civku pro pásmo 30 m na délku 259 mm.**

Zkontrolujeme dotažení všech šrou**bú a mùieme anténu vztyõit. Pri jeji velmi malé váze nebude õinit problémy jedné osobê. Znovu upozorñuji na zachování potFebné bezpeõnosti.**

**PFed uvedením do provozu a vlastnim naladêním antény jen nêkolik poznámek k zemnímu systému vertikálních antén.**

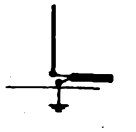

#### *Obr. 5. Uzemnèní vertikální antény*

**Vertikální anténa je jednoduchá forma púlvlnné dipólové antény. Kdyi je anténa umístêna blízko zemê, nahrazuje púda pod anténou chybêjící rameno pulvlnného dipòlo. Jestliie je zemni vodivost pFimêrenê dobrá, postaõí** uzemnění kovovým kolíkem, zaraže**nÿm do zemë a vhodnè spojenÿm s anténou (obr. 5). Tak Ize zajistit vhodné pracovní podmínky a postaõu-jící CSV na pracovním kmitoõtu. Rozhodnout, je-li vodivost púdy pFimêFená, bude asi dost obtíiné, proto pokud budeme anténu provozovat v trvalém QTH, bude lepêí instalovat zvláêtní zemnicí systém (obr. 6). Délky radiálú nejsou podstatné, mohou bÿt rùzné, a radiály by mêly bÿt minimálné õtyFi. Je dobré je zakopat do hloubky nëkolika cm. Pro dokonalé seznámení s touto problematikou odkazuji na õlánky v RZ 9/85 a RZ 1/86.**

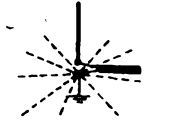

*Obr. 6. Zvláêtní zemnící systém pro vertikální anténu*

**PFi tzv. nadzemní montáii jsou radiální prvky nezbytné. Jejich délka je Â/4. Postaõí 3 az 4 radiály spojené se stínèním souosého napájeõe. I v tomto prípadè je nutné systém uzemnit. Jak ukazuje obr. 7, radiály mohou bÿt vedeny rovnobèinè se zemí, kolmo**

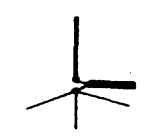

*Obr. 7. Nadzemní montái vertikální antény*

**k zemi <sup>i</sup> êikmo. Na obr. 8 je radiâlovÿ systém vícepásmové vertikální antény. Pouiívá oddèlenou síf radiálú pro kaidé pásmo zvláêf (õtyri vodiõe).**

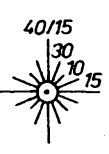

#### *Obr. 8. Radiâlovÿ systém vícepásmového vertikálu*

**Pouiitá pásma 40, 30, 20, 15 a 10 m. Radiály pro 40 m jsou souóasné rezonanöni pro 15 m, takie není tFeba instalovat zvlàëtni vodiíe pro toto pásmo. Tento systém bude postaëovat <sup>i</sup> pro práci v pásmu 80 m, pokud bude umístén nad zemí así do vÿëky 14 metrú. V opaëném pripadë postaëi systém dopinit jedním radiálem pro toto pásmo. Koneckoncú neuëkodi, kdyi budeme instalovat radiál pro pásmo** *80* **m vidy. Obr. ^9 ukazuje jednoduchy rezo-**

**nanëni radiální systém, vyuiívající pouze jednoho radiálního prvku. V této podobé má anténa dosti podobnÿ Charakter vyzaFováni jako dipòi s tim, ie vyzaFovací diagram obsahuje komponenty jak vertikální, tak horizontální a bude se od kruhového ponékud liëit (maximum ve smëru radiáiu).**

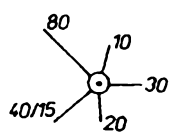

#### *Obr. 9. Jednoduchy rezonanõní radiálovy systém*

**Na obr. 10 je konstrukce multipásmového radiálú. Základ tvorí dvoulinka 300 fi o celkové délce 8 metrú. Na obou koncich jsou dráty dvoulinky spojeny pájením, jeden konec je pripojen k opletení napàjeciho souosého kabelu, ke druhému konci pFipojime vodiõ délky 910 mm a zakonõíme izolátorem. Kóty 4570 a 2440 mm ohraniõujíci pFeruáení vodiõe dvoulinky záFezem. Tri ai õtyFi tyto radiály vytvoFí systém pro pásma 80 ai 10 m.**

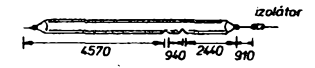

*Obr. 10. Multipâsmovÿ radiál*

#### **Naladéní antény**

**K dokonalému nastaveni antény vystaõíme s citlivÿm mèFidlem CSV a trochou trpélivosti. Nenechme se** odradit tím, že to na první zapnutí<br>"nechodí". Nezapomeňme dodržovat<br>Povolovací podmínky a ať nás nepro**klínají naèi sousedé, pouiívejme k nastavování pouze minimálné nutnÿ vÿkon vysílaõe. Jako nejlepêí paméf postaõí tuika a kousek papíru.**

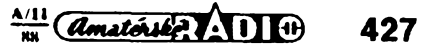

**Ladéní zapoèneme v pásmu 80 m. NejdFive zjistfme kmitoéet, na** *némi* **dosâhneme nejniiôiho CSV. Podle toho rozhodujeme o varíanté pro CW nebo SSB. Pro CW doporuéuji stredni kmito-èet 3550 kHz, pro SSB 3750 kHz. SiFka pásma pri zachovàni CSV do 2:1 je 100 kHz. Stlaõováním civky kmitoéet zvyëujeme a natahováním sniiujeme. Na délce 25 mm dosâhneme posuvu pFibliiné o 125 kHz. Vyuiival jsem obou moinosti, jednoduSe jsem po naladéní oznaéil polohy CW/SSB a posouval civky podle potFeby. Sroub jsem dotahoval kFidlovou malici. Po nastavení civky pro pásmo 80 m muíeme nastavit cívku Q ve spodní éásti antény a dále vylepáit CSV. Pokud máme dobrou zem (malé ztráty), múieme nataíením cívky ai na její dvojnásobnou délku vylepáít CSV. Je-lt zemní odpor velkÿ, cívku ponecháme v jejím púvodním stavu. V kaidém pripadë postaéí jedno nastavení pro oba segmenty, tedy CW nebo SSB.**

**PFi naladéní pro pásmo 40 m postupujeme obdobné. Uréime rezonanéní kmitoéet, pFi némi je nejmenSí CSV. Opèt postupnÿm stiaéováním nebo roztahováním méníme rezonanéní kmitoéet. Nezapomeftme uvolnit homi sponku sestavy pro pásmo 30 m, abychom mohli volné pohybovat cívkou pro 40 m. V tomto pásmu je posun v kmitoétu pFibliiné 80 kHz na délku 25 mm.**

**Kontrola CSV v pásmu 20 m: Vzhledem k tomu, ie anténa je v tomto pásmu fyzikálné deláí nei étvrtvlnná, ladéní je velmi jednoduchá. Je-li CSV na dolním konci pásma vétáí nei 2:1,**

**pFipojíme cívku pro 30 m o jeden závit vÿëe. Bude tedy pFípojena na IFetím závitu cívky pro 40 m. Tento úkon by mél zmenáit CSV na dolním konci pod 2:1 a zajistit zlepáení CSV v celém rozsahu pásma 20 m. Protoie tato zmëna bude mit vliv na naladéní pásma 40 m, opakujeme pFedchozí postup pro pásmo 40 m a vyrovnáme tak vzniklou diferenci.**

**CSV v pásmu 15 m zkontrolujeme na zaóátku, uprostFed a na konci pásma. Je-li CSV na okrajích pásma vétáí nei 2:1, zméníme délku krouceného vodiée mezi sponkami** *14* **a** *15.* **PotFebujeme-li kmitoéet zvÿëit, pahÿl zkrátíme a naopak. Podle potFebné délky pak upravíme poiohu sponky** *15* **— zmëna délky o 50 mm pFedstavuje posuv pFibliiné o 300 kHz.**

**Kontrola a nastavení pro pásmo 10 m jsou obdobné. Zjistíme CSV pro dolní, stFední a horní konec pásma a vyvodíme, kterÿm smérem budeme upravovat posuv kmitoótu. Uvolníme svorku na konci trubky** *8* **a posuvem trubky** *9* **dovnitF nebo ven upravíme na poiadovanÿ kmitoéet. Zasunutim trubky se posouváme k vyááímu kmitoétu, povytaiením pak k niiáímu kmitoótu. Zmëna délky o 75 mm se projeví na kmitoótu pFibliiné o 200 kHz.**

**Kontrola a nastavení pro pásmo 30 m jsou obdobné jako pro pásmo 40 m. Podle kmitoótu s nejmenáím CSV volíme jeho zménu. Stiaéováním cívky kmitoéet zvyáujeme a opaéné. Posuv o 6 mm zméní kmitoéet pFibliiné o 100 kHz. Protoie zmény nastavení této cívky vyvolávají zmény nastavení pásma 40 m a 20 m, musíme nyní zkontrolovat nastavení antény pro tato** **pásma a podle pFedchozích postupú tyto zmény redukovat.**

**Nastavení ostatních pásem by nemëlo mit vliv na nastavení pásma 80 m. PFesto opakujeme kontrolu v§ech pásem a pFípadné nedostatky upravíme popsanÿmi zpúsoby.**

**Anténu Ize téi naladit do pásma 160 m. Sám jsem to nezkouáel, mohu pouze odkázat na ólánek a popis úpravy v éasopise CQ ó. 8/85 (autor N6AV).**

**Anténu jsem testoval v lété 1987 na pFechodném stanoviëti v podhúrí Hostÿnskÿch hor. Protoie v tomto QTH má Jana, OK2PZZ, umístény smérovky (3EL Yagi) pro horní pásma, mél jsem vÿborné, podmínky k porovnávání. Tak napF. stanice KH6-VK-ZL byly o <sup>1</sup> ai 2S slabáí oproti smérovce. (Pouiíyal jsem transceiver UW3DI bez S-metru, tedy ne zrovna pFesné méFení.) V pásmech 80 a 40 m byly proti Inv. Vee signály z Evropy o <sup>1</sup> S slabSÍ. Bohuiel na DX spojení v téchto pásmech mí jii nezbylo sil. Byla dovolená, XYL, vnuõka a velké mnoiství hFíbú zabraly zbytek mého éasu a doplñovaly tak radost z kràsnÿch záiitkú na pásmech.**

#### **Pouiitá literatura**

**[1] Manual HF6V Fy Butternut Electronics Co.**

**[2] The Butternut HF2V Vertical Antenna. CQ ó. 8/1985.**

**[3] The Minipoise a Small but Efficient Low Frequency Antenna. CQ Õ. 8/1985.**

**(4] RZ ó. 9/1985.**

**[5] AR** *t.* **5/1977.**

**[6] RZ è. 1/1986.**

# **( VQ—metr <sup>s</sup> OZ MAC155 )**

#### **Bohumil Novotny**

**Konstrukce pFístroje vychází z poiadavku navrhnout relativnë levné analogové méFidlo malÿch rozmérû pro dilenskou praxi z dostupnÿch souéástek a s nèkterÿmi vÿhodnÿmi vlastnostmi draiáích mëFicich pFístrojú:**

**1. Velkÿ vstupní odpor <sup>i</sup> na nejniiëich rozsazich voltmetru.**

**2. Oddélení od sité — bateriovÿ provoz s malÿm odbërem proudu.**

**3. MéFení stejnosmërného i stFidavého napëti na spoleènÿch lineárních stupnicich.**

**4. PFi méFení stejnosmërného napëti moinost rozlièit polaritu a zablokovat vstup pro stFídavou sloiku.**

**5. PFi méFení stFidavého napëti Ize oddëlit vstup od stejnosmërné sloiky. 6. ZajiStëni proti krátkodobému pFetíiení.**

**7. MéFení odporu v Sírokém rozsahu s dostaéující presností.**

**Vÿslednà pFesnost celého pFístroje je závislá na peélivosti, s jakou jsou vybrány a nastaveny rozhodující prvky**

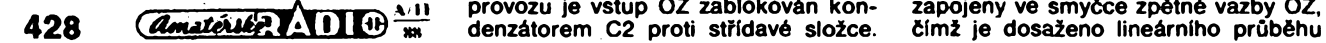

**na analogovém ukazateli, kterÿm je ruókové méFidlo MP 80 a na peélivosti, s jakou je zhotovena stupnice. MéFení v radioamatérovë <sup>i</sup> opraváFové praxi obvykle nevyiaduje digitální pFesnost. Zato vëtëi nároky jsou kladeny na pohotovost, spolehlívost a velkÿ vstupnf odpor voltmetru.**

#### **Popis zapojení — obr. 1**

**Pouiitÿ integrovanÿ obvod — operaéní zesilovaé (dále jen ,,OZM) se vstupy JFET umoiñuje sestavít voltmetr s konstantním vstupním odporem 10 Mn pro váechny rozsahy. PFedFazením rezistoru R1 = 10 Mn pFed vstup déliée Ize méFit na váech rozsazích dvojnásobná napétí s celkovÿm vstupním odporem 20 Míi. Rozsahy voltmetru se volt kombinací pFepínaée vstupního déliée s pFepínáním zpétné vazby OZ v poméru 1:3. Vstupní délié není kompenzován, protoie je poéítáno s méFením stFidavého napëti jen technického kmitoótu.**

**Ochranu proti napéfovému pFetíiení vstupu OZ zajiátují pFechody bázekolektor tranzistorú T1 a T2 spoleéné s rezistorem R11. PFI stejnosmérném provozu je vstup OZ zablokován kondenzátorem C2 proti stFídavé sloice.**

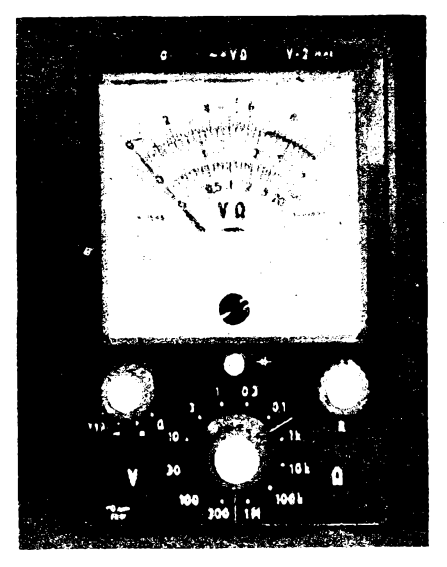

**Naopak pFi funkci stFidavého voltmetru je blokovací kondenzátor odpojen a do vstupu déliée je zaFazen kondenzátor C1 k oddélení stejnosmërné sloiky méFeného napétí. Kondenzátor C1 by mél bÿt alespoñ na 600 V a kondenzátor C2 jakostního provedení bez svodu.**

**Rezistory vstupního déliée a zpétné vazby je tFeba voiit s ohledem na pFesnÿ odpor, tepelnou stálost a vÿkonové zatíiení.**

**Ruókové méFidlo a usmérñovaé jsou zapojeny ve smyóce zpétné vazby OZ,**

*Obr. 1. Schéma zapojení prístroje*

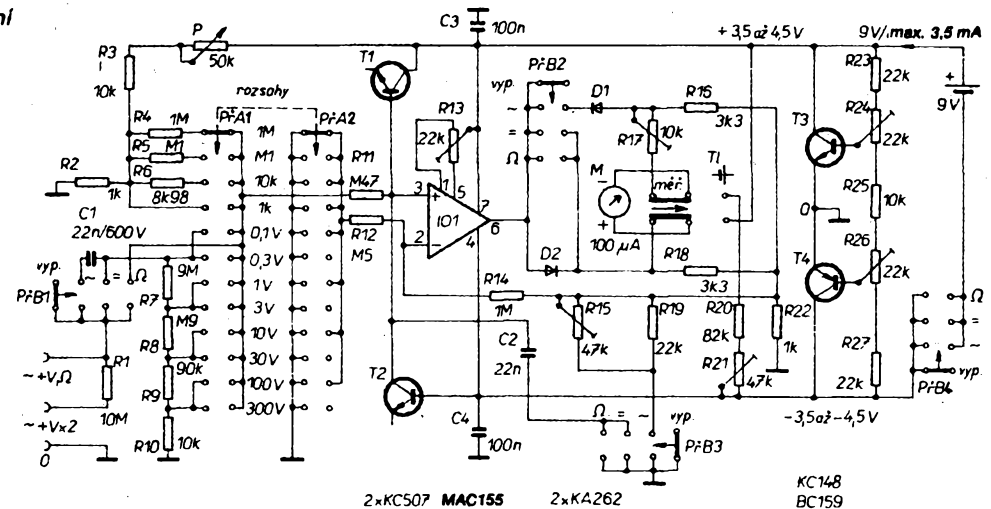

**stupnice <sup>i</sup> pro méFení strídavého napétí.**

**PFi stejnosmërném méFení se õásti usmérftovace vyuzívá jako obvodu pro rozliéení polarity vstupního napétí. K nastavení celkové citlivosti slouíí trimr R17, kterym se nastaví správná vÿchylka ruõky méFidla odpovídající vstupnimu stejnosmérnému napétí. K pFesnému nastavení citlivosti na**

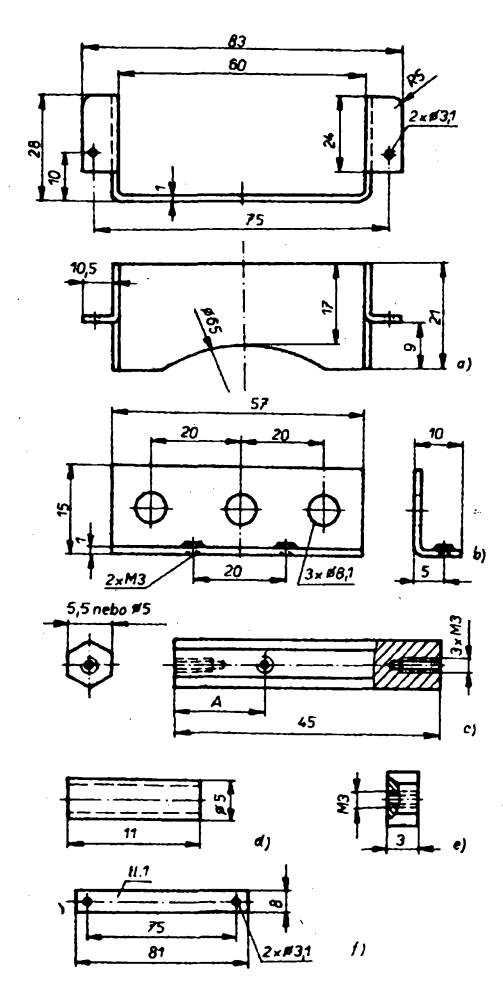

*Obr. 2. Mechanické dííy: a) dríák batería — <sup>1</sup> ks — ocelovy plech, zinkovat, vlepit izolaõní vloiky, b) driák zdífek — <sup>1</sup> ks — ocelovy plech, zinkovat, cj distanõní sloupky, mosaz 6HR 5,5 2ks ...A = 20mm, 2ks A = 11 mm; d) distanõní sloupky tlaõítka, ocel, pozinkovat — 2ks; e) distanõní matice, mosaz — 4 ks; f) rozpérka <sup>1</sup> ks — ocel, pozinkovat*

 $\sim$ 

**strídavych rozsazích slouií trimr R15 a rezistor R19, které jsou paralelné pFipojeny k pracovnímu rezistoru R22.**

**Elektrická nula (nebo minimum) se nastavuje trimrem R13, kterym se kompenzuje napéfová nesymetrie vstupu OZ. Jeho bézec je zapojen do kladné vëtve napájení. Pro jiné operaõni zesilovaõe, napF. WSH220, CA3140T, je nutno pFepojit béiec trimru R13 na záporné napájecí napétí.**

**K méFení odporu jsou pFepínány rezistory R2 ai R6, napájené z kladného pólu pFes potenciometr P, kterÿm se pFed mérením nastaví maximální vÿchylka ruõky méFidla. Paralelnímu prirazování neznámého mëreného odporu odpovídá vypoõítaná stupnice, která nemá sice lineární prûbëh, ale zato pFekryje na jednom rozsahu dvë dekády. Toto provedeni pro praxi zcela dostaõuje.**

**K méFení stavu baterie slouií tlaéítko TI které pFipojí ruôkové mëFidlo k napájecí baterii pFes rezistor R20 a trimr R21, jímz se pFedem nastaví vychylka ruõky, odpovídajicí správnému napétí baterie.**

Použitý typ OZ (MAC155) v uvede**ném zapojení pracuje jeété s rezervou pri napajecím napétí±3,5 V. K napájení byla pouiita malá devítivoltová baterie. Symetrizaõní obvod s tranzistory T3 a T4 vytváFí stFed napájecího napétí, ktery je spojen se zemi pFistroje. PFi napájecím napétí** *U<sup>B</sup>* **= 9** *V,* **a správném seFízení trimrû R24 a R26 pro symetrii napétí v rozsahu napájení 7 ai 9V, nepFesáhne odbér <sup>z</sup> baterie** *l<sup>B</sup> <sup>=</sup>* **3,5 mA. PFi zkouékách operaõních zesilovaõú typu MAC156 a MAB356 a pri správném seFízení symetrie nepFesáhl odbër z baterie 6 mA**  $(U_{\mathbf{B}} = 9 V)$ .

**Celÿ pFístroj je umistën v odstínéné krabiõce, protoie bez stínêní mohou bÿt véechna stFídavá méFení vlivem velkého vstupního odporu ruéena parazitními brumy. Povrch krabiõky by nemël bÿt kovovy. Véechny vnëjéi õásti, vôetnë ovládacích prvkú, jsou izolovány pFed dotykem ruky, aby byla zajiétëna bezpeônost i pFi mëFeni v obvodech spojenÿch s elektrorozvodnou siti.**

**PFed uvedenim do provozu dáme béice véech trimrû do stFedni polohy. Po nastavení trimrû podle pFedchoziho textu, pracuje ménci prístroj na první zapnuti.**

**Destiôkovou baterii je bezpeônëjéi pripojovat jen pFi vypnutém pFepínaõi "B". Prístroj neni chrânën proti pFepólováni baterie. Ochranná dioda by zbyteõnê zmenéovala napájecí napêtí. Méricí pFístroj nevyiaduje iádné daléí**

**pokyny pro nastavení. PFed mëFenim je vhodné obõas zkontrolovat stav baterie a elektrickou nulu OZ.**

#### **Mechanická konstrukce**

**Véechny mechanické (obr. 2) <sup>i</sup> elektrické souõásti jsou upevnény na jediné desce s ploénÿmi spoji (obr. 3). Takto sestavenÿ celek võetné ruõkového mé-Fidla je vloien do stinëné krabiõky, opatFené na spodní õásti pryiovÿmi notkami.**

**K baterii je pFístup otvorem na dnë krabiõky. Otvor je kryt víõkem, které je zajiétëno dvëma pFednimi pryiovÿmi noikami. Pouiita je krabiõka prodávaná pod oznaõením U 6. K uchyceni nejsou vyuiity púvodní vÿstupky s otvory pro samoFezné éroubky, ani púvodní papírové víõko.**

**Otvor do prostoru baterie 23x67 mm s oblÿmi rohy je vyFíznut ve dnë krabiõky, tësnë pFed jeho zaõínajícím zaoblením pFedního okraje. Napájecí destiõková baterie se nachází uvnitF, mezi válcovou õásti mëFidla a prední sténou krabiõky, v driáku baterie pod vstupními zdíFkami (obr. 4, 5). Na spodku krabiõky jsou vyvrtány õtyFi díry o 0 3,2 mm (symetricky podle rozteõí na desce s ploénÿmi spoji) pro pFiéroubování sestavy pFistroje près pryzové** nožky.

**Z boku krabiõky, v misté trimru R13 pro nastavení elektrické nuly, je vyvrtâna dira o 0 4 mm. V prední õásti jsou tFi díry o 0 4,2 mm proti vstupnim zdíFkám. UvnitF krabiõky je vlepena stinici féiie z Alobalu lepidlem Epoxy. Na boõních stënâch nedosahuje stinici fólte k desee s ploénÿmi spoji a je také vynechána okoio dër pro vstupni zdiFky a regulaci elektrické nuly.**

**Na dnë krabiõky, v mistech dër pro uchyceni pFistroje, naopak féiie obstarává styk s elektrickou zemí. Proti zkratu elektrickÿch souõásti se stinici fólií je po obvodu a pod mëfidlem stinici fólte pFelepena lesklou lepenkou.**

**Poõínaje dnerm krabiõky je poFadi mechanickÿch dilû:**

**— kovovÿ sloupek (4 ks) 6HR 5,5 mm nebo 0 0 5 mm délky 45 mm se zâvity M3 na obou koncich a závitem M 3 z boku ve vÿéce 20 mm od dna (pro uchyceni drëàku baterie) — 2 ks a 11 mm — 2 ks na upevnëni rozpërky;**

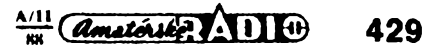

**— deska s ploénÿmi spoji fólti nahoru; — èestihranné distandní matice M3 vÿëky 3 mm (4 ks);**

**— jednostranné plâtovanÿ kuprextit ve funkci stkiiciho panelu tlouëfky 1,5 mm mèdënou fólti nahoru.**

**Sestava je seëroubovâna Ctyfmi zapuètènÿmi ërouby M3/10 mm s hlavami zapuStënÿmi do stiniciho panelu. Potom pfijde ètitek s nâpisy a 2 mm tlusté organické sklo, které je spolednë se étitkem sevreno k stinicimu panelu jen ruèkovÿm mëridlem. Srouby ûchytek mèridla se opírají o homi stinici panel. Aby byl zajiètën kontakt mëdëné fólie stiniciho panelu se zeml, je pod mëri dlem v organickém skie vyvrtàna dira o 0 asi 5 mm a ve stejném mistë ve stinicim panelu pripájen zemnici vodic, spojenÿ se zemí na desee s ploénÿmi spoji.**

**Na desee s ploénÿmi spoji nesmi bÿt pájená mista vyëëi nei 3mm, coi je vÿèka distanóních matic M3/3. Potenciometr P je upevnën mezi dvëma maticemi, aby nepreènival závit.**

#### **Oprava mëfidla**

**Nejdraièi poloikou je ruôkové panelové mëfidlo MP 80 s citlivosti 100 pA, které je nutné upravit. Üprava spoóívá v nalepeni Stftku nové stupnice (obr. 6) a prodlouieni zploëtëlé désti ruóky. Postup úpravy: opatrnë odejmeme ôelni prûhlednÿ kryt stupnice** *mëfi***dla — odstranlme zajiétovací tyëinku a odblokujeme postranni aretujicl vÿstupky vsunutím kovové fólie. Potom opatrnÿm pàëenim kryt odklopime. Pûvodni plechovou stupnici odëroubujeme, zbavime dorazû ruCky, druhou stranu zdrsnime smirkovÿm piâtnem a nalepime novou stupnici lepidlem (napr. Kanagom).**

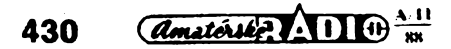

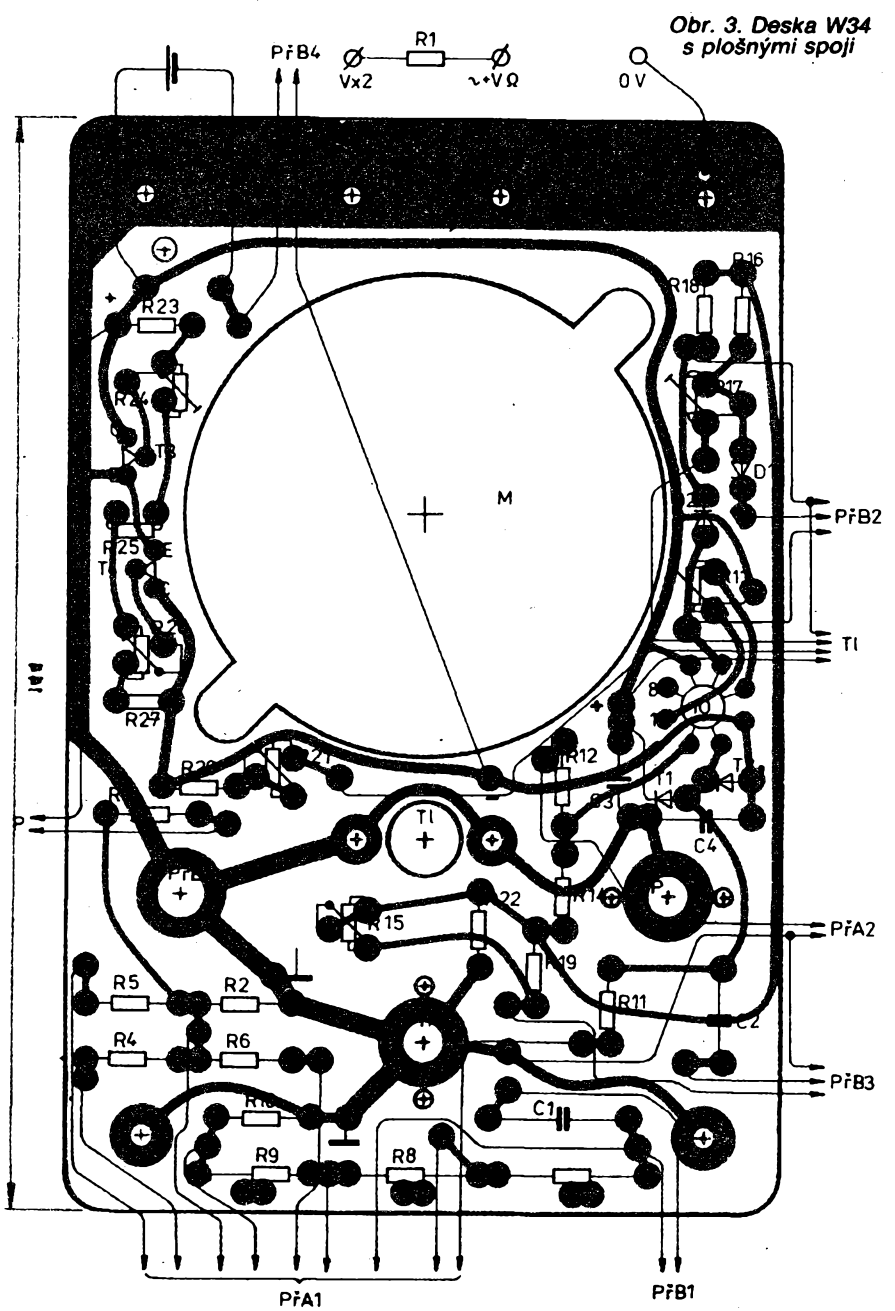

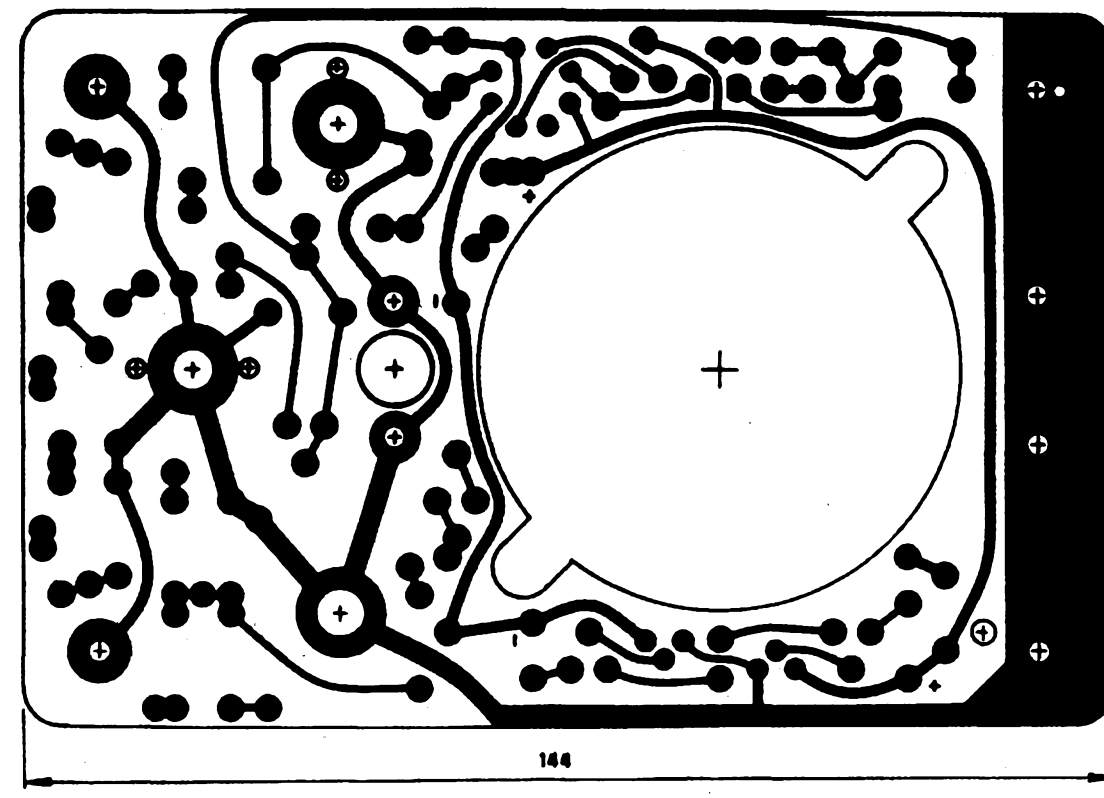

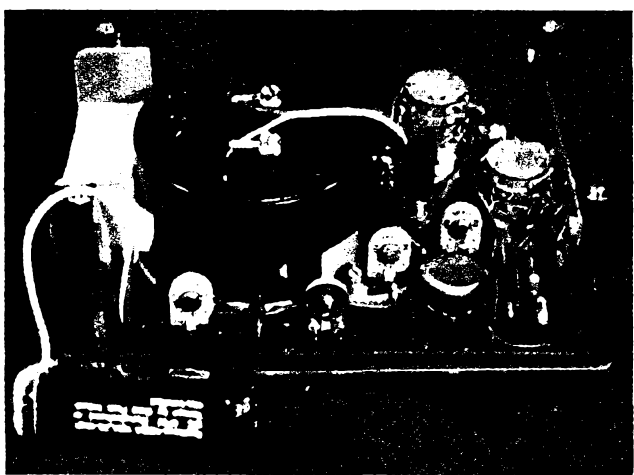

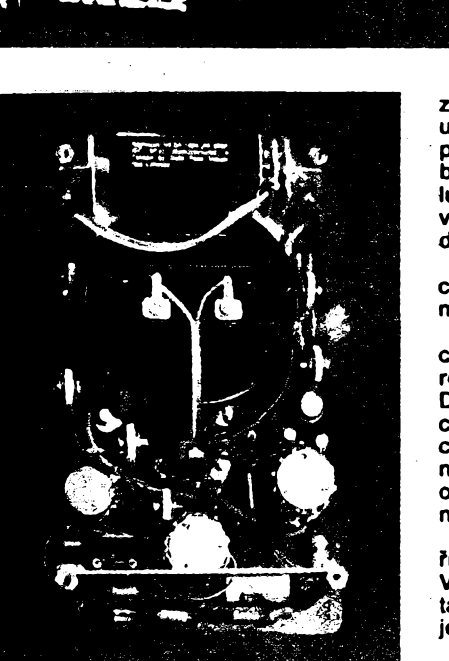

#### *Obr. 4, 5. Pohled na rozmisténi souóástek v pristrojì*

**K správnému vystfedéni pouiijeme árouby zasunuté do pfipravenÿch dér ve Stítku nové stupnice a dér v püvodním kovovém podkladu. Po zaschnutí iepidla pfebyvající papír na okrajích odfizneme iiletkou. Nové dorazy pro ruóku vyrobíme z kreslicího papíru v provedení, jako tomu bylo u staráích rufikovÿch méfidel.**

**Zploètëlou éást ruóky prodlouííme plochÿmi kleStëmi s hladkymi óelistmi — bez vrubú. Délku zploSténí pfizpúsobíme nové stuprici. Lak na hfbetu ruëky opravíme óernou tuáí. Naposled zkontrolujeme vyváiení a chod ruëky naprázdno píes celou stupnici, nastavení dorazû a potom méridlo zakrytujeme. VyzkouSime nastavení mechanické nuly. Tím je úprava dokonëena.**

#### **Daléí mechanické úpravy**

**Drzáky baterie a vstupních zdírek jsou zhotoveny** *z* **ocelového zinkovaného plechu tlouéfky <sup>1</sup> mm. V prostoru baterie je driák izolován, aby se nemohly zkratovat svorky baterie. K izolaci Ize vyuift napf. kousek kuprextitu. Izolaci lepímé dvousioikovÿm lepidlem Epoxy.**

**Driák baterie je upevnën Sroubky M3 na pfedních distanóních sloupctch. Me-** **zi vstupními zdífkami ,,V" a ,,V x2'\* upevnënÿmi na driáku zdffek je pfímo pfipájen rezistor R1 navléknutÿ do buiirky. Prostfední zdífku je tfeba lupenkovu pilkou zkrátit. Zdífky je vhodné pfedem ocinovat a pájet pfívody se zasunutÿmi banánky.**

**Oba driáky jsou spojeny s elektrickou zemí desky s ploSnÿmi spoji pfes mechanické uchycení.**

**Desku s ploSnÿmi spoji nejpfve mechanicky opracujeme a vyzkouSime rozmér vloiením do prázdné krabiëky. Dále vyzkouSime uchycení vSech mechanickÿch óásti a seSroubování do celkové sestavy. Zkontrolujeme vizuálné i ohmmetrem ploSné spoje. Závady odstranime. Kalafunu po pájení odstranime omytím lihem.**

**Elektrické souëàstky pfedem zméfíme. Pfepinaëe "pfedzapojíme". Vÿhodné je nakreslit si pfedem kontaktové pole pfepinaëû a nejprve zapojovat na papife.**

**Tlaëitko Isostat je pfiéroubováno k desee pfes dva distanëni sloupky 0 5 mm délky 11 mm. Jeho trvalá poloha je v pozici méfení Vil — metr.**

**OZ— MAC155 osazujeme ai naposledy do objimky pfedem zapájené v desee s ploSnÿmi spoji.**

**Pfístroj múie bÿt ëasem doplnén o fadu uiiteënÿch doplñkú, jako je nizkofrekvenëni a vysokofrekvenëni sonda, vysokonapéfová sonda aj. Takové doplñky byly jii mnohokrát popsány na stránkách Amatérského radia.**

#### **Seznam soutástek**

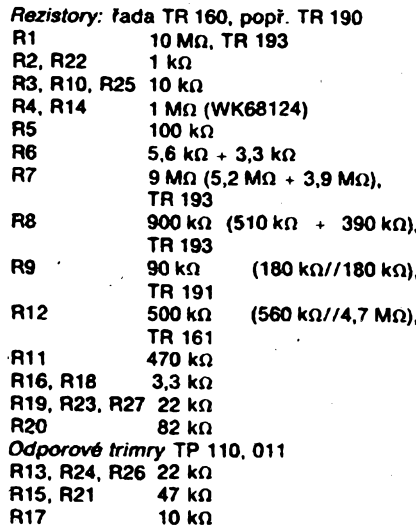

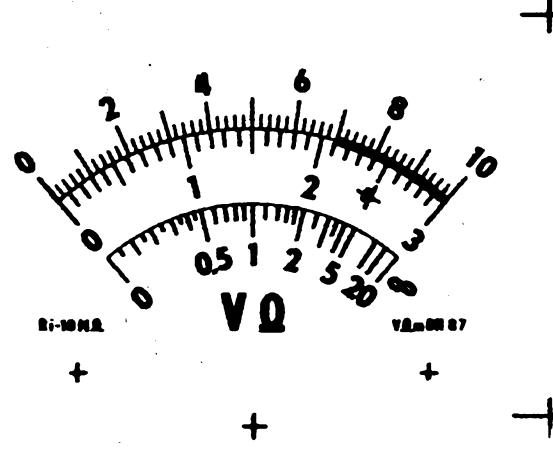

#### *Obr. 6. Stupnice mëfidla*

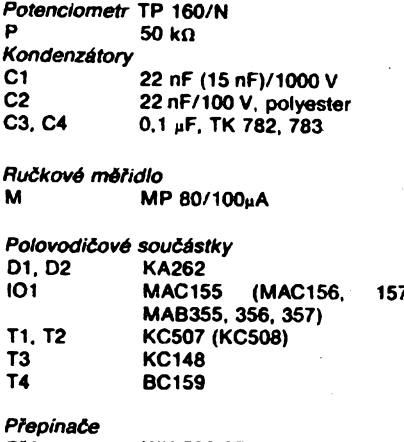

PFA WK 533 37<br>PFB WK 533 38 WK 533 38 (WK 533 85)

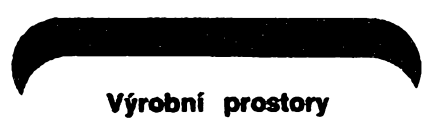

#### **s ojedinélou ¿istotou**

**Vyrobní prostory s dosud ojedinélou Cistotou prostfedi si zfídila technická univerzita v severojaponském mésté Sendai, kde hodlá zkuSebné yyrábét integrované obvody s nejvySS.'.i moinym stupném integrace. VSechry Sàstice prachu, které jsou vétéí nez 0,1 jim, jsou z uvedeného prostoru beze zbytku filtrovány. Stupeñ Sistoty vyrobní laboratofe s vymérou 1640 m<sup>2</sup> je desetkrát vySSí nei Cistota prostorú,** potřebná pro nyní vyráběné nejsloži**téjSí obvody a pamétové integrované obvody s kapacitou <sup>1</sup> Mb.**

SI *Funkamateur 1987, é. <sup>8</sup>*

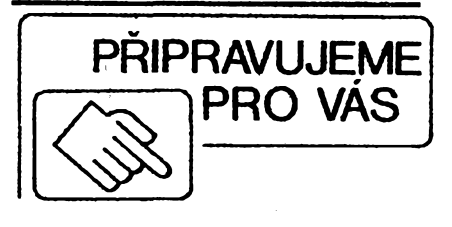

**Pfijhnaí F101 pro radiovÿ orientatili bèh**

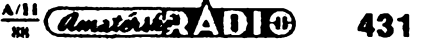

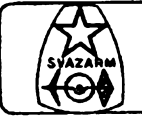

### AMATÉRSKÉ RADIO BRANNÉ VÝCHOVĚ

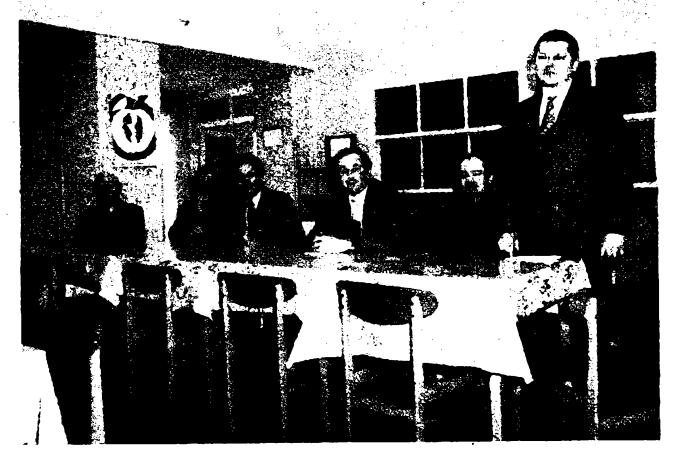

*Rostislav Kupka, feditel SP\$E, PhDr. Oldfich Smajstrla,\ mfsto obsadila Anna Bulfnovä, OK5MVT a 3. mfsto zfskala pfedseda MÖNV, Petr LiSka, OK2SPL, Jiff Bläha, OK1VIT, Dagmar Savelkovä, OK1KCB a ing. Stano Kuchyha, OK2KR*

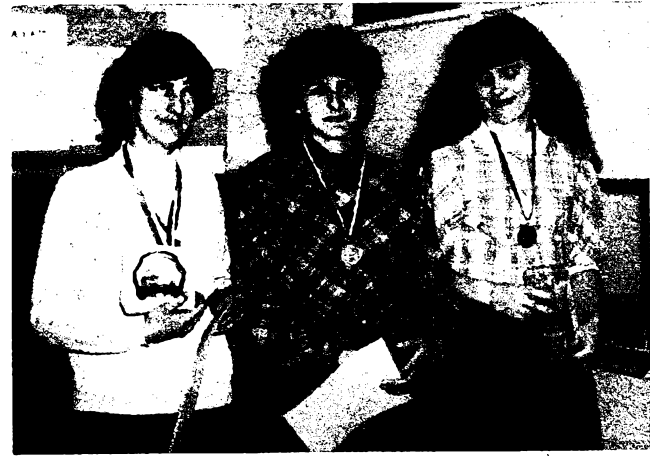

Předsednictvo soutěže. Zleva Arnošt Šretr, OK2BBM, ing. V kategorii D zvítězila (zleva) Jiřina Rykalová, OK2KDJ, 2.

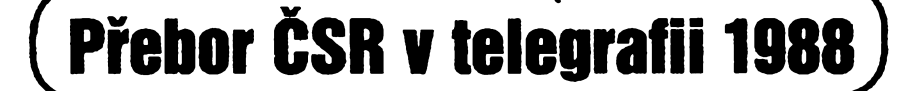

**Po dlouhé dobè se tonala opét mistrovská soutèi v telegrafii na severni Moravé. Organizace tohoto pFeboru se ujala komise MVT a TLG rady radioamatérstvi Severomoravského kraje a ZO Svazarmu pfi Urxovych závodech ve Valaáském MeziFíéí. Organizañní vybor vedeny Fediteiem soutéie Petrem LiSkou, OK2SPL, a tajemnikem JiFim Mièkou vybral za misto konání areál SP§E ve Frenètàté pod Radhoètém. Zde se závodníküm <sup>i</sup> rozhod-Cím dostalo pFivítáni od pFedsedy MNV s bohatou informaci o mèstè. Vybrat za misto konání vrcholovych soutéii v telegrafii moderni ékolské zaFizeni se osvèdòilo a Fada pofadatelù tèchto soutéii se <sup>k</sup> tomu jii uchylila. Zde byl k dispozici hned <sup>i</sup> domov mlàdeie, takie vèe bylo takrka pod jednou stFechou.**

**PFeboru se zùóastnilo 34 zàvodnikù z 45 nominovanych. V kategorii A bylo** 17 závodníků, v kat. B 8 závodníků<br>a potěšitelná byla účast 9 žen<br>v kategorii D. V kategorii E bylo **8 druistev, bohuiel ale ne ze vèech krajù. Zaráiející je,** *le* **z nominovanych se nezúñastnilo 11 zàvodnikù, a to pfeváíné ze dvou krajù. Pfitom jsou to kraje, které dlouhá léta poFádají krajské pFebory, a to <sup>i</sup> v dobè, kdy nebylo samozFejmosti,** *le* **probéhnou vèechny krajské pFebory. Na pFebor nepFijel nikdo ze StFedoèeského kraje a 4 nominovani z péti zàvodnikù Vychodoòeského kraje. Ani Jihoòesky kraj nemohl postavit druistvo, protoie ze 4 nominovanych pFijeli jen 2 závodníci.**

**Sportovní úroveñ soutéie byla prumérná. Nebylo dosaieno íádnych rekordú ani nadprúmérnych vysledkú. Nejstaréím úñastníkem byl nestárnoucí ZMS Tomáá Mikeska, OK2BFN, vítéz** **kategorie A s nejlepSím vykonem dne. Nejmladéí byt nadèjny Jan Kaèpar z OK2KET, bronzovy v kategorii B.**

**Akce probéhla hladce bez protestú a s pFehledem ji Fidil hlavni rozhodCi ing. Stano Kuchyèa, OK2KR, s kolektivem zkuèenych rozhodöich. Sportovnim komisafem a duèí vypoöetni techniky, která zvládla vypoéty ai po vytiSténí vysledkovych listin, byl Jan Litomisky, OK1XU. Vèem, kteFÍ se podileli na zdárném prùbèhu soutéie, patii dík.**

#### **Zvjsledkú**

*Kat. A — muli:* **1. T. Mikeska, OK2BFN, 1159 b., 2. ing. P. Matoôka, OK1FIB, 1140, 3. F. Pùbal, OK1DFP, 940.**

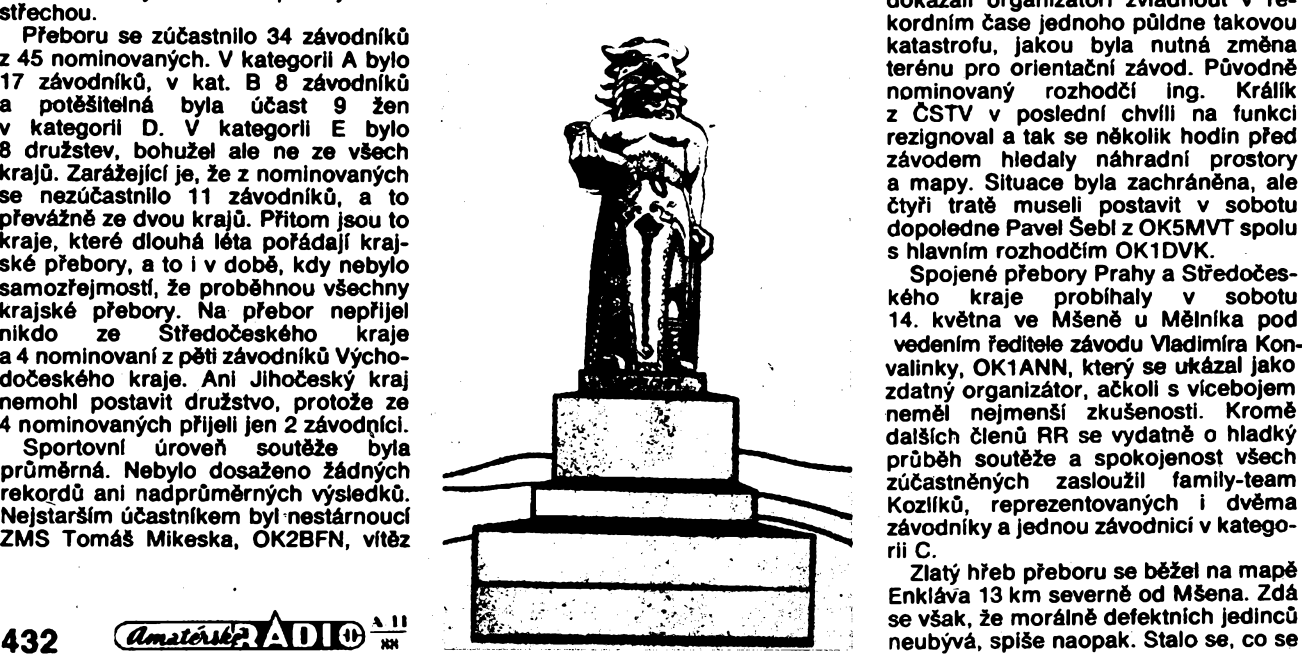

*Kat. B — juniofi:* **1. D. Lufták, OL4BRP, 783, 2. S. Vik, OL6BRF, 753, 3. J.**

**Kaèpar, OK2KET, 660.** *Kat. D — ieny:* **1. Rykalová, OK2KDJ, 944,2. A. Bulínová, OK5MVT, 771,3. D. Savelková, OK1KCB, 768.**

*Soutéi druistev:* **1. Jihomoravskÿ kraj I. 3194 b., 2. Zâpadoëeskÿ kraj 2906, 3. Praha — mèsto 2738.**

**text OK1AO, foto OK2SPL**

**"MVT.............—**

#### **Ùspèènà premiéra**

**Jeétè neoschl inkoust z prùkazù nové vyèkolenych rozhodñích MVT ze StFedoëeského kraje a ui si zde troufli po mnohaleté odmlce uspoFàdat krajsky pfebor. Za spoluùëasti praiskÿch kolegù ujala se tohoto ùkolu rada radioamatérstvi pFi OV Svazarmu v Mélniku a dà se Fici,** *ie* **ùspëènë. Aókoli zde poFàdali soutéz tohoto druhu poprvé, dokázali organizátoFi zvlàdnout v rekordnfm òase jednoho pùldne takovou katastrofu, jakou byla nutnà zmèna terénu pro orientañní zàvod. Pùvodné nominovanÿ rozhodñí ing. Králík z CSTV v poslední chvíli na funkci rezignoval a tak se nékolik hodin pFed závodem hiedaiy náhradní prostory a mapy. Situace byla zachránéna, ale ëtyfi traté museli postavit v sobotu dopoiedne Pavel Sebi z OK5MVT spolu s hlavním rozhodñím OK1DVK.**

**Spojené pFebory Prahy a Stredoëeského kraje probíhaly v sobotu 14. kvétna ve Mèenè u Mélníka pod vedením Feditele závodu Vladimíra Konvalinky, OK1ANN, ktery se ukázal jako zdatnÿ organizátor, aókoli s vícebojem nemél nejmenáí zkuéenosti. Kromé daláích ôlenû RR se vydatné o hladky prübéh soutéie a spokojenost vSech zùCastnënÿch zaslouiil family-team Koziíkú, reprezentovanÿch i dvéma závodníky a jednou závodnicí v kategorii C.**

**Zlaty hfeb preboru se béiei na mapé Enkláva 13 km severné od MSena. Zdá se véak,** *ie* **morálné defektních jedincú**

**dost Casto stává — zmizela jedna kontrola. Naètéstí byla tato závada okamzité napravena a závod neztratil na regulérnosti.**

**Soutézilo se ve vèech kategoriich, ale vzhledem k poõtu závodnikú, kterych bylo celkem 25, mohli b^yt vyhlàèeni jen 3 krajètí preborníci. V kategorii A — Martin Zabransky, OK1FZM (Praha), C1 — Jan KoláF OL1BUD (Slany) a D — Gabriela Cápová, OL1BQU (Slany).**

Snad si někdo řekne, že je to příliš **mnoho chvály na jednu akci. Omyl. Hladky prùbèh slouòenych preborù v modernim vfceboji telegrafisi, jei mély v mélnickém okrese premiéru, si zaslouií opravdová slova uznání. OK1DVK**

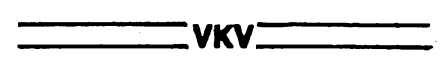

#### **Struònè z loAsk^ch podzimnich závodú na VKV**

#### **Den rekordú 1987**

*Kategorie I. — jeden operátor:* **1. OK1DFC/P — 436 QSO — 123 514 bodú, 2. OKUKT/p — 396 — 108 930, 3. OKIVFA/p — 386 — 89 141, 4. OK2BQR/p — 355 — 88199, 5. OK3TDH/p — 328 — 87 062 bodú. Hodnoceno celkem 74 stanic.** *Kategorie H — vice operátorú:* **1. OK1KTL/p — 769 QSO — 251966 bodú, 2. OKIKRG/p — 722 — 240 735, 3. OK2KZR/p — 560 — 170 305, 4. OKIKRA/p — 521 — 159 841, 5. OK7MM — 540 — 156 444 bodú. Hodnoceno 141 stanic. Nejdelèí spojeni byla mezi stanicemi OK2BYW/p a IK1AZV/1 952 km, mezi OK1AOV/p a YT7W 831 km a mezi OK3TDH/p a I1MXI/1 823 km. Dàle ve II. kategorii to bylo mezi 0K7MM a IK1AZV/1 905 km, OK1KEI a G6URU/p 897 km a mezi OK1KGO/p a IK4JNJ 876 km.**

*Závod vyhodnotil RK OK3KMY.*

#### **Den UHF/SHF rekordú 1987**

*Kategorie 433 MHz — jednotlivci:* **1. OK2JI/p — 126 QSO — 23 796 bodú, 2. OK3TTL/P — 137 QSO — 21 673, 3. OK1AYR/p — 120 — 21653 bodú. Hodnoceno 34 stanic.** *Kat. 433 MHz — vice op.:* **1. OKIKTL/p 211 QSO — 57 534 bodú, 2. OK1KHI — 208 — 56 379, 3. OKIKIR/p — 207 — 51 984 bodú. Hodnoceno 46 stanic.** *Kat. 1296 MHz — jednotlivci:* **1. OK1AXH — 13 147 bodú, 2. OK1UWA/p — 36 — 5154,3. OK3TTL/p — 35 — 5106 bodú. Hodnoceno 15 stanic.** *Kat. 1296 MHz* **— vice op.: 1. OKIKIR/p 72 QSO — 14 005 bodú, 2. OK1KKH/p — 35 — 5063, 3. OK2KFM/p — 31 — 5002 bodú. Hodnoceno 12 stanic.**

*Kat. 2,3 GHz — jednotlivci:* **1. OK1AIY/p — 1950 bodú,** *2.* **OK3TTL/p — 1290, 3. OK1MWD/P — 841 bodú. Hodnoceno 8 stanic.** *Kat. 2,3 GHz — vice op.:* **1. OK1KIR/p — 3756 bodú, 2. OK2KFM/p — 751, 3. OK2KQQ/p — 299 bodú. Hodnoceno 7 stanic.**

*Kat. 5,7 GHz — jednotlivci:* **1. OK1MWD/p — 279 bodú, 2. OK1AIY/p — 113 bodú.** *Kat. 5,7 GHz — vice op.:* **1. OK1KZN/p — 6 bodú.**

*Kat. 10 GHz — jednotlivci:* **1. OKIMWD/p — 3 QSO — 454 bodú, 2.**

**OK1AIY/p — <sup>1</sup> — 113 bodú.** *Závod vyhodnotil RK OK1KKS* **OK1MG**

#### **KV" KalendáF KV závodú na listopad a prosinec 1988**

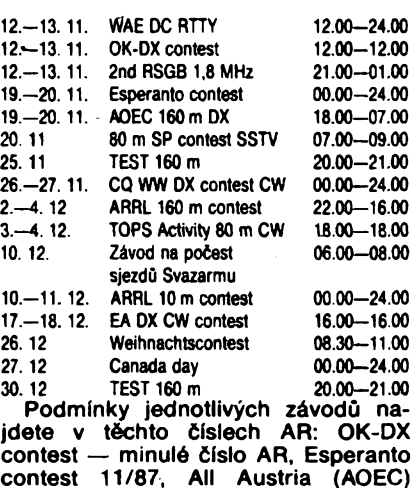

**contest 11/87, All Austria (AOEC) — 10/87, CQ WW DX — 11/86, ARRL 160 m contest — 11/85, TOPS Activity — 11/87.**

#### **Struèné podminky ARRL 10 m contest**

**Závod se poFádá obëma druhy provozu v pásmu 28 MHz vidy druhÿ víkend v prosinci. <sup>I</sup> kdyi závod trvá 48 hodin, jednotlivé stanice se mohou úóastnit nejvÿèe 36 hodin provozu. Kategorie: a) jeden operátor (1) oba druhy provozu, (2) jen tone (v Fadé zemí je povolen <sup>i</sup> FM provoz v tomto pásmu), (3) jen CW, b) vice operátorú — smfèenÿ provoz — jeden vysilaò. Stanice W a VE pFedávají report a zkratku státu nebo provincie, ostatní report a poradové disio spojeni poëfnaje 001. Bodování: 2 body za spojeni fonické, 4 body za teiegrafické, 8 bodú za spojeni s americkÿmi stanicemi (N nebo T) <sup>v</sup> segmentu 28,1** *ai* **28,2 MHz. Násobíi jsou stâty USA, ëiselné oblasti Kanady a zemé DXCC. Telegrafai spojeni je povoleno navazovat pouze v segmentu pod 28,5 MHz. Deniky je tFeba odeslat do konce mësice na adresu: ARRL, 225 Main Street, Newington, Ct 06111 USA, s poznâmkou 10 m contest.**

#### **Struèné podminky závodú Canada day**

**Závod se koná dvakrât roënë, vidy v urèené datum celÿch 24 hodin. Navazuji se spojeni se vèemi stanicemi obëma druhy provozu. Kategorie: jeden operátor, vice operátorú. S kaidou stanici Ize na jednom pásmu navázat dvè spojeni: CW a SSB. Spojeni se hodnoti jednim bodem, s kanadskou stanici 10 body. Za spojeni se stanicemi Kanady se suffixem TCA nebo VCA je dalëich 10 bodú navíc. Násobiõi jsou kanadské provincie a teritoria v kaidém pásmu, kaidÿm druhem provozu zvláèf. Deníky se zasílají na adresu: CARF, P.O. Box 2172, Stn D, Ottawa, Ont K1P 5W4, Canada.**

**OK2QX**

#### **Pfodpovècf podmínek Sifoni KV na prosinec 1988**

Dynamika vzrústu sluneèní aktivity, zejména od éervna do poloviny srpna letoèniho roku, dále umocnila optimistické vize autorů předpovědí.<br>Výsledkem byla rozhodující čísla pro prosinec:  $R_{12}=126+25$ , čili sluneční tok  $172+24$  shod-

nè podle SIDC i NASA. CCIR ale pfedpokládá sluneční tok 194, což odpovidá $R_{12}=149$ . Půjde-li to takto dále, budeme již v polovině roku 1989 svědky stejné úrovně, jako v maximu 21. cyklu.

Cervencovÿ prùbèh byl takovyto: sluneèni tok 193,192, 187,175,166,152, 147,138,133, 134, 137?133, 138,145, 146, 149, 157,148, 138, 137, 141,137,140,134,137,145,157,170,180,183 a 187, v prùmèru 153,4, denni index geomagnetické aktivity 16,12,8,4,8,12,10,13,3,10,25,20, 8,10,14,22,12,11,10,4,26,26,10,8,8,21,14, 13, 10, 9 a 11. Průměrné relativní číslo slunečních skvrn se vyèplhalo na 112,6, vyhlazenÿ prùmèr za leden 1988 byl 58,2.

Kromè poruch a jejich nàsledkù 1.7., 16. 7. a zejména 21.—23. 7. byly podminky Sfreni KV pfeváiné príznivé, nejlepSi a vyrovnané 4.-6.7., 9.-10. 7., 24.-25. 7. a od 29. 7. Aktivita sporadické vrstvy E v prùmèru stoupala, jeji hojný výskyt s MÓF až nad 144 MHz navázal na kladnou fàzi poruchy 21.7., kdy kritické kmitoèty oblasti F2 stouply nad 8 MHz mezi 09.00—11.00 UTC. Es 22.-24. 7. spièe brànila moinostem spojeni na KV odstinènim signàlu od vySSich vrstev.

PROPAGATION REPORT z Austrálie s čerstvÿmi údaji <sup>i</sup> predpovédí uslyàime v prosinci nejèastèji na kmitoètech 7205 a 6035 kHz v 16.25 a 20.25 UTC, èasto i na 17715 kHz v 04.25 a spièe poèàtkem mèsice na 9655 kHz v 08.25 UTC.

Milovnici hornich pásem si mnohokrât pfijdou na své, dokonce se bude občas otevírat i pásmo èestimetrové, a sice pomèrnë ostie kolem 08.00 do velké oblasti od Dálného východu přes Indii až po vÿchod Afriky, na jih mezi 09.00—10.00 na západ kolem 13.00, smysl budou mít ovšem zejména otevření do W2-3-4-VE3 mezi 14.00-15.00 UTC.

Pouzitelnost hornich pásem bude mnohem lepši ve směru na Severní Ameriku nežli na Jižní a i v oblasti východní polokoule budou nedosažitelné vyšší jižní šířky. Ve srovnání s minulými roky budou silnéjèi signály i na dolnich pásmech KV ze všech směrů, ovšem na úkor doby otevření, která se jen mírně zkrátí. Nepřetržitě použitelnÿmi a do mnoha smèru souèasnè otevfenÿmi budou pásma 40 a 30 m. V poslednich hodinách nebudou vyjimkou spojeni po Evropé v pásmech DX véetné patnáctky. Transpolárni trasy budou průchodné po značnou část dne v pásmech 40 až 15 metrú, ve smèrech západné od severu ale jen 80 až 30 m, v nejlepším případě 20 metrů.

Lépe vybavené stanice využijí následujících dob otevfení:

**TOP band:** UA0K 15.00 a 23.00-04.00, W3 23.00 a 05.00.

**Osmdesátka:** JA 13.30-23.30, PY 22.30-07.30, W5 01.00-08.00, VE7 16.00 a 23.00-08.20, FO8 07.00-08.30 a okolo 15.00.

**CtyFicítka:** A3 08.40-10.00 a 11.30-17.30, P2 12.30-21.00, 4K1 17.50-21.30, OA 23.00- -08.30, W5 00.00-09.20 (opt. 08.00).

**Tficítka:** JA 12.00-23.00 (nejlépe 17.30 a 23.00), 4K1 18.00-21.00, PY 20.00-04.40 a 05.30- -07.30 (nejlépe 07.00 <sup>i</sup> s W).

**Dvacitka:** YJ 10.00-16.00, PY 07.00 (max.) a 20.00-22.00.

**Sedmnáctka:** YJ 08.00-14.00, W3 11.00-13.00 a 15.00-19.10.

**Patnáctka:** YJ 10.00-13.20, VR6 11.00, VK6 13.00-14.30.

**Dvanáctka:** YJ 12.00, W3 12.00-18.00, VK9Y 13.00-14.00.

**Desitka:** UA1P 08.00—15.00, BY1 07.00—11.00,<br>UI 05.00—15.15, 2D7 07.00—08.00  $05.00 - 15.15$ a 16.00-18.00, W4 14.30, W312.00-18,00, VE3 12.00-17.00 (nejlépe 16.00).

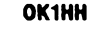

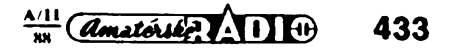

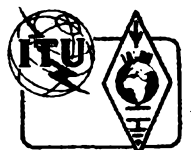

### **Z RADIOAMATÉRSKÉHO SVÈTA**

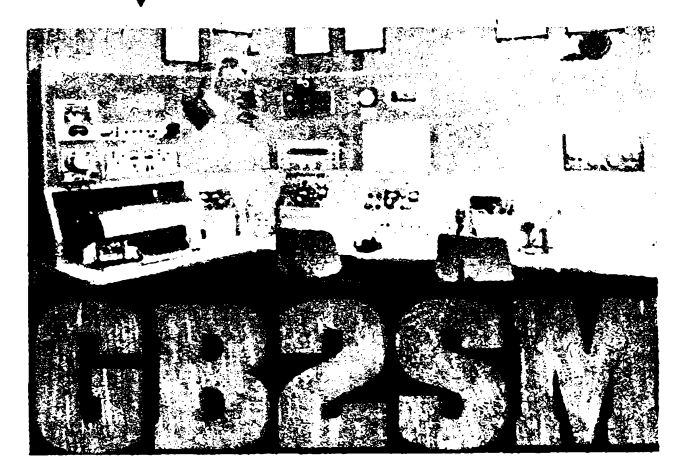

*Obr. 1. QSL-Hstek se zafízením stanice GB2SM v 70. letech Obr. 2. Pohled do ham-shacku GB2SM dnes*

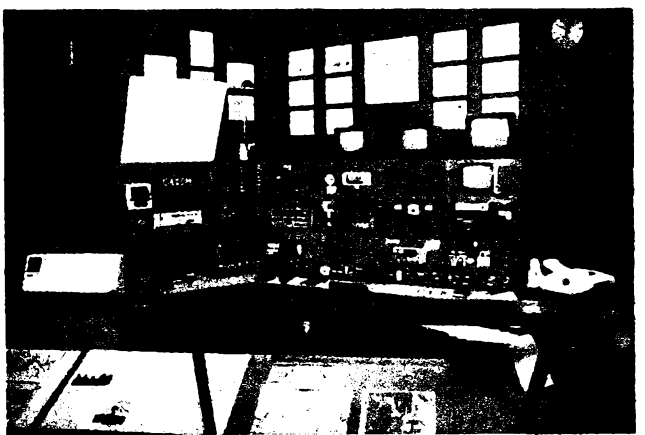

# **Londÿnské muzeum vëdy**

**Mnoho zemí svèta má svá muzea zasvécená vèdé a technice a v nich je vidy vice öl méné exponátú vènovanÿch radiotechnice. Najdeme zde souóástky, pFístroje a zaFizeni, které nám pfipomenou <sup>i</sup> historii amatérského vysílání.**

**V jedné z kolébek svétové védy a techniky, ve Velké Británii, samozFejmé taková muzea nechybí. NejvétSÍ z nich se nachází v Londyné ve ótvrti Kensington a jmenuje se Science Museum, óilí muzeum védy. Je obklopeno komplexem muzeí a vysokÿch Skol. Ve ótyFech patrech obrovské budovy múie technicky zaméFeny tanda klidné strávit celÿ den. Setká se zde s dokonale uspoFádanou expozicí vèeho, co se tÿkà védy a techniky od historie po souóasnost — od nejstaráí parní lokomotivy svéta pFes motory, automobily, tavicí pee, tetadla, óásti zaFizeni lodi a ponorek** *ai* **po druiice, lunární modul LEM nebo skuteóny velitelsky modul Apolla 10. To váe doplnéno obsáhlymi informacemi psanÿmi, nahranÿmi na magnetofonové pàsce nebo promítanÿmi na mnoha videomonitorech. Radioamatéra bude vóak samozFejmé nejvíce zajímat expozice ve ótvrtém patre. Zde je mj. expozice telekomuníkací, magnetismu a elektFiny. Je tam vystaven pouze zlomek** *z* **mnoiství pFístrojú, které muzeum védy vlastni, a tato expozice se óasto obméfiuje. Najdeme tam i nám známé pFijlmaóe HRO, AR88 a Fadu unikátních míniaturních Spionáiních vysilaóú — pFIjímaóú pouiívanych odbojem v nèkterÿch okupovanÿch zemích báhem 2. svétové války, mezi nimi napr. polsky AP4 nebo pozdéji mezi britskymí amatéry rozéírenÿ TX/RX B2. Ve ótvrtém patFe se také nachází "koutek radioamatérské stani-ce" GB2SM. V uvozovkách proto, ie jde o poFádny kout a zaFizeni je vesmés profesionâlni. Tato stanice není radiokiubem v pravém slova smyslu, i kdyi se jako její operátorí stFídají rúzní amatéFi, mj. Dennis, G3KKQ, a Gerald,**

**434** *Camatérika* **XIII**  $\theta \frac{\lambda \cdot \mu}{m}$ 

**G3MCK. Vedoucím operátorem této stanice je Geoff, G3JUL, ktery v roce 1985 oslavil jii 30 let v této funkci.**

**GB2SM slouii k tomu, aby návátévníkúm muzea pFiblíiila v praxi vétáinu druhú komunikace pouíívanych jak radioamatéry, tak i profesionálnimi sluibami. To znamená CW, SSB, FM, RTTY, SSTV na KV <sup>i</sup> VKV <sup>i</sup> pFes druiice a k tomu profesionální RTTY, FAX a TV, af ui zpravodajství tiskovych agentur, meteorologické mapy z druiic nebo pFijem druücové televize. K tomu je vybavena nékolika rúzn^mi monitory a tiskárnami. Predvádéní stanice v provozu se déje nékolikrát denné v pFedem stanovenou dobu a uspokojí laika i zasvéceného radioamatéra. Vlastni stanice spiáe pripomíná dispe-óerské pracoviètè nei skromny radioamatérsky koutek. Je uspoFádána tak, aby umoiñovala rozáíFování a modernizaci novymi zarízeními. To postFehneme <sup>i</sup> srovnáním fotografie zaFizeni na QSL lístku GB2SM (obr. 1) ze 70. let a fotografíe souóasné. DFive bylo hlavním zaFizením na KV TCVR KWM-2, RX 75S-3B a líneární PA 30L-1, v§e od firmy Collins, k tomu dalóí TCVR KW2000E brítské vyroby a Trio TS700** *a* **navíc komuníkaóní a pFehledové**

**pfijímaóe Racal RA1218 a Eddystone EA12. Souóasná fotografie (obr. 2) ukazuje Fadu modernich zaFizeni uróenÿch pro amatérské <sup>i</sup> profesionâlni pouiití. NahoFe jsou barevné monitory pro pFijem meteorologickych a televizních druiic a monitor pro RTTY a CW dekodér, dále pak zleva do prava, homi Fada (vpravo od znaóky GB2SM): vf monitor Yaesu Y40, pod ním upconvertor firmy Datong, líneární zesílovaó Collins 30L-1, indikátor natoóení antény, hodiny a monitor pro SSTV. ProstFední rada, zleva doprava: RX Redífon R1001 s kmítoótovym rozsahem 500 kHz ai 30 MHz, pouiivanÿ zejména pro pFijem RTTY a FAX, vedle pFehledovÿ RX Racal RA1776, kazetovÿ magnetofón, a na posledním panelu vpravo je konvertor pro SSTV a pod ním dekodér RTTY a CW s obrazovkovym displejem. Spodní Fada: ovládací jednotka Collins 312B-5, hlavni KV zaFizeni — transceiver Collins KWM380 (óásteóné zakrytÿ promítacím pFístrojem), VKV transceiver Trio TS726 a nakonec záloini KV transceiver Yaesu FT980. Vpravo mimo hlavni ope-rátorské pracoviètè je jeáté tiskárna Transtei s bodovou matrici.**

**Anténni vybaveni GB2SM na streáe muzea ukazuje dalóí fotografíe (obr. 3). Skládá se ze tFípásmového 4prvkového beamu, Yagi pro VKV, dipólú pro 40 a 80 m, k tomu jeètè dipòi s trapy a 2prvkovy minibeam.**

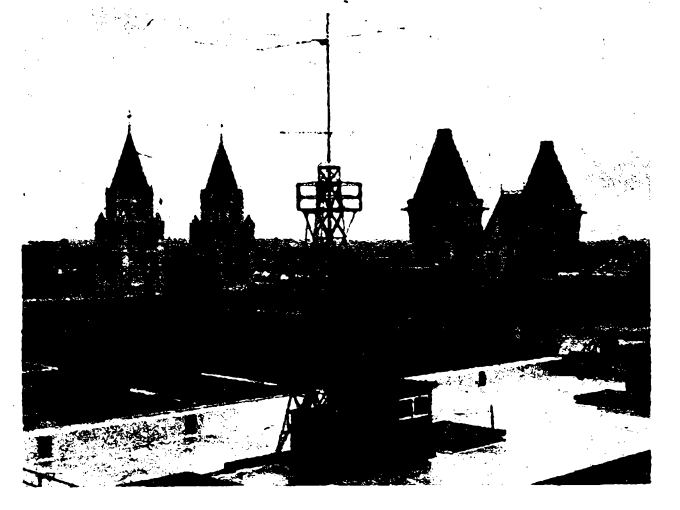

*Obr. 3. Antény stanice GB2SM. (Originély fotografa poskytlo Scien-*

**Se stanici GB2SM se mùiete na pàsmu setkat vètëinou dopoledne nebo o víkendech a <sup>i</sup> kdyi je vybavena vSemi druhy provozu, bude vètëinou pouiivat SSB, kterÿ je nàvëtëvnikûm muzea — laikûm srozumitelnëjëi.**

*(Podle informaci od G3KKQ z publikace "The Science Muséum" a Radio Communication April 1985*)

#### **Zajimavosti**

**V Matfarsku bylo uskuteênëno prvé spojeni PR dne 8.7.1985 mezi HG5OB a HGODY. Nyní je timto druhem provozu aktivních asi 100 radioamatérù,** převážně v pásmu 2 m, ale někteří i na<br>pásmech KV. V provozu již mají<br>6 digitálních převáděčů a dvě "schrán-

#### **ky" (MAILBOX). Vyuiívají téi pFevâdëêû v YU a OE.**

**Ponëkud zaráiející zpráva pFiëla z Austrâlie — jednotlivé zemë DXCC s prefixem VK9 bylo doposud moino rozeznat podle prvniho pismene v suffixu. Novë vëak budou pro vëechny tyto oblasti vydávány suffixy v abecednim poradi AA. .AB atd.**

# **Z opravârského sejfu**

#### **ZÂVADY NAPÁJECÍ ÕÁSTI U TVP ORAVAN A MERKUR**

**U televizního pfijímaêe TESLA Gravan se vyskytla velice nepFíjemná závada, nebof zaêal nepravidelnë vysazovat spínany zdroj a to bucf za chodu, anebo po zapnuti vûbec nenaskoêil. Promërením bylo moino zjistit, ie na vÿstupu** *2* **modulu R nebylo iàdné impulsni napëti pro spínání Ty1 (mëFeno PU 120 pfes kondenzâtor). MëFenim vyjmutého modulu, napâjeného z vnëjëiho zdroje 9 V, nebylo moinò zjistit vûbec nie. Navíc nebyla tato závada trvalá, objevovala se nahodile, Casto televizor po vysunuti a opëtném zasunuti modulu zase pëjakou dobu pracoval.**

**PFitom jsem zjistil <sup>i</sup> nedbalou montâi obvodu R97, D96 a C90, ktery je k pouzdru Ty2 pfipojen pFes upevñovacf ëroubek tyristoru. Plochá podloika, kterâ tvori propojeni s deskou, nebyla na pFisluënÿ ëroubek vûbec nasazena, ale ochrannÿm lakem pFilepena ûplnë** mimo; pružná podložka sice na šroub**ku byla, ale matice byla jen volnë natoêena a nebyla vûbec dotaiena. To vëak pFíêinou závady nebylo.**

**Komplikaci pFi hledání popisované závady zpûsobil i pojistnÿ rezistor R95** **typu WK 669 44, kterÿ byl pFeruëen — nikoli rozpájen. Zdà se, ie je tento rezistor zdrojem êastëjëich poruch, protoie v dodatku servisni dokumentace ê. 44 z prosince 1987 vÿrobce doporuêuje opravnàm, aby u nëj zruôili pojistnou funkei. V souêasné dobë se montuje rezistor WK 669 50, kterÿ pojistnou funkei nemâ.**

**Zàvadu jsem hledal pFi vyjmutém modulu R, kterÿ byl k pFijimaêi pFipojen viceiilovÿm plochÿm kabelem. Zjistil jsem, ie se pFi zàvadë objevuje na C5 kladné napëti, kterÿm byly tranzistory T6 a T7 spínány do vodivého stavu. Tim se vybil kondenzâtor C4 a T5 byl uzavFen. Kondenzâtor C5 se nabiji pFes R10, je vëak pFi sprâvném chodu vybijen zâpornÿmi impulsy, které vznikaji z Fàdkovÿch zpëtnÿch bëhû na D72 a près diodu D3 jsou privedeny na C5. Za provozu má bÿt na C5 záporné napëti, které udriuje T6 a T7 v zavFeném stavu.**

**Bez osciloskopu je obtiiné ovëFit, zda jsou záporné impulsy v poFâdku, postupnë jsem tedy vymënil D72 a D3, ale teprve po vÿmënë R10 závada zmizela. Pouiil jsem ponëkud robustnëjëi typ, nei montuje vÿrobce.**

**Druhÿ pFipad se mi stai u televizoru MERKUR, u nëhoi krâtee po uplynuti záruêní doby (zákon schválnosti) vysadil rovnëi sifovÿ zdroj, aêkoli na aku-** **mulâtor televizor pracoval. Zàvadu jsem nalezl na desee s ploënÿmi spoji, kde byl vlasovë pFeruëen vodivÿ pásek, jimi protékà proud 2 A. Vlasovou spàru bylo moino zjistit pouze ohmmetrem, okem viditelnà nebyla.**

**Ing. Josef Komárek**

#### **ZÁVADA SM260**

**U SM 260 se objevila zajímavá závada v obvodu stabilizace rychlosti otáéení hnacího motoru (na desee regulace DR).**

**Jak jsem mël moinost zjistit u tFÍ magnetofono, krátee po zapnuti pFÍstroje dochází k nadprûmërnému zahfívání tranzistorû T2, coi vede k jeho zniêeni a nastane zkrat mezi kolektorem a emitorem. Celÿ obvod je vëak navrien tak ëikovnë, ie kolísáni rychlosti pFi poslechu nahrávky sie témëF nepozná.**

**O správné funkei obvodu regulace se mûieme pFesvèdêit snadno tim, ie zakryjeme otvor na cloné, kterâ se otáêí na motoru. Pokud zaênou kolísat otáêky, je vëe v poFádku.**

**Závadu opravíme tak, ie vy-mënime tranzistor T2 a nasadíme na nëj hlinikovÿ vëjiFovitÿ chladiê.**

**Lubomír Voneá**

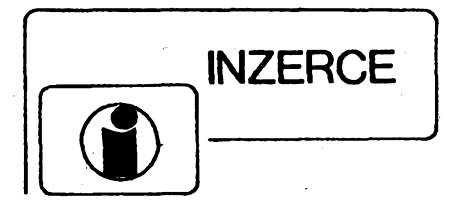

Inzerci prijímá osobnè a poétou Vydavatelstvi Naëe vojsko, inzertní oddèlení (inzerce ARA), Vladislavova 26,113 66 Praha 1, tel. 26 06 51-9, linka 294. Uzávěrka tohoto čisla byla dne 15. 6. 1988, do kdy jsme museli obdržet úhradu za inzerát. Neopomeňte uvést prodejní cenu, jinak inzerát neuvefejníme. Text inzerátu piête õitelnè, aby se pfedeálo chybám vznikajícím z neêitelnosti predlohy.

#### **PRODEJ**

**ZX81 + 16 kB +** tlaèít. kláv. + reset + nem. manuál + prog. na kazetách. Len spolu (3000). B. Fojtík, Záfortña 21, 957 01 Bánovce n. B.

**Poêitaê Sinclair** 128 K, joystick, interface, bohaté progr. vybav. pro nàr. uzivatele. J. Procházka, A. Zápotockého 5, 695 03 Hodonín.

**Kvadrodekodér** s MC1312P, AR3/76B (250), UL1321 stereo nf pfedzesil., AR6/82B (à 25), 3N128 (120), smés souèástek, nové gramo JVC LA21 (3500). E. Hrachovina, Safaríkova 461, 533 51 Rosice n. L.

**Konvertor Sencor** 88—104 MHz na 64—74 MHz v záruce. F. Zeman, Haëkova 793,252 63 Roztoky u Prahy, tel. 39 73 40 vecer.

**Osciloskop H313,** novÿ (1400). B. Proëek, Zàhfebskà 31,120 00 Praha 2.

**Nepouiité ART481** (à 160). i. Procházka, Zlutická 27, 323 34 Plzeñ.

**Drui. TV, parabola** 2,5 m (19 000, 5000). J. Národa, Lùèna 6, Luèenec 984 01.

**Sovétsky osciloskop** N3013 (1000). J. Vichr, Na hrázi 1126/11,342 01 Susice.

**Philips véi,** dvojity magnetofón, gramo, tuner digitální, ekvalizér, 80 W zesilovaé, repro 3pásmovy, novÿ v záruce, procleny (17 500). J. Fiëar,

Na rovinách 771/5, 142 00 Praha 4.<br>**Video Philips,** systém VHS, včetně kazet, nepoužívané, výborný stav (18 000). Jan Sojka, Hliníky 216,679 72 Kunëtât na Moravé.

**Procesor 87 49 HC** (500), SFE10.7 (50). Ing. **M.** Pflimpfel, Nám. J. Machka 15, 158 00 Praha 5- Košiře, tel. 75 89 31.<br>**Jap. mf 10** × 10 z, m, or. a 7 × 7 ž, č, h, š, (à 20),

koup. ARB 1-4/78, 4-6/81, 1, 3/83, 2, 3, 4/85, 2/86, 1/87. L. Kubica, Novosibifská 880, 19016 Praha 9.

**Nové nepouiité** rúzné IO, tranzistory, diody, potenciometry, kapalné krystaly, kondenzátory, sedmisegmentovky (NDR), odpory atd. (Sleva 20—50%). Seznam zašlu. Končím. P. Bláha, Kotovova 1830, 155 00 Praha 5-Lužiny.

**Svetelnÿ had** 9 m dlhy prepinanie dofava — doprava, nadstavitefná rÿchlosf (1000), osadené dosky konc. zosilnovaóa TBA810 (à 55), IO MDA4290 V (18), MH1KK1 (100), OA9 (7). Zaëlem aj dobierkou. J. Blaëko, 034 84 Liptovské Sliaée 9.

**Nové MH7450,** 53 (11), KD606 (12), KC509 (7), KF509 (9), KSY34 (12), KD617 (20), KT501 (5), KZ722 (7), KA225, 262, 206, 222, 501, 261 (3,12, 3, 5, 1), VQA13, 27 (3). P. Matisovskÿ, Komenského 9,08301 Sabinov.

**Osaz. desku tuneru** podle ARA 10,11/1984, bez zdroje, osaz. desku stereo zes. Zetawatt 2020 bez zdroje, desku s pl. spoji R101 (500, 500, 70). L. Fiala, gen. Radimceva 422/4,412 01 Litoméfice.

**Sharp MZ-821** 100% stav, novÿ (7500), êeskÿ preklad nâvodu, programy. Pripadne vymenim za novÿ ZX Spectrum +, Delta, datarecorder a joystick. F. Stulajter, Svermova 3, 977 01 Brezno, tel. 0867/3927.

**Zesilovaë Zetawatt** 1420 (1000) a dvoupâsmové reprobedny osazené ARN5604 a ARV3604 (à 600). R. Suchanek, 735 72 Petrovice u Karviné 54.

**Programy na kazetàch** pro ZX Spectrum — seznam zaëlu, <sup>i</sup> jednotlivé (à 10), také rûzné manuâly (pfip. vyménim). J. Hykel, kpt. Sochora 312, 74201 Suchdol n. 0.

**Zahraniéni ¿asovaée** 555 (à 35) a stabilizâtor sif. napéti ST2000 — 4 (1400). Profeld, Jihovÿchodni III é. 731,141 00 Praha 4-Spofilov.

Heco: tfipàsm. repro 601, dovoz NSR, 1. maj. (4000). L. Kubiè, Durdékova 68,61300 Brno. **IFK120** (80), MAC156 (30). **M.** Bastiak, 03204 Lipt. Ondrej 95.

**BFT66** (110), BFR91, 90 (50), BF963 (20), AF379 (20). J. Priëkin, Boénâ 11,94501 Komârno.

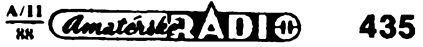

**Komunikaõní pfijímaõe** Sony — kopie servisnich manuâlú: CRF320, CRF1, ICF6800 W, ICF2001D, ICF7600D, ICF7600AW, ICF PRO 80/70, AIR 7/8, ICF6500L, ICF4900, ICR4800, anténa AN-1, ICF S11W (250,250,250,250,150,100,200,200,100, 100, 100, 50, 50) nebo jen schémat (50 až 150), Schema Grundig Satelit 2000 a SSB (50 + 20). J. Frendlovsky, Skelná 51,466 00 Jablonec n. N.

**MHB2114, 4116, 8708,** K573RF1 (50, 60, 100, 100), MH3001,2,3 (160,100,60), MH3216,74154 (20,20), VQC10D (400), kryétály <sup>1</sup> kHz, 5 MHz, 10 MHz (200,100,100). E. Zerola, Bernolákova 26, 974 01 B. Bystrica.

Ant. zosilňovače laditeľné 6K, 10K (190). Na skupinu 5—10 K pre UHF pásmo 21—26 K. 50—55 K (190). Môzem ich aj preladif. Siroko-50—55 K (190). Môžem ich aj preladiť. Siroko-<br>pásmový UHF zos. (390), VHF → UHF zos. (390).<br>Všetky majú G <sub>≤</sub> 20 dB, F≔ 1—3 dB. 5vstupový selektívny zluõovaõ VHF — UHF (300). J. Jenõa, Strážnická 9, 080 06 Prešov.

**MHB6243,7106** 4024 (150, 350, 25), Intel 8748H (450), K500TM231, C52OD, NE555, MA3006, MAA723 (120, 180, 30, 20, 15), KC810, KF907, KF910 (à25), 4DT822 (100), VQE24E (120), segm. zel. 13 mm, õerv. 11 mm (60, 50), krystal 6 MHz (200). V. Kocmanová, Pekafskà 5,678 01 Blansko.

**Yamaha A — 720,** špičkový zesílovač, 2 × 105 W<br>- (0,005 % THD, 8 Ω), 2 × 150 W (DIN, 4 Ω), odstupy: 106, 92, 76 dB (CD, MM, MC), zdroj 44 000 F, tfi páry reprovýst., stříbrné provedení, včetně servis. dokumentace (16 500). J. Mazanec, U koupaliátè 809, 357 35 Chodov u K. V.

**Civkovy mgf Revox** B77 õtyfstopy, púvodnè půlstopý. Příslušenství i šňůry Chin, stříhaci souprava, <sup>1</sup> pásek Maxell 18 cm, plexikryt originàl Revox (28 000). Dále: õtyfstopé hlavy k mgf Revox B77 (4000), mazací hlavu púlstopou k mgf Revox PR99 a B77 (1100), adaptéry Profesionàl • Normal, cívky Metalnovodur prúmér 26 cm. Z. Kosiarz, Brezová 538/10, 734 01 Karviná 4-Ráj, tel. 40542.

**Tuner 7820A** (5500), **DMM** Sinclair (1900), modul DMM s ICL (1050), dítaô do 100 MHz (2 300), autorádio DV, SV, VKV s pfehrávaéem Unitra (1480), 7QR20 (150), IO SO42P (110), TVP Regina (720), dále IO, Ty, Tr, LED, IV - 12, LCD, krystaly, konektory, konstukõni skfiné, atd. seznam proti známce. J. Mejzr, Sv. Cecha 586, 551 01 Jaromér III.

Dálnopis. stroj RFT vč. ladičky 45 Baud, děrovač pásky, snímač pásky (dohr. 300), orig. předpisy. RFT, CREED (à 20), obraz. B1OS1 vó. orig. obj. a krytu, 2 orig. trafa pro osciloskop — vn, žh, anody (dohr. 300), zesilovaõ TESLA AZK101 mono Hi-fi võ. náhr. el. (400).J. Sluétík, Bartoéova õt. 3995, 760 01 Gottwaldov.

**Konvertor** pro prevod VKV pásem OIRT - 64-74 MHz na CCIR - 88-108 MHz - zn. Sencor S-801 (japonská vyroba). Z normy CCIR na OIRT. Konvertor je úplnè novy (750). V. Daníéek, 468 34 Huntirov n. J. 60.

**NSR repro Heco TC130 4** Q/110 W (400), jap. dozvuk. pruzina (250), Stimul 3 (200), Avomet II - DU10 (800), DRAM <sup>4116</sup> <sup>8</sup> ks (à 30), EPROM 27128 , 3ks (à350), Eprom 27128 <sup>1</sup> ks ROM Spectrum (400), konvertor OIRT/CCIR — ARA 2/85 se síť, napáječem (300), kaz. magn. vhodný k poõítaéi, novy, TVA — CR15 (poõitadlo, síf, mic, rem, aux) (1500). M. Charouz, Nár. obrany 16, 160 00 Praha 6.

**ARA 76—85** nepouiité, vázané (800), Funkamateur 85, 86 (à 36), sov. Radio 84, 85, 86 (à 30), ST86 (30), Omega III (300), RCL Icomet (600), osciloskop BM370 (1200), méf. BM 388 se sondami (potř. malou opravu) (500), klaviatura 3 okt. se skfíñkou a kontakty (800), krystaly 100 kHz, <sup>1</sup> MHz, 10 MHz, mèráky, trafa, konektory, T Si a Ge, R, C, repro, trafopájka, náfadí za (30—60 MC). Seznam zaSIu — konõím. Ing. E. Moravec, Zelená 5,160 00 Praha 6.

**Tv hry** s AY-3-8610 (1200), nf zes. 2x 15 W

s MDA2020 (1000), vst. dii VKV - MF - dekod., AM dii - MF tov. vyr. z TESLA 820 nepouz. (1100), dvoutr. §ir. ant. zes. 50—750 MHz, 22 dB (350), jednotr. ant. pfedz. die pfäni (220), A277, 555, fiitr 455 kHz, 10,7 MHz, Tr, D, LED, TTL, C, R, relè, repr., konekt., pl. spoje die AR a daläi mat. vóetnè fotopotf. Seznam zaèlu proti znämce 2Kès. A. Kocourek, Zapotockého 18, 682 02 Vyskov 2.

**Trojkombinaci JVC** 3060, öb tei. prijimaö, radio, maqnetofon (6000), Hi-fi tuner TESLA 3606 A (2000), BTP Silelis 410 uhi. 32, Secam (4000). J. Slezák, Kolského 1441. 149 00 Praha 4-Jižní Mèsto, tel. 7927682.

74193-170-181/15-18-21/-04-10-20-86 (à 7), -30-50 (à 4). K155IR13, 2102, MZH115, A250D, MAA435 (16, 35, 30. 20, 16), KY195-701, KYW31/50, KYZ66, GAZ51. OA9, GE130, KZ712, KT710-714, KU611, KC148-149-509, BC177, KSY62-81, BF679 (5-3,40.10,3,4, 80,10,6-8, 5. 3-4-6. 8, 5-15, 40). Vondra, 50321 Stézery 202. **LUN 48** V/2x prep.. fb kalk. MT135 (18, 260), KZZ45, VQE 23,8080 (38,97,90), MC1496. 2102, 2114, 2708 (120, 48, 88, 125), řadu SN-MH74 a dalsi T die seznamu, konèim. J. MaSek, 5. kvétna 1460, 44001 Louny.

**Poöitaö amai,** Basic, CP/M, Z80, 64K RAM. **Počítač amat.,** Basic, CP/M, Z80, 64K RAM,<br>8255, PIO, SIO, HP -- IB, 2> CTC. floppy<br>kontrolér WD1791 (9900) - zdarma jap. kazet mgf na data, podr. popis za znàmku. M. Schwarzkopf, Rozsirenä 18,18200 Praha 8.

**Osobni poèitaè** Commodore plus 4/60 kB volné paméti), kazetovy magnetofon Commodore 1531 Datassette a 2 ks joystick Commodore. Vysoká grafika, textovè orientovany, komplet. dokum., popis. uöebnice BASICu — nèmecky. Jen vcelku (10 200). Ing. J. Simäöek, tr. Legii 736, 46013 Liberec 13.

Kazet. mgf Pioneer CT-F600: Dolby NH,, volba kazet, typ I, II, III (6100), digit, multimetr: R| 10 **M**  $\Omega$ , 0,5% AC/DC 1 kV, 10 A, 20 M $\Omega$  (2300), Avomet DU10,  $R_1$  50 k  $\Omega$ , 600 V=-, 6 A (800). Ed. Benedikt, 334 01 Preétice 1044, tel. 019 98 25 22. **Obéanské radiostanice** typ Echo 4A TESLA — Unitra, dosah cca 8 km (3500). R. Celechov-

sky, Irkutskà 4, 625 00 Brno. **Gramo Technics** SLQ303, Direct Drive, automat (5000), 100% stav. J. 2àk, Na zävrtku 2, 28506

Sàzava. **ARA+B viazané,** roky 1974—1986 éiastoène i s prílohami (à 75). V. Gábor, Baničova 3, 949 11 Nitra.

Počítač Texas Instruments TI99/4A s německým manuálem (5500). L. Kubovčík, 593 01 Bystřice n. Pemèt. S. Il 924.

**Spàsmové reproboxy** 200 W (12000), gramo Pioneer Quartz PL600 (7500), CD přehrávač Sharp DX-110H, èerny, midi rozmèr (8700). J. Hajajs, 322 00 Plzeň-Radčice 24.

**Programy** (asi 10), manuàly a jinou literaturu (asi 20) pro ZX Spectrum. R. Koza, Feftekova 544, 18100 Praha 8.

**Programy na Commodore** C16, 116, Plus-4, seznam zaèlu (à 15). J. Hàjek, 512 43 Jablonec n. Jizerou 266.

**Flanger** (2500), aut. bicí (2200), 4 vst. mix<br>+ zesilovač 50 W (3500), Echo-Hall analog, zahr. IO, nutno ozivit, cena souò. (1800), IO TDA1022 (450). M. Kroupa, Stavbafù 210,386 02 Strakonice 2.

**2 ks reproboxy** ARN8604, nepouzité (à 500). J. Fryblik, Polskà 37, 775 00 Olomouc.

**Bemard-Hugon —** Od log. obvodu k mìkroproces. a jiné tituly, zejm. mikroelektronika. Seznam zaslu. (MC). J. Knicky, U struhy 1215/111, 29001 Podèbrady.

**Pâsmový ant. zes.** 470-800 MHz,  $G = 25$  dB,<br> $F = 2.2$  dB (490), 87-108 MHz,  $G = 22$  dB, *F* = 2.2 dB (490), 87-108 MHz. *G* = 22 dB, *F* = 1,3 dB (290), 170-230 MHz, *G* = 21 dB, *F* = 1.5 dB (260), 470-780 MHz, *G* = 18 dB. *F* = 2,8 dB, pro skupinu 5—8 kan. — naladim (190), symetr. člen UHF, 300  $\Omega$ /75  $\Omega$ , útlum < 0,2 dB (à20), zdroj pro zesilovaöe 12V/ss (à 130), vše *75 Ω/75 Ω,* 12 V, kvalita. J. Ježek, Dimitrovova 88, 272 04 Kladno.

**Repro ARV 3604** 2 ks (250). V. Rieger, 51204 Mříčná 29.

Video **NEC \* 90150** (21 900). B. Sloupová, Božkovská 2926, 141 00 Praha 4-Zábéhlice, tel. 762562.

Nedodělaný jednodeskový mikropočítač (1500) CPU-Z80, membránová klávesnice, nutno osadit paméf RAM, ROM (seznam proti známce). Hi-fi stereo zesilovač 2x 30 W podle knihy Simeček Láb — Zesilovače ve výborném stavu (1500). Měřici přístroj C4315, nový nepoužívaný (800). Amatérskou nabíječku, regulace  $U - 3$  až 20 V, regulace / 0,5 *ai* 3,5 A skokové po 0,5 A, umozñuje méfení vnéjéiho *U, I* (800). S. Král, OSLA 4001, 767 01 Kroméríz.

**Ant zos. tv** <sup>I</sup> 20dB/1,5dB, VKV OIRT, CCIR 20 dB/2 dB (à 170), tv III30-40 dB/2 dB (260), tv IV-V 25 dB/2,5 dB (300), napáj. 18 V, tv. obr. - nová - A59-23W (550). F. Múõka, <sup>93040</sup>

Stvrtok n. Ostrove 217.<br>**Málo používaný gramofon** Sony PS-X55 automa tic (7500), zesilovaõ Sony TA1055 (4500), magnetofon 2405S + 2 ks reproduktorú (3500). iednotlivé. P. Dvořáček, 542 24 Svoboda n. Úpou 307.

Úpou 307.<br>**Moduly do ftv** Elektronika C430 -- SKM30 (350),<br>SKD22 (350), OMF (300), RGB (450), NF (150), zdroj (550) a cfalèíe (100—500). Ing. M. Martinoviõ, Prostejovská 15, 08001 PreSov, tel. 46039.

### **KOUPÉ**

**Spectrum 128 K +** prísluèenství. J. Beõka, Francouzskà 106,10100 Praha 10.

**Gramo JVC** typ LA 100 nebo QLA200. Ing. **M.** Dvofáõek, Perunova 8,130 00 Praha 3.

**Technics-CD** SL-P111, tuner ST-G45A, gramo SL-DD33. Pouze černé. Ing. A. Krejčí, Nákladní 31, 74601 Opava.

**Patice s nulovou** silou, ARB2/86, 9jehliõkovou hlavu do tiskárny. Z. Kuõera, Jiráskova 325/13, 41801 Bilina, tel. 92 62 66.

**P<del>Hslušenství, literaturu,** programy a ma</del>nuály na<br>ZX Spectrum. M. Záběhlík, Červená Řečíce 58, 394 46 Pelhrimov.

**ZX81, ZX Spectrum** 16 K. J. Koutnÿ, Pivovar 2850,27601 Mèlník.

**Interface** pro ZX Spectrum, <sup>1</sup> i 2 joysticky. T. Vízner, Ladova 1054,50001 Hradec Králové.

**Commodore Amiga** 500 s přísl. V. Tomis,<br>Podvihov 780, 739 34 Šenov.

**Schémy TV hier** s fotopuškou (cena). M. Rusňák, Zápotockého 1164/2, 020 01 Púchoy.

Tuner bez zes. Levně. T. Horňas, Radnická 877, 59231 Nové Mèsto na Mor.

**EL34,** dobry stav. J. Zeman, Ve Smeõkách 14, 11000 Praha 1.

**Kvalitní ICF -** 7600D. K. Trojan, Pstruzí 34, 362 34 Merklín.

**Ant zes. TV -**IV. V, VKV-CCIR <sup>i</sup> kval. antény, videokazety VHS, zahr. õas. hudba, Hi-fi. F.

Beran, Bukovany 123, 257 41 Tÿnec n. Sáz. **2ks IO MN3005** nebo ekvivalent J. Smehÿl, 79065 2ulová 16.

**ZX Spectrum** plus. J. Liéka, 35122 Krásná u **ASe** 200.

**Pamèti 41256** s int. õítaõem a jiné IO. T. Macourek, Politickÿch vézhû 13/935, 11000 Praha 1.

**Zesilovaõ Aiwa** MX-90EB nebo jemu podobnÿ fy JVC, Toshiba, Sony. Popis, cena + stárí. A. Klaõka, Kollérova 18,58602 Jihlava.

**BFG65, BFR91A,** BFW92, SL1451, HPF511, SRA11, NE592, SO42P, TBA120S, BB405G. J. Panskÿ, 34153 Paéejov 68.

**Novou nebo zánovní** mgf hlavu do Sony TC160 — rychle. J. Knickÿ, U struhy 1215/111, 29001 Podëbrady.

**ULA2C210E** zákaznický obvod pro ZX-81. T.<br>Špirka, Hornická 21, 737 01 Český Těšín.

**Pfidavnou paméf** RAM 32K, Basic G a jiné pfisluéenstvi na poõítaõ Sord M5. J. Kejval, Krasnojarskà 14,100 00 Praha 10.

**Cassete deck Technics,** uverfte typ. J. Sejda, Komenského 13,772 00 Olomouc.

**Tuner 816A** a 2x reproduktory (tfípásmové) i jednotlivé. I. Klusáõek, Srby 12,273 02 Tuchlovice.

436  $\frac{(\text{Amatch})^2}{\text{m}}$   $\frac{11}{\text{m}}$ 

#### **ORGANiZACE V CENTRU PRAHY**

**pFijme:**

**— systémového programátora zajímavá prâce, sif osobnich poõítaõú IBM PS/2 a IBM 4300.**

> **Informace na tel. 29 81 65. Náborová oblast Praha.**

 $\mathbb{R}$  and  $\mathbb{R}$ **KOSON** an mara sa sa santa

**PRO PERSPEKTIVNi VYROBU MEAlCi TECHNIKY PAIJMEME:**

*• elektronika <sup>s</sup> praxi — vyuien, SPSE (VS) pro oiivoväni mSficichptistrojü*

<8 *elektronika s praxi — VS (SP\$E) pro funkci zästupce wdouciho elektromckS vyroby p elektronika pro z^üfovini servisu vyräbSnych pfistrojü*

**Prâce v novém modernlm provozu v mladém kolektivu, vyhodné platové podmínky (podie vzdèlání a praxe), vÿhody JZD. Manielskému páru (oba elektronici nebo elektronik + 2V) múieme poskytnout byt.**

**JZD "9- kvèten" Hrotovice, nositel fiádu práce,**

**informace ing. Fiala, ing. Hejtmánek, tel. TFebíõ V99117—19.**

**Reproboxy Technics** SB-X300A, nové, spéchá. J. Hackenberg, nám. V. I. Lenina 986/14, 27711 **Neratovice** 

**LD111 (7528),** LD110 (7518), CD4511. **M.** Vejvar, K. Marxe 4739,430 04 Chomutov.

**Digitálnu stupnicu** oživenú z ARB4/83, strana<br>144 na tuner VKV <del>6</del>6—104 MHz. G. Turák, Stierová 11, 040 11 Košice.

**ARA L1,2,3/84.** R. Zwilling, <sup>675</sup> <sup>45</sup> Sebkovice 4. **ZX Spectrum +,** do 6000 KCs, novÿ vitán. Dohoda možná. J. Čejka, Králická 313, 563 01 Lanškroun.

**Viac ARV36XX** aj vadné. Predám tlak. vyákové reprá (à 600) pre PA. M. Juréték, Sever 790/39, 957 01 Bánovce n. B.

**2 ai 4 kusy etektrônky** EL84. J. Gregué, Nâbreiie 14/28, 031 01 Lipt. Mikuláš.

**Co nejstarii râdia,** krystálky, elektronky, ôiselnikové èkâly, knofliky z dvacâtych let <sup>i</sup> vrak. *K-*Vyoral, Komárov 125, 763 61 Napajedla.

**Atari 800XL,** ICM7216 apod., zesilovaô JVC do 2x 35 W, PU120/500/501, prenosnÿ TVP Pluto, Satelit, Daria — i vadnÿ. J. Mejzr, S. Cecha 586, 55101 Jaroméf III.

**Na Atari 800XL** program vyuky angliôtiny, nèmôiny a také jiné hry + joystick. Nabidnéte. P. Kalivoda, Tomanova 2002,44001 Louny.

**<sup>1</sup> ks ARN8608,** dyn. pf. Shure + jehly, poui. pásky 015, schéma DNL a dolby, napéjeci a jack konektory, fung. osciloskop, kuprextit, prep. otoc. a Isostat, malou stroj. vrtaêku na pl. spoje, vrtáky ø 0,8-3 mm, T. Chrastil, Přistavní 43, 17000 Praha 7.

**Polyskop, vf <b>generátor,** šumový generátor — vše<br>min. do 800 MHz. Větší množství WK70122 a ferit. jádra na sym. členy délky 12 mm. L. Ondrůj, ČSA , 783, 691 23 Pohofelice.

**ZX81, ZX Spectrum** aj poSkodené alebo vymenim za tlaèiareft PRT42, prip. predàm. Udajte stav a cenu. J. Britka, CA 27,990 01 Vefkÿ Krtiè.

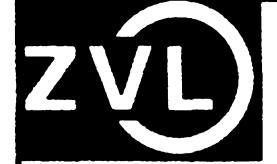

**ZVL Praha — koncernovÿ podnik 109 05 Praha 10, Ke Kablu 193**

#### **pFijme**

**pracovniky strojirenskÿch protesi (nástrojáFe, brusite, strojni mechaniky, sefizovate, opravate strojú, rytce kovu atd.) a dále ieny na brusimu, montât a kontrolu — OTK.**

#### **Nevyučené zaškolime.**

**Podnik nabízi zvyiování kvaiifikace, moinost ziskàni druistevnè stabilizaôniho bytu, rekreaci ve vlastních rekreeéních zahzenich i vÿménnou zahraniôní rekreaci, preferenti pHplatek u strojnich protesi apod. Získàte zajimavé a perspektivni zaméstnéni, s uplatnénim elektroniiace v Fizeni technologickfch procesû pfi vÿrobé lohsek.**

**Biitii informace vám podá pisemnë i tetefonicky osobni oddëleni podniku, telefon 7014 21 linka 294.**

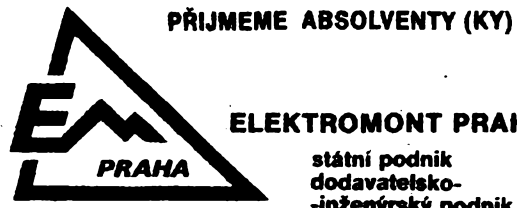

### **ELEKTROMONT PRAHA**

**státní podnik dodavatelsko- -inienÿrskÿ podnik Praha**

**je nejvètSím z elektromontáiních podnikû v Evropé. Zároveñ je z nich i nejmladàím podnikem, nebof vznikl k 1. 4.1985. K tomu, aby byl skuteCnè nejmladáí <sup>i</sup>vëkem svÿch pracovníkú jii chybíte jen vy — ABSOLVENT! ABSOLVENTKY A STAEDNÍCH èKOL ELEKTRO-TECHNICKYCH (ODBOR SILNO I SLABOPROUD), STfiEDNÍCH EKO-NOMICKŸCH ÔKOL A GYMNÁZIÍ!**

**V novém podniku je Fada novÿch pFíleiitosti, o nicht vám podají nejlepií informace pFimo vedouci pracovníci útvarú ELEKTROMONTU PRAHA k. p. v osobnim oddëleni v Prazel, Na PoFí£í5, pFipadnë na tel. ë. 232 25 24, linka 368.**

#### **PRIJMEME ABSOLVENTY (KY)**

**Hmtekové feritové jadro4t** 400/H22, 026x16. Kruhovû lOkolikovù objimku na 10 MAA723. Elektrolyt 2G/35 V, keramický odporový trimer 22 kn. E. Ovâdek, Hollého 84, 03601 Martin.

#### **VŸMÉNA**

**Vèi Schneider-team** 302 RC de luxe, tape dubing, stereo tuner, gramo dual ASP120,  $7 \times$ graphie equalizer, dâlk. ovlâdâni.... za soupravu pro pfijem druzice — ECS1, Eutelsat. M. Bélka, Imrychova 881,14018 Praha 4, tel. 40145 45. **Signàlni generator** TM-534-B (BM205) za tovârni mèriè rezonance BM342. J. Stach, Lukoviété 17, 34142 Kolinec.

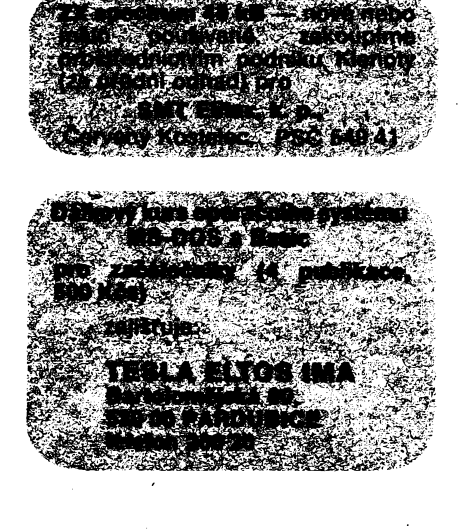

 $\frac{\Lambda/11}{\Lambda\Lambda}$  (*Amatorice* 1) [1] **437**

#### **NOVÉ PRACOVlèTÉ RESORTU SPOJÚ**

**pro údríbu a vyvoj SW telekomunikaéních zañzení nasazovanÿch v ös. jednotné telekomunikaéní siti**

- **phjme zájemce o práci v oborech:**
- **— programování spojovacích a dohledovÿch SPC systému — programování a provoz podpûrnÿch a testovacích prostredkú**

**Informace osobnë, pisemnë i telefonicky na tel. 27 28 53, 714 25 79**

**údríby SW — ákolení a tvorbu kursú pro SPC technoiogii.**

**Praxe v oboru programování (mini a mikropoéítaée) vítána. Plat zafazeni podle ZEUMSII. Pro mimopraiské pracovniky zajistime ubytování.**

**MEZINÁRODNÍ** a **MEZIMÈSTSKÀ TELEFONNÍ A TELEGRAFNi ÚSTAEDNA V PRAZE 3, OLSANSKA6**

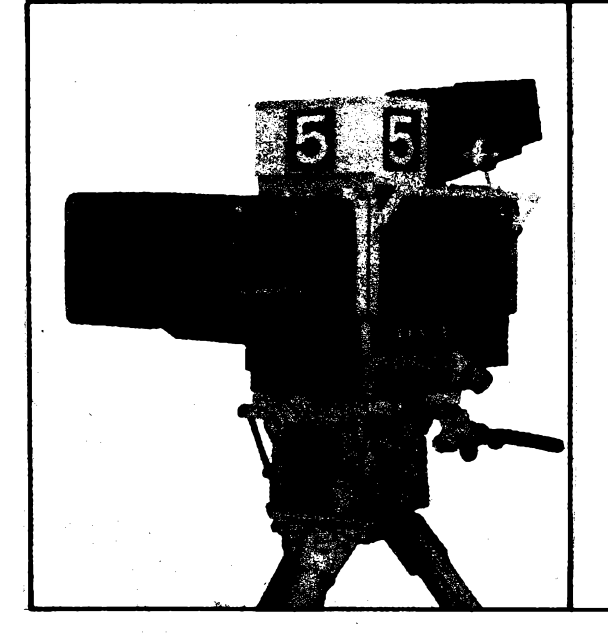

### **TESLA k.p., závod Radiospoj Praha 6, Podbabská 81**

**- vyvoj <sup>a</sup> vÿroba televizní studiové techniky, televizních kamer - pro barevné televizní studia - prenosové vozy ÒST -**

**nabízí zajímavé zaméstnání absolventúm: VÔ - CVUT FEL, FS <sup>a</sup> VÔE SPéE, SPÔS, SEÔ a gymnázií** Moznost závodní rekreace letní i zimní, závodního

stravování.

**Pro absolventy Vá plánované PGS. Moinosti daláiho osobního rozvoje a studia pri zaméstnání.**

Informace na osobním oddělení - telef. 34 23 86.

**Továmí osciloskop** 10 MHz za os. poèitaò nebo prodám a koupím. J. Václavik, RLKB, 59203 Sněžné.

**Souéástky** v cené (2000), nové i pouzité, knihy, éas. AR, vhodné pro zaèàteènika, za foto na kinofilm podob. ceny. Seznam zaèlu. P. Ryéka, 687 08 Buchlovice 20.

**Spièkovÿ zesilovaè** Akai AM-U61 (2x 85 W) za kvalitni (novy) tape deck, popr. repro nebo prodám a koupím. V. Faigl, Ukrajinskà 1445, 708 00 Ostrava, tel. 43 34 40.

**Programy** v operaènim systému DOS 3.3 na poèitaè Apple. Uzivatelské i hry. Ing. M. Begeè, Urxova 489,708 00 Ostrava 4.

### **RÛZNÊ**

**Kdo prodà nebo zhotovi** hlasovy vÿstup k poèitaèi Commodore 64 òtouci list a chybovà hláéení. Pro nevidòmého. Z. Kotyza, Faltanova 568/20,14900 Praha 4.

**Kdo poradí** s ùpravou Silelis S.410D pro príjem PAL. P. Lipavskÿ, Panenskà 20,466 01 Jablonec n. N.

**Hledàm majitele** poèitaèe Laser 200, vymèna programó, hlavnè zkuèenosti. R. Prochovnik, Zednická 953,708 00 Ostrava-Poruba.

**438** *<i>Qmatérike* **11E**0<sup>**<sup>A-11</sup>E0**<sup>*A*</sup></sup>

### **TESLA Strasnice k. p.**

**závod J. Hakena U náklad. nádrazí 6,130 65 Praha 3**

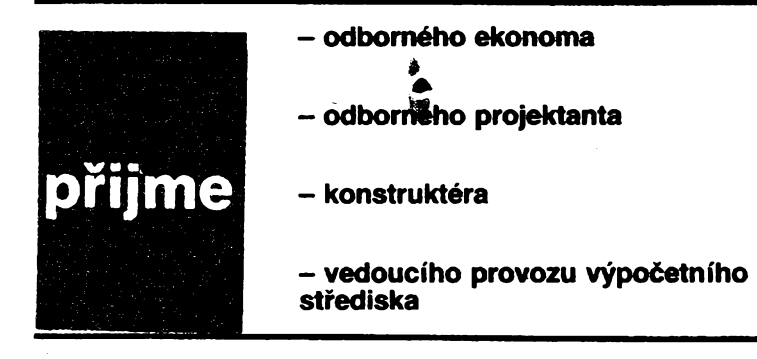

**Zájemci hiaste se na osobnim oddéleni naéeho závodú nebo na tei. 77 63 40**

**Nábor je povolen na ceiém území CSSR s vyjimkou vymezeného vymezeného území. Ubytování pro svobodné zajistime podn.**

**ubytovnë. Platové zarazeni podle ZEÚMS II.**

#### **REDITELSTVÍ POSTOVNÍ PREPRAVY PRAHA**

**prijme do tríletého nové koncipovaného uõebního oboru**

#### **MANIPULANT POÔTOVNÍHO PROVOZU**

#### **A PREPRAVY**

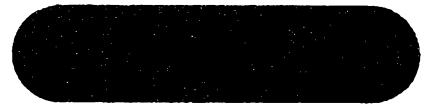

**Uõební obor je urõen pfedevèím pro chiapce, ktefí mají zájem o zemépis a ràdi cestují. Absotventi mají uplatnèní ve viakovych poètách, vÿpravnâch listovních uzávèrú a na datóích pracoviètích v poètovní pfepravè. Úspééní absolvent! mají moinost datëiho zvyèování kvalifikace - nástavba ukonõená maturitou.**

**Vÿuka je zajiètèna v Olomouct, ubytování a stravování je intemátní a je zdarma. Uõni dostávají zvyéené mésíõní kapesné a obdríí nábòrovy pfíspévek ve vÿèi 2000 Kõs.**

**Bliièí informace podá Reditelství poètovní prepravy, Praha 1, Opletalova 40. PSÕ 116 70, telef. 22 20 51-5, linka 277. Náborová oblast:**

**<\_\_\_\_\_\_\_\_\_\_\_\_\_ - \_\_\_\_\_\_\_\_\_\_\_\_\_\_\_>**

**Jihomoravsky, Severomoravskÿ kraj.**

konkrétních technickÿch problémú od konstrukce fyzikálního modelu přes spojitý matematický model a počítačový model až k vyhodnocení numerickÿch yÿsledkû. Patnáct dodatkü v rozsahu asi čtyřiceti stránek přibližuje čtenáři počítačové řešení. Dílčí seznamy doporučené literatury jsou uvedeny v zàvéru jednotlivÿch kapitol.

Kniha pomûie specialistûm, zabÿvajicim se feSením úRolú, souvisejících s vÿpoêtem poli, optimálně využívat moderní výpočetní techniky a studujíci uvede do dané problematiky na základě možnosti, které soudobé počítače posky-<br>tují **Ba** tuji. **Ba**

#### **Votenflek, L.: KURS ELEKTROTECH» NIKY. SNTL: Praha 1988. 388 stran, 427 obr., 25 tabuiek. Cena váz. 38 Kès.**

Bez elektrotechnickych zafízení si nedovedeme život moderniho člověka představit. Vztah většiny lidi k nim je však zpravidla uživatelský, laickÿ. Ten, kdo rozumi podstatè éinnosti zarizení, s nimiž zachází, dokáže nesrovnatelné lépe využit jejich možnosti, může prodloužit jejich životnost, může popř. i opravit jejich závady.

Voienílkúv kurs elektrotechniky je uréen Sirokému okruhu zájemců o elektrotechniku, je vhodný zejména pro montéry, údržbáře, techniky a mistry. Jako příručky jí mohou dobře využít i absolvent! prûmystovÿch a uéftovskÿch Skol.

Po úvodní kapitole, v níž jsou čtenáři nejstruénéji seznámeni s teoretickou podstatou elektřiny, se základními stavebními částicemi hmoty a s mezinárodní soustavou jednotek (SI), jsou čtyři kapitoly věnovány teorii: ve druhé je vyklad o etektrostatice, ve tfetí o stejnosmémém proudu, ve čtvrté o magnetismu a v páté o-stfidavém proudu.

V kapitolách VI. až XII. jsou popisovány "klasické" druhy silnoproudÿch zafízení: transformátory, asynchronní motory, stejnosmémé

### **REDITELSTVÍ MEZINÁRODNÍ POSTOVNÍ PREPRAVY**

**Gorkého nám. 13,220 00 Praha <sup>1</sup>**

**prijme do 3,5letého novè koncipovaného uêebního oboru**

# **MANIPULANT POSTOVNÍHO PROVOZU A PAEPRAVY**

**- Vÿuka je zajièténa <sup>v</sup> odborném uõilisti <sup>v</sup> Olomouci, ubytování a stravování zdarma. Uõni dostávají zvÿèené kapesné. V prúbéhu uõební doby obdrii nâborovÿ pfíspèvek 2000 Kõs.**

**- <sup>V</sup> období provozního vycviku je zajiètèno ubytování a stravování v Praze, 2x mèsíõné zdarma jízdné do trvalého bydliétè. Uõni obdrií 80 % õasové mésiõni mzdy kvalifikovaného pracovníka plus 20 % max. vÿkonnostni odmény. Mají moznost daléího zvyèování kvalifikace.**

**- Po vyuõení pracoviátè <sup>v</sup> Praze, ubytování <sup>v</sup> podnikové ubytovné, odmèriování podle II. etapy ZEUMSu.**

**- Uplatnèní jako kvalifikovani pracovnici <sup>v</sup> poètovní pfepravé mezinárodního i tuzemského styku.**

**- Náborová oblast:Jihomoravsky <sup>a</sup> Severomoravskÿ kraj.**

**Bliièí informace:**

**Aeditelství mezinárodní poét prepravy, Gorkého nám. 13, 220 00 Praha 1, telefon: 23 62 809, s. Kpèparová.**

> generátory, stejnosmémé motory, stfidavé generàtory, synchronni motory a stfidavé komutàtorové motory. Další dvě kapitoly jsou věnovány polovodiéovym souõàstkám a vÿkonovÿm polovodičovým měničům, patnáctá kapitola pak měřicím pfístrojúm a méfení.

> Elektrické svétlo a osvétlení jsou nàmétem šestnácté kapitoly, o elektrickém teple a chlazení se õtenáf pouõí v sedmnácté. Samostatnou (XVIII.) Rapitolu tvofí popis vyroby a rozvodu elektrické energie.

> Závéreéné kapitoly jsou vénovány ochrané lidského zdraví: v devatenácté se popisují bezpečnostní opatření proti úrazům elektrickým proudem, ve dvacáté první pomoc při úrazu.<br>Seznam literatury s bohatým výčtem ČSN a věcný rejstřík text knihy uzavírají.

> Kniha je psána tak, aby mohla bÿt Sirokému okruhu õtenáfú dobfe srozumitelná. Vyklad je doprovázen jednoduchymi poõetními vztahy, popisujícími příslušné jevy, a jsou uváděny jednoduché pfíklady feéení praktickÿch úloh.

> První vydání knihy je z roku 1976. Letoéní — druhé — vydání je pfepracované, jednak po stránce formální — tak, aby vyhovovalo novÿm Cs. normám (psaní jednotek, oznaõování svorek, sitovÿch vodifiú apod.), jednak po stránce obsahové. Text byl rozšířen o články, pojednávající o feáení obvodú metodou smyókovych proudú, o nezatüeném a zatíieném dëlièi napétí, o Théveninové pouëce a o vÿpoôtu indukínosti pfi spojování cívek, a úplné bylo pfepracováno pét kapitol.

> Kniha je užitečná všem, kdo se chtějí blíže seznámit s elektrotechnikou, s jejími základy, s podstatou činnosti různých elektrických zařízení i s jejich praktickým provedením a využitím.

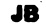

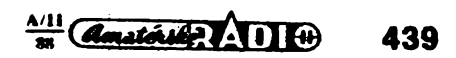

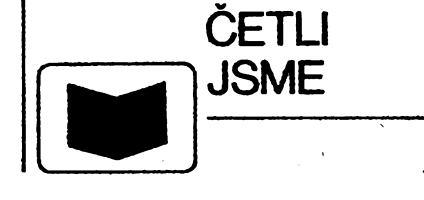

**Mayer, D.; Ulrych, B.: ZÁKLADY NU-MERICKÉHO** AeSENÍ **ELEKTRIC-KŸCH A MAGNETICKŸCH POLI. SNTL: Praha, ALFA: Bratislava 1988. 208 stran, 75 obr., 39 tabuiek. Cena váz. 17 Kés.**

Teoretickÿ vyklad knihy je zaméfen na feéení problémú z oblasti etektromagnetického pole s přihlédnutím k možnostem, které poskytuje využití elektronických počítačů. Publikace je urèena jako pfiruëka pfedeváím vysokoèkolskÿm studentům elektrotechnických fakult, pro něž má orientace na vyuiívání moderni techniky pfi. feéení konkrétních technickÿch problémú zásadni význam. Stejně dobře však může posloužit i aspirantúm, výzkumným pracovníkům a inženyrúm v praxi.

Krátká první kapitola seznamuje s postupem fyzikálního modelu ai po vytvofení programu pro počítač a simulační experimenty. Ve druhé kapitole jsou shmuty základy teorie elektromagnetického pole, s jejichž znalostí lze vytvořit spojité matematické modely, a uvedeny základní diferenciální rovnice, sloužící k popisu elektromagnetického pote, vóetné hrantóních podminek.

Ve třetí kapitole se čtenář seznamuje s problematikou sestrojováni diskrétních matematickÿch modelů s využitím metody sití. V poslední — ttvrté — Rapitole je ukázáno feéení Sesti

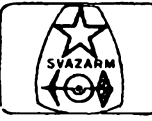

### strediskoWUD **SVAZARMU NABÍZÍ**

Středisko vědeckotechnických informací Sva**zarmu pro elektroniku,** Martinská 5, 110 00 Praha 1. \* Pracovní doba: pondélí zavfeno, útery až čtvrtek 10 až 12, 14 až 17, pátek 10 až 12, 14 až 16. \* Telefon: 22 87 74. Služby střediska jsou poskytovàny pouze osobnè: vyFizování õlenství a hostováni v 602. ZO Svazarmu, pFistup ke knihovně časopisů na mikrofiších, pořizování kopii, prodej programû Mikrobâze, nepâjivÿch kontaktních poli a poskytování dalëich ôlenskÿch služeb.

**BYTE (US) 1/88**<br>
Novinky: Vysoce roziišující systém TARGA [67] Přenos-<br>
Novinky: Vysoce roziišující systém TARGA [67] Přenos-<br>
TRAVELING pro spojování periférii [67] Kontrola panět<br>
TRAVELING pro spojování periférii [67] vat text s grafikou (80) Rychlejší verze tiskárny Clitzen<br>1200 (84) Rychly pevný disk pro PC AT (84) Levné<br>moderny (84) Rychly pevný disk pro PC AT (84) Levné<br>moderny (84) Rychly modern pro normální telefonnil<br>Elektronický mikroprocesoru Intel 80386 [96A8] Modem pro STE<br>sběrnici [96A8] Databáze pro počítače Amstrad PCW<br>[96A8] Programátor logických polí [96A10] Tvorba<br>a modelování softwaru pomoci programu ATS Super<br>visions [96A10] Integrovaný ałgoritmů do různých programovacích jazyků [96A22]<br>Optický archivační systém pro archivaci obrázků<br>[96A22] Laserová tiskárna emulující HP LaserJet Plus (96A22) Systém pro tvorbu histogramů o průběhu programu (96A22) Systém programu (26Belistatorový saxotom (96Belistatorový saxotom (96Belistatorový saxotom (96A24) Textový saxotom (96A24) Textový saxotom (96A24) Textový sax **IBM PC [98] Velan-2V: video expanze pro IBM PS/2** (102) Systém Book One pro interaktivní sestavení formy<br>knihy (104) Program Surpass — nadmnožina systému<br>Lotus 1-2-3 (106) Recenze systémů: Recenze sesti<br>programových souborů pro IBM PC XT, AT využívajících<br>SQL (1111) Správ Recenze přenosného počítače Toshiba T3100/20 (133]<br>Počítač Symmetric 375 — přenosný systém s Unixem<br>Počítač Symmetric 375 — přenosný systém s Unixem<br>1141) Vysoce výkonné grafické karty [151] Laserová<br>tiskárna Personal Lase

### **Computer-Aided Design (CAD) (GB) 1/M**

Interpolace pomocí Bezier (B-spline) techniky [2] Nene-<br>gativní exponenciální splajny [11] Casově a prostorově<br>efektivní síťový extraktor [17] Metody generování smy-<br>ček [27] Automatické umisťování a určování [39]<br>Recenze

#### **Computer-Aided Design (CAD) (GB) 3/M**

**Pouiiti de Casteljauova algoritmu v Bezierovÿch kfiv-kâch [114] Metoda pro zpracovàn! generickÿch modelû** založená na manipułaci se symboly a dedukování [117]<br>Modelování povrchu - tzv. -..compund - surface" [<del>1</del>27]<br>Expertní systém s bází znalostí pro posuzování architektonických návrhů [137] Algoritmus pro nalezení extrémů<br>kubického B-splajnu [146] Schéma pro automatické<br>dimenzování objektů definovaných pomocí prostoro-<br>vých modelovacích technik [151] Simulace obvodů [160] **Computer Design (US) 1/M**

Integrované obvody — mikroprocesor 6830 [20] GaAs,<br>křemík soutěží o své postavení v optických spojich [24]<br>Tvorba systémů a vývojové nástroje [24] Rozšířená<br>analýza výkonnosti podporuje systémy pracující<br>v reálném čase [26 — nástroje pro softwarovou analýzu [53] Návrh výkon-<br>ných multiprogramních systémů [77] Komponenty sub-<br>systémů [84] Počítače a počítačové systémy — VME<br>počítače na jedné kartě, postavený na základě mikro-<br>procesoru 68030

Co**mputer Design (US) 2/88**<br>Vývojové nástroje: implementace VHDL umožňuje popi-<br>sovat chování [21] Software: XDOS otevírá dveře použiti MSDOS programů na počítačích nekompatibilních [51] Jednoduchý alg<br>s IBM PC [22] Grafika a zpracování obrazu [28] Grafika a zpracování obrazu [28] Grafika a zpracování obrazu [28] Grafika a zpracování obrazu [28] Grafika (1

**Technologie sklenènÿch optickÿch vlâken [46] Problémy** s pomalými vstupními/výstupními zařízeními [57] Pro-blémy okolo návrhu lokálních sítí [79] Vývoj IPI-3 subsy-<br>stémů pro diskové řadiče budoucnosti [87] Testování<br>stémů pro diskové řadiče budoucnosti [87] Testování<br>a výroba **68030**

Computer Design (US) 3/88<br>
Integrované obvody — 35. mezinárodní konference<br>
Integrované obvody — zvýšení rychlosti<br>
Integrované obvody — zvýšení rychlosti<br>
analogových polí [22] Integrované obvody — architektu-<br>
ra více sb v pohyblivé sběrnici [74] MS68K — jednodeskový<br>počítač založený na mikroprocesoru 68000 [74] 32-<br>bitová karta CPU pro IBM a kompatibilní [74] Hevlett-<br>Packard PLD systém [75] Vývoj technologie integrova-<br>ných obvodů [80] P **Velkokapacitni pevnÿ disk**

Computer Design (US) 4/88<br>Výběr mikroprocesoru [59] Přehled mikroprocesoru<br>[78] Přehled "bit-slice" mikroprocesorů [106] Přehled<br>podpůrných IO [108] Přehled funkčních bloků (FI22]<br>Bitbus podporuje tvorbu levných sériových barevná LED tiskárna [32] Technologie křemlkové<br>kompilace (sliicon-compilation) [37] Komunikační stan-<br>dardy [46] Paměřové systémy [135] MS-CPU100 a MS<br>CPU110 — levné VME CPU karty [131] Buscon/88<br>— konference a výstava [1 sor [132] UNIX systém pro 34 uživatelů [133] Odlaďovací<br>nástroj pro jazyk C [133] Spojení IBM PC-VAX [133]<br>Rimfire 3510 VMEbus s kapacitou

Computer Design (US) 5/88<br>
Integrované obvody — BiCMOS [19] Integrované obvody<br>
Integrované obvody — BiCMOS [19] Integrované obvody<br>
2jednodušuje tvorbu PS/2 [21] Integrované obvody<br>
— rychlé logické CMOS obvody [24] Grafi

#### **Computer Journal (GB) 1/88**

Detekování plagiátů v programech studentů v Pascalu<br>(11) Procedury pro testování FP charakteristic počtaven<br>(12) Testování programů [17] Právní problémy<br>s informační technologii [25] Heuristický algoritmus pro<br>distribuovan